## CRANFIELD UNIVERSITY

## YIN-LIEN LO

# DESIGN AND ANALYSIS OF NUMERICAL TRAJECTORY OPTIMISATION ALGORITHMS FOR MARS ENTRY PROBLEM

# SCHOOL OF AEROSPACE, TRANSPORT AND MANUFACTURING MSc in Astronautics and Space Engineering

MSc Academic Year: 2019 - 2020

Supervisor: Runqi Chai August 2020

## CRANFIELD UNIVERSITY

## SCHOOL OF AEROSPACE, TRANSPORT AND MANUFACTURING MSc in Astronautics and Space Engineering

**MSc** 

Academic Year 2019 - 2020

## YIN-LIEN LO

## DESIGN AND ANALYSIS OF NUMERICAL TRAJECTORY OPTIMISATION ALGORITHMS FOR MARS ENTRY PROBLEM

Supervisor: Runqi Chai

August 2020

This thesis is submitted in partial fulfilment of the requirements for the degree of MSc

© Cranfield University 2020. All rights reserved. No part of this publication may be reproduced without the written permission of the copyright owner.

# <span id="page-2-0"></span>**ABSTRACT**

The problem of numerical trajectory optimisation of Mars atmospheric entry problem is considered in this thesis. The optimisation is done by a Matlab package GPOPS-II with two nonlinear programming (NLP) solvers IPOPT and SNOPT, corresponding to interior point (IP) method and sequential quadratic programming (SQP) method respectively. For the considered scenario, two mission objectives are considered respectively. One is minimising terminal velocity, and another one is minimising terminal time. The aim is to search the optimal bank angle profile as well as the corresponding translational state trajectories. In the beginning, the orthogonal collocation method called *Radau pseudospectral method* is utilised with LGR discretised points to convert optimal control problem (OCP) into NLP problems. Next, two optimisation methods are constructed and applied to search the optimal solutions. The obtained solutions are then compared in order to analyse key features of different methods. Also, further attention is given to the path-constrained cases as well as the pathunconstrained cases. The results show the differences in IP and SQP methods, and reveal the advantages and disadvantages of applying different methods.

Keywords: Mars atmospheric entry Trajectory optimisation Optimal control problem Bank angle control Sequential quadratic programming Interior point method

# <span id="page-3-0"></span>**ACKNOWLEDGEMENTS**

I truly appreciate Dr. Runqi Chai for his supervision during the entire project. Firstly, the help I received from him is way beyond what I expected. Secondly, he always thoroughly explained each question that I asked. Last but not the least, his is not only an excellent mentor but also a friend to me. Thank you, Runqi. It was a fantastic experience to work with you.

Next, I would like to thank my parents. Thank you for your unlimited supports so I can focus on this project without anything to worry about.

To my sister, Yin-Chih Lo. Thank you for encouraging me when I was lost and tired. I know you will always by my side.

To my mentor at Fu-Jen University, Nai-Sher Yeh. Thank you for inspiring me during my study at the University and helping me on academic problems, even if I was graduated.

To my friend Li-Hsiang Chu. Thank you for discussing many science questions with me. Although they might be irrelative to this project, the way you look at the questions provided a new way to think.

To my friend Ming-Yuan Chuang. Thank you for lending me your laptop when mine was malfunctioning.

To my friends at Cranfield. Thank you for giving me help on my study. I have learnt a lot of things from you guys. Thank you for being my friends.

Last, I would like to thank Cranfield University and the staffs in ASE course. Thank you for giving me excellent education and this opportunity. Thank you.

# **TABLE OF CONTENTS**

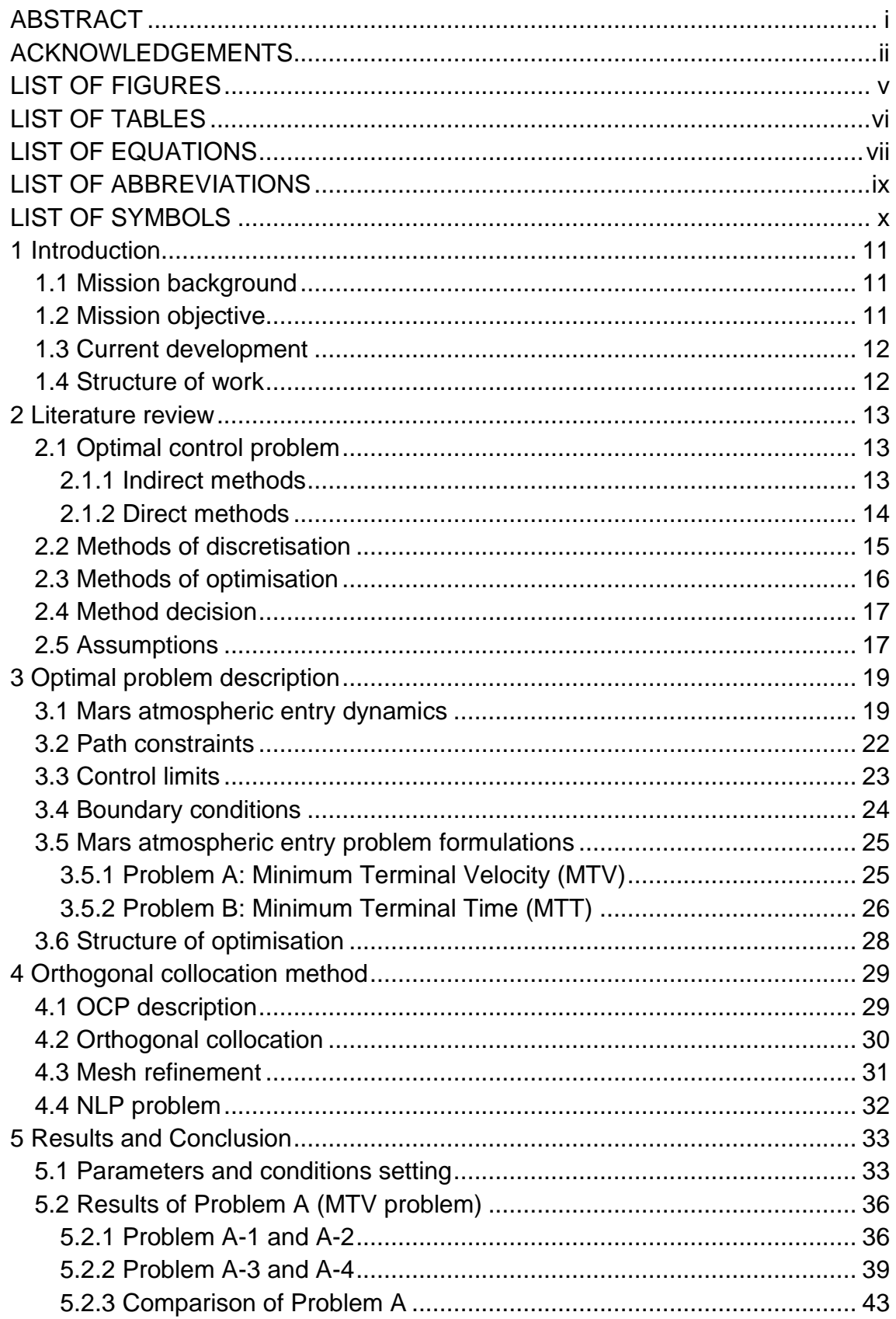

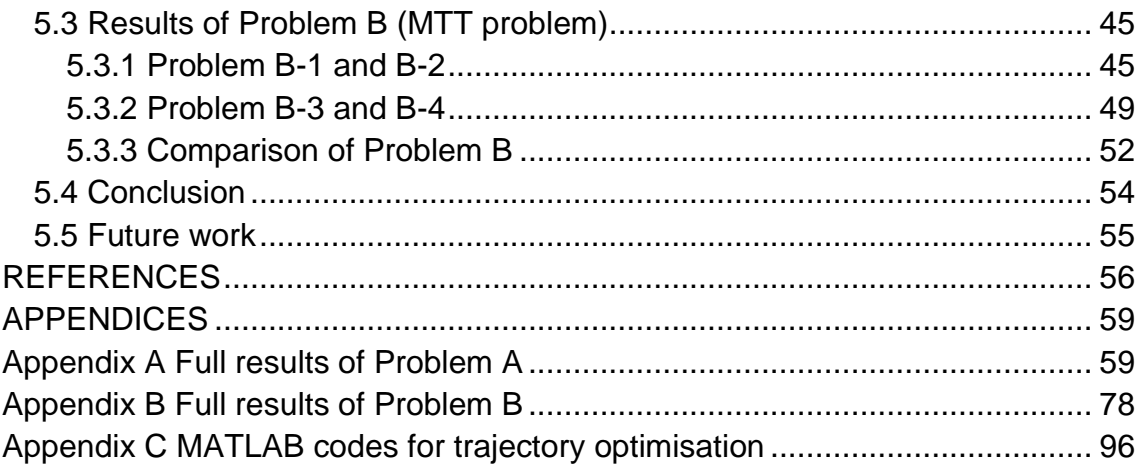

# <span id="page-6-0"></span>**LIST OF FIGURES**

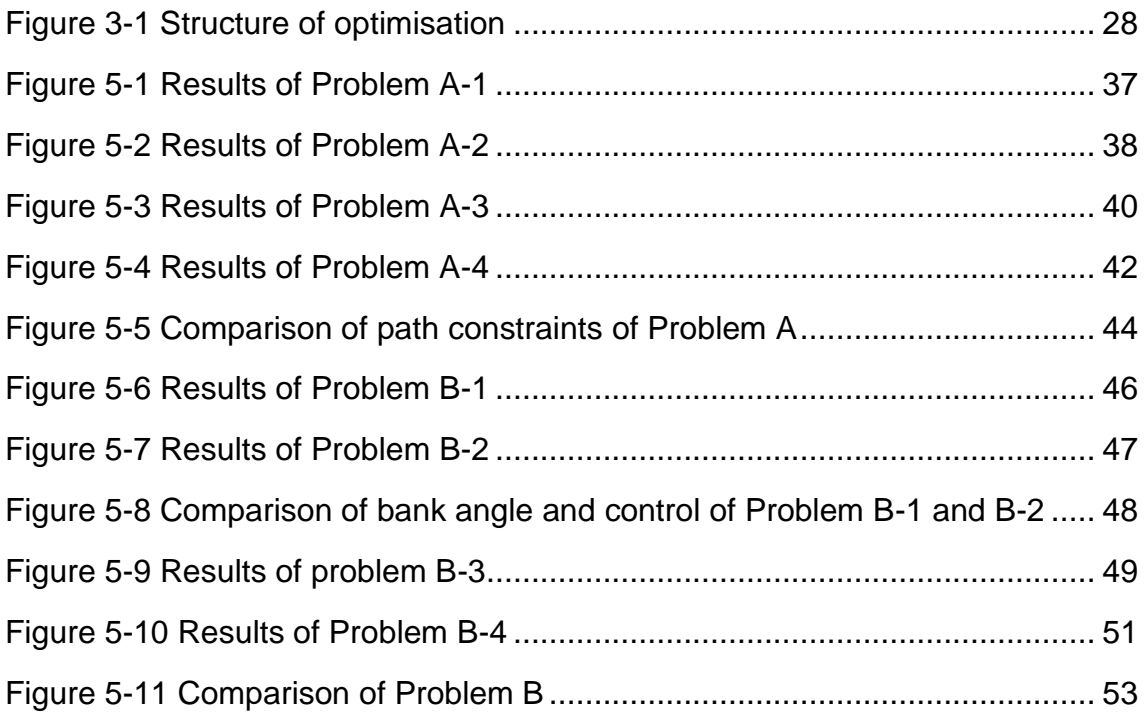

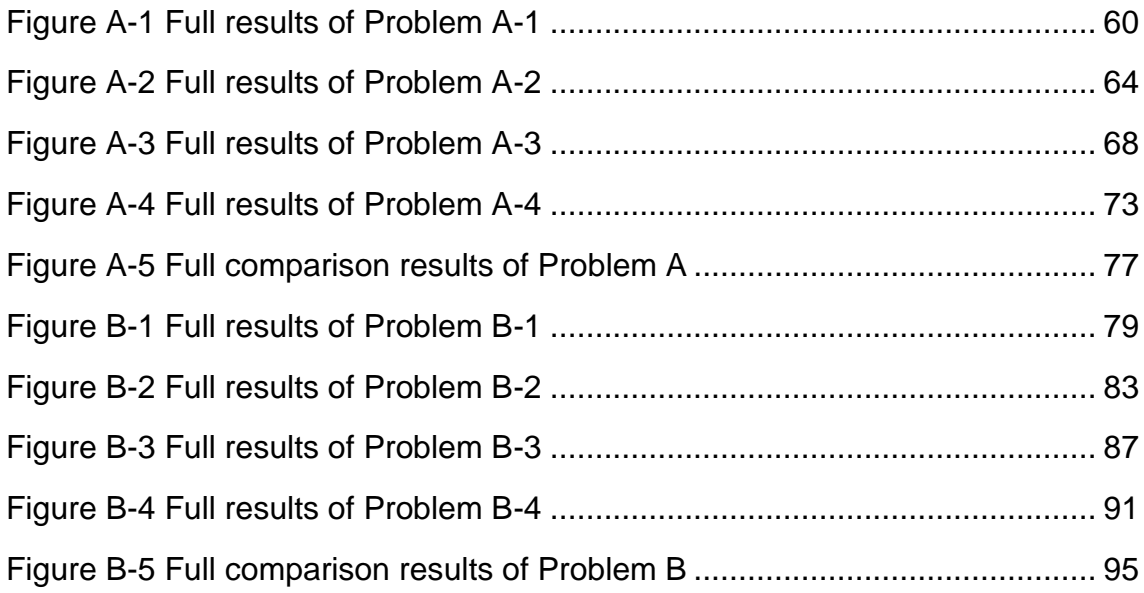

# <span id="page-7-0"></span>**LIST OF TABLES**

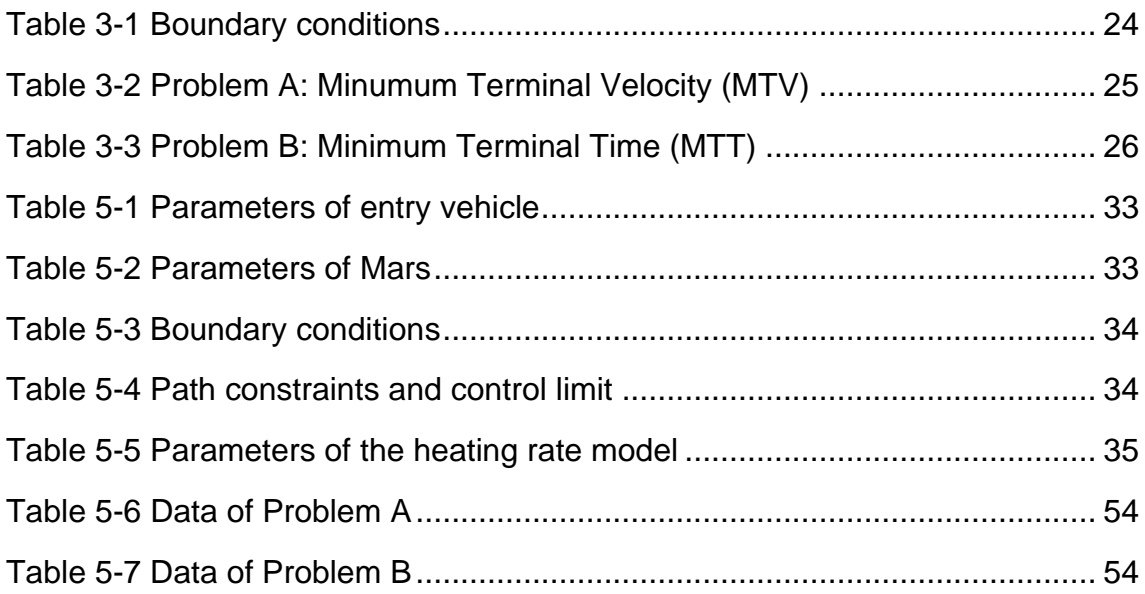

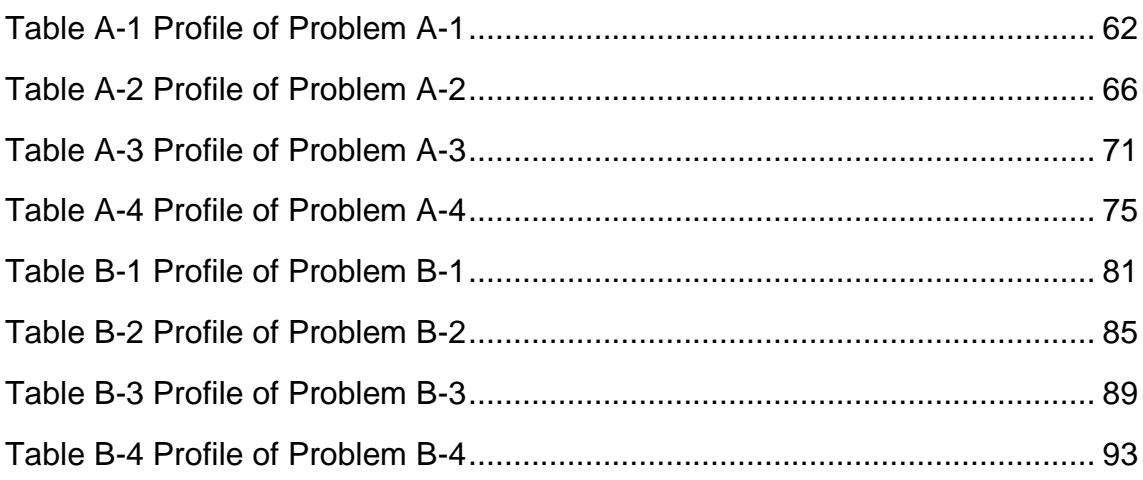

# <span id="page-8-0"></span>**LIST OF EQUATIONS**

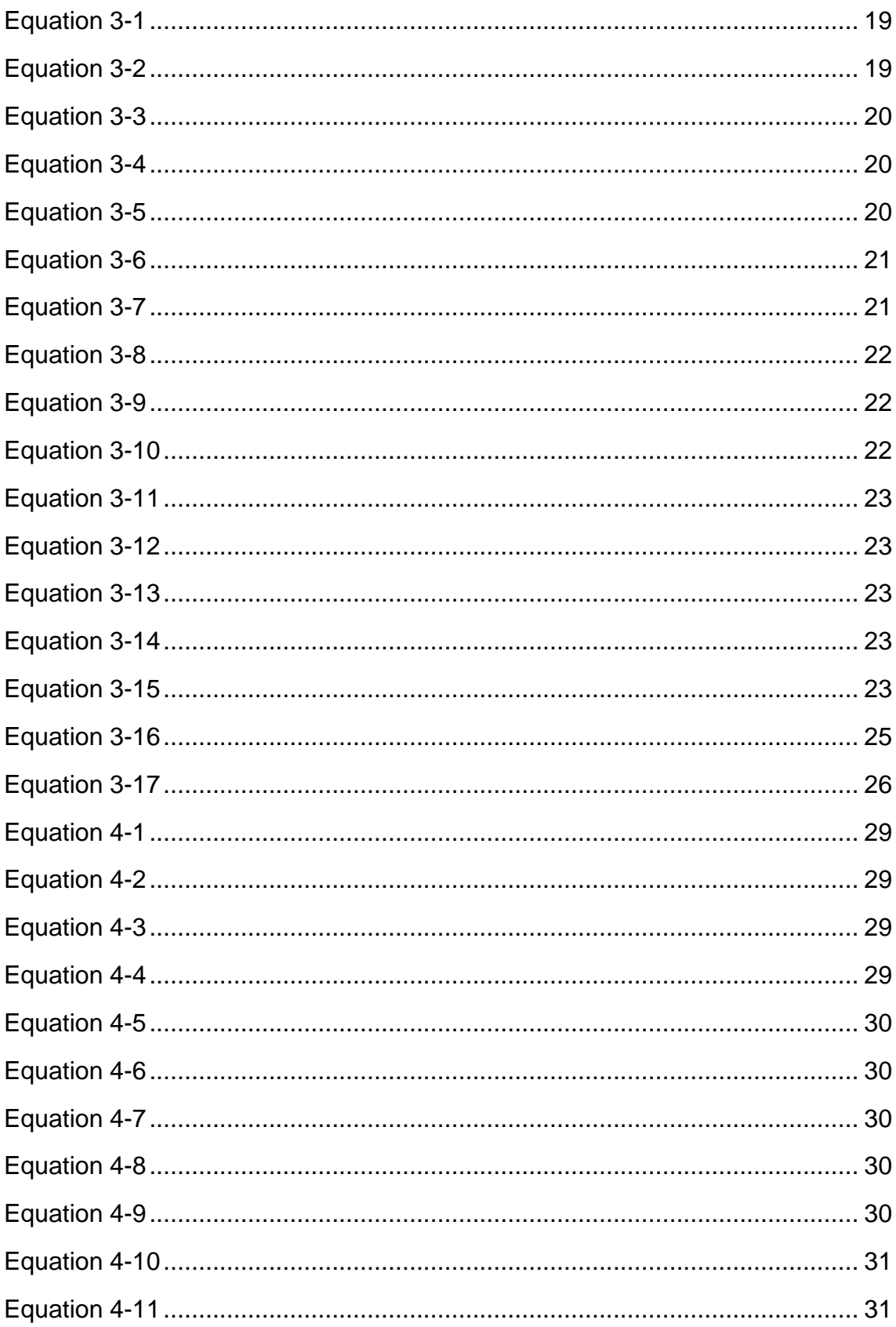

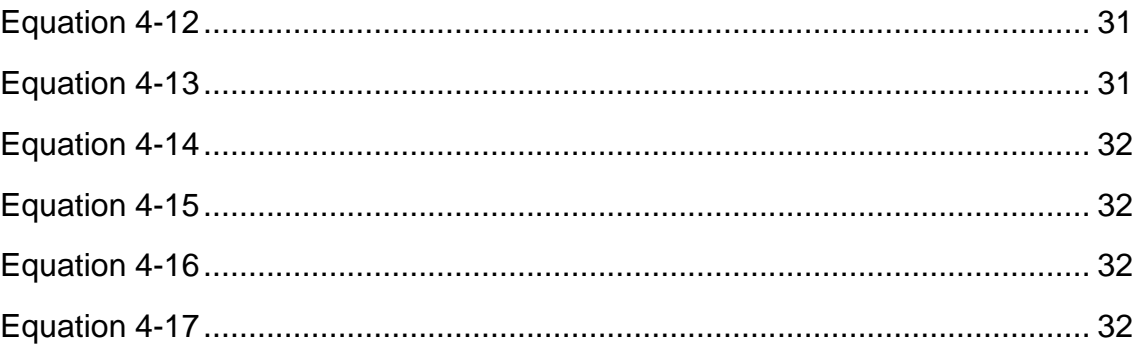

# <span id="page-10-0"></span>**LIST OF ABBREVIATIONS**

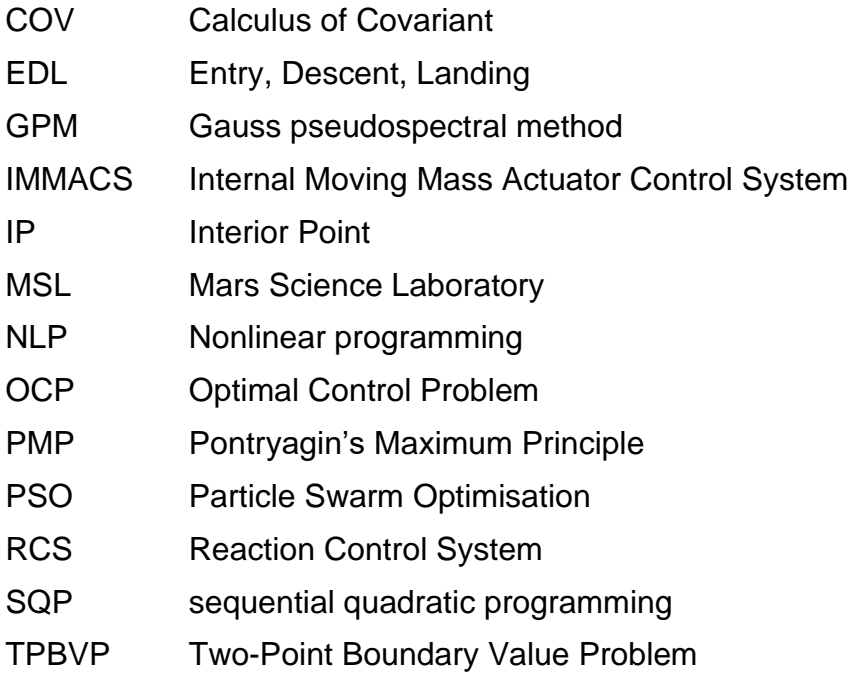

# <span id="page-11-0"></span>**LIST OF SYMBOLS**

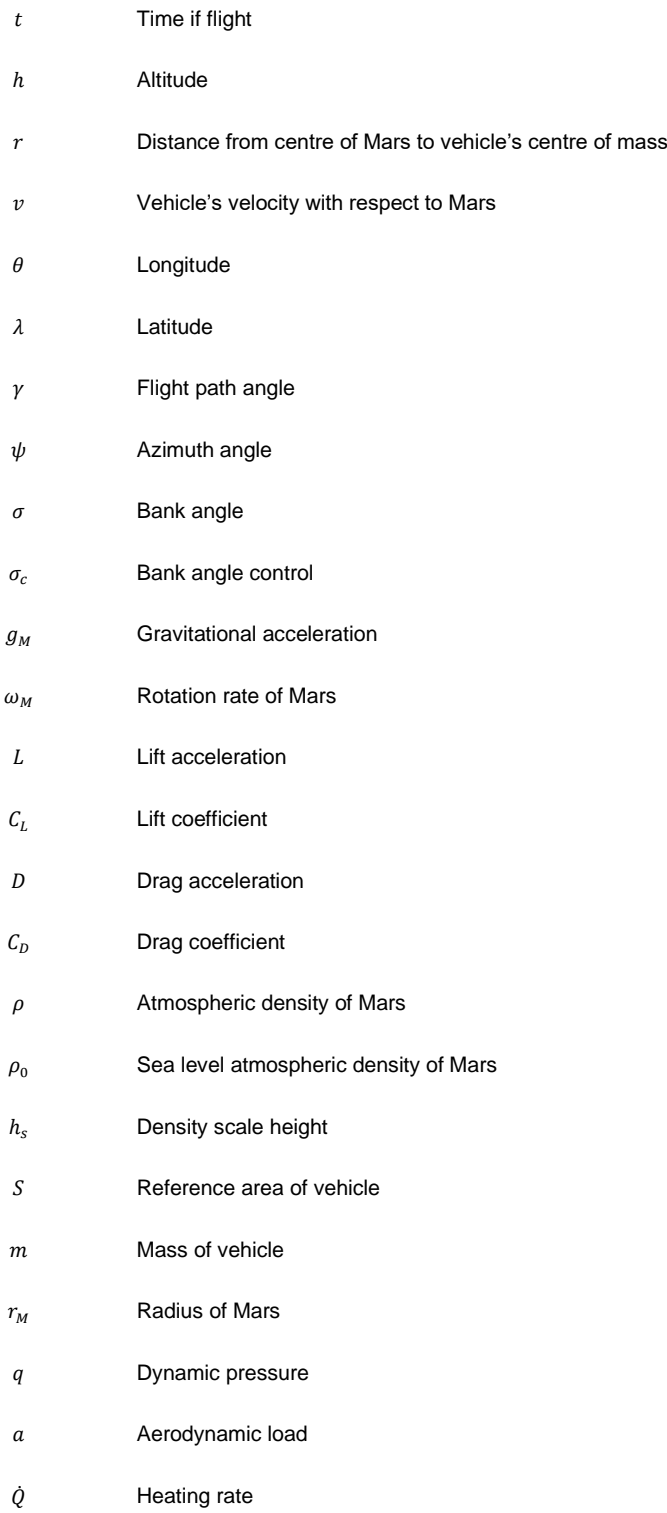

# <span id="page-12-0"></span>**1 Introduction**

In the last few decades, several innovative technologies in science and engineering fields have been developed. However, many technologies and engineering work have negative impacts on Earth. In the end, Earth may become uninhabitable planet for human beings. This attracts the scientists' attention to find the solutions. One of the solutions is moving human to Mars and establishing a settlement on Mars. To achieve this goal, Martian exploration missions and Mars sample-return missions are firstly required. It is necessary to know the environment on Mars, so that risks of human staying on Mars will be reduced. Next, human Mars missions and Mars settlements missions can be generated. On the other hand, Mars missions are also in an essential place of Solar system exploration. To understand our solar system deeper, it is necessary to explore Mars. Mars missions are a necessary preparation for the upcoming space age.

## <span id="page-12-1"></span>**1.1 Mission background**

These Mars missions have a lot in common. One of them is delivering payloads to Martian surface which involves entry, descent and landing (EDL) process in each mission. On top of that, the entry process dominates the accuracy of landing site which is important for missions. Mars atmospheric entry typically starts from vehicle entry Martian atmosphere (~125 km altitude) and ends at the point of parachute deployment, which largely determines the final landing accuracy. Apart from the accuracy, delivering payload or human to the surface safely is also a top priority. The velocity, heating rate and dynamic pressure of vehicle are crucial factors in the protection of the payload and human. It is necessary to design a trajectory that satisfied all requirements.

## <span id="page-12-2"></span>**1.2 Mission objective**

To achieve mission requirements, an optimised reference trajectory is often used. Moreover, trajectory optimisation is considered a significant part of guidance system design. In this thesis, mission objective is to find optimised Mars entry trajectories while all requirements, such as boundary conditions and path constraints, are satisfied.

## <span id="page-13-0"></span>**1.3 Current development**

The past development and current state-of-art of Mars atmospheric entry guidance and control technology was summarised in [1]. A comprehensive study of MSL EDL system design and performance requirement was addressed by [2], which provided areas of improvements for future Mars EDL missions. [3] studied the effect of lift on the entry corridor. NASA's Mars Science Laboratory (MSL) implemented a guided entry mode in 2012 [1] [4], and achieved to a high landing accuracy.

## <span id="page-13-1"></span>**1.4 Structure of work**

This thesis is organised as the following

- ⚫ **Chapter 2 Literature review**: This chapter provides basic background knowledge for the latter sections, including different methods for solving trajectory optimisation problems, and the decision the methods used in the following research.
- ⚫ **Chapter 3 Problem formulation**: This chapter explains the mathematic models for Mars atmospheric problems and addresses the problems studied in this thesis, as well as the structure of optimisation.
- ⚫ **Chapter 4 Orthogonal collocation method**: This chapter describes the method that transforms the OCP into NLP problem.
- ⚫ **Chapter 5 Results and conclusion**: The first part of this chapter includes the initial setting of parameters and conditions. The second part explains the simulation results of the problems. The last part is conclusion.

# <span id="page-14-0"></span>**2 Literature review**

## <span id="page-14-1"></span>**2.1 Optimal control problem**

As previous section mentioned, optimised trajectory is a crucial part of the guidance system, which performs controls of vehicle during entry process and modifies trajectory to achieve mission requirements. For example, the minimum parachute deployment speed can be achieved by using bank angle control. This is an optimal control problem (OCP) with objective of minimum terminal speed. In [5] [6], the influence of bank angle control and angle of attack control were analysed. The results showed that wider range of bank angle control increases the maximum parachute deployment altitude. On the other hand, the results of the control of angle of attack showed that the increase of altitude was more than the altitude increase gain from bank angle control.

Mars entry trajectory optimisation can be illustrated as a nonlinear OCP with the path constraints and terminal constraints. Due to the complexity of nonlinear characteristics in the Mars entry dynamic model, it is difficult to obtain precise analytic solutions. There are several methods to solve the nonlinear OCP, which can be divided into two categories: indirect method [7] and direct method [8] [9] [10].

## <span id="page-14-2"></span>**2.1.1 Indirect methods**

Indirect methods, based on Pontryagin's maximum principle (PMP), transform the OCP into a two-point boundary value problem (TPBVP). However, the process of solving a TPBVP is extremely hard because of the high sensitivity of the initial guesses of the variables.

The following shows the advantages and disadvantages of indirect methods provided from [11]:

*Advantage:*

⚫ Local optimality can be reasonably assumed

- ⚫ The optimal control is determined analytically
- ⚫ The costates represent sensitivity of cost to changes in their corresponding state variables

#### *Disadvantages:*

- The dimension of the system largely increases
- ⚫ Tabular data cannot be accommodated easily
- A TPBVP is made and it is difficult to solve without proper initial guess
- ⚫ The system equations change if the terminal conditions or constraints are changed

## <span id="page-15-0"></span>**2.1.2 Direct methods**

On the other hand, direct methods convert continuous OCP into a discrete nonlinear programming problem (NLP). The result of solving NLP is the solution of OCP. There are various numerical methods to solve the NLP, such as particle swarm optimisation (PSO) algorithm, sequential quadratic programming (SQP) method [12], Gauss pseudo-spectral method (GPM) and interior point (IP) method [13]. In this thesis, only SQP method and IP method will be discussed and be used to analysis the Mars atmospheric entry trajectory.

The following shows the advantages and disadvantages of direct methods provided from [11]

*Advantages:*

- Easy to code
- ⚫ Tolerant of poor initial guess
- ⚫ Constraints, which are problematic for COV methods, are simply included.
- ⚫ Changes in constraints and terminal conditions are easy to make

#### *Disadvantages:*

⚫ An initial guess of solution for NLP solver is required to improve

- ⚫ Controls and states are known at discrete points
- Likely to converge to a minimum in the neighbourhood of the initial guess
- ⚫ No information about improvement is provided from the solution

## <span id="page-16-0"></span>**2.2 Methods of discretisation**

In [14], the authors aimed at developing a hybrid trajectory optimisation strategy for Mars entry to improve efficiency under the uncertainty of initial state. The strategy was using the combination of global optimisation and local optimisation with PSO and GPM to generate the optimal entry trajectory for Mars pin-point landing mission. [15] and [16] proposed different PSO algorithm, the former provided two types of PSO algorithms for single and multiple objectives, and the latter provided a new PSO method for solving an OCP.

According to [12], the benefits of PSO were low sensitivity of initial guess and high performance for some large-scale complicated nonlinear problems. On the other hand, the work of [17] showed that the GPM is sensitive to the initial value at the collocation points. In the work of [18], Gauss orthogonal polynomial was used to approximate control and state variables, which are often used in spectral methods for transforming OCP into NLP. Hence, the authors of [14] concluded that combining GPM with SQP solved optimisation problem efficiently and precisely when proper initial guess was given.

In the work of [5], a local direct collocation method was used to convert OCP into NLP problem, and an adaptive mesh refinement method was implemented to refine discretisation points. [5] showed that the accuracy of direct method depends on the number of discrete points. Although a fine discretisation made solution more accurate, NLP problem became very large scale, which increases the computational cost. Therefore, choosing the optimal discretisation points which balance the solution accuracy and computational cost is important. From

the work of [19], a data compression algorithm provided by in [20] was improved by the authors of [5].

## <span id="page-17-0"></span>**2.3 Methods of optimisation**

In this section, two NLP solvers are discussed: Interior point optimiser (IPOPT) and Sparse nonlinear optimiser (SNOPT). IPOPT corresponds to IP method [13] and SNOPT corresponds to SQP method [12].

[13] studied at IPOPT method, including the feasibility restoration phase for filter method [21], second-order corrections and inertia correction of the KKT matrix. Primal-dual interior-point algorithm with a filter line-search method proposed in [22] was implemented in IPOPT code for NLP problem and tested in 954 problems of CUTEr test set. The Convergence properties of interior-point methods was provided in [23]. The authors of [24] proposed several heuristics based on the idea of filter methods that improved efficiency.

In terms of SNOPT method, [25] firstly proposed a SQP method for special case of convex optimisation. In [12], sequential quadratic programming (SQP) methods is thoroughly discussed. The work in this thesis showed the high efficiency of solving NLP problem with large numbers of constraints and variables. A few assumptions were made: first derivatives are available, constraints gradients are sparse and second derivatives are unavailable or computational expensive.

An SQP algorithm proposed in [12] involves a smooth augmented Lagrangian merit function and makes explicit provision for infeasibility in the original problem and QP subproblems. A limited-memory quasit-Newton method was utilised to approximate the Hessian of the Lagrangian in [26]. A reduced-Hessian semidefinite QP solver for the QP subproblems [27] was used in SNOPT and maintained a dense approximation to reduce Hessian. [28] [29] also provided reduced-Hessian methods. The purpose of this method was to cope with the

16

problems with large numbers of constraints and variables. However, a proper number of degrees of freedom was important in the method.

The structure of an SQP method contained major and minor iterations [30]. The former generated a sequence of iterates  $(x_k, \pi_k)$  that converged to  $(x^*, \pi^*)$ . A search direction toward the next iterate  $(x_{k+1}, \pi_{k+1})$  was generated by QP subproblem at each iterate. Solving a subproblem was an iterative process, with the minor iterations of an SQP method being the iterations of the QP method.

The CUTEr and COPS3.0 test sets [31] [32] were used to test SNOPT, and the numerical results showed the high efficiency in most of problems, including examples with up to 40,000 constraints and variables, and some with 20,000 degrees of freedom.

It is noted that [33] [34] provided alternative implementation of SNOPT. [33] provided a combination of SNOPT and PSO and the authors of [34] considered the uncertainties in trajectory optimisation models

## <span id="page-18-0"></span>**2.4 Method decision**

In this thesis, the OCP are solved by direct method due to the simplicity and efficiency. The simulations are performed by a software GPOPS-II [35] with two NLP solvers: IPOPT and SNOPT.

## <span id="page-18-1"></span>**2.5 Assumptions**

A few basic background assumptions are made in this section for the latter research. Firstly, the Mars Science Laboratory (MSL) vehicle have been used in Mars entry missions [4] [36] [37]. The guidance is performed by adjusting bank angle with reaction control system (RCS) or internal moving mass actuator control system (IMMACS) and the vehicle is assumed to fly at a trim angle of attack. Next, a uniform gravitational field is used, because the altitude changed during the entry process is much less than the radius of Mars. Lastly, the rotation of Mars is ignored.

- ⚫ MSL-type entry vehicle is utilised to performed simulation
- ⚫ Entry vehicle flies at a trim angle of attack
- ⚫ The guidance is performed by adjusting bank angle of the vehicle only
- ⚫ Uniform gravitational field
- ⚫ The rotation of Mars is ignored

## <span id="page-20-0"></span>**3 Optimal problem description**

### <span id="page-20-1"></span>**3.1 Mars atmospheric entry dynamics**

Mars atmospheric entry phase begins from the atmosphere entry point to the parachute deployment point. The Mars atmospheric entry dynamic equations with respect to Mars inertial coordinate system are shown below [38]:

$$
\begin{cases}\n\dot{r} = v \sin \gamma \\
\dot{v} = -D - g_M \sin \gamma \\
+r \omega_M^2 \cos \lambda (\sin \lambda \cos \gamma \cos \psi - \cos \lambda \sin \gamma) \\
\dot{\theta} = \frac{v \cos \gamma \sin \psi}{r \cos \lambda} \\
\dot{\lambda} = \frac{v}{r} \cos \gamma \cos \psi \\
\dot{\gamma} = \frac{L \cos \sigma}{v} + \left(\frac{v}{r} - \frac{g_M}{v}\right) \cos \gamma + 2 \omega_M \sin \psi \cos \lambda \\
+ \frac{r \omega_M^2}{v} \cos \lambda (\cos \lambda \cos \gamma + \sin \lambda \sin \gamma \cos \psi) \\
\dot{\psi} = \frac{L \sin \sigma}{v \cos \gamma} + \frac{v}{r} \sin \psi \cos \gamma \tan \lambda \\
+ 2 \omega_M (\sin \lambda - \tan \gamma \cos \psi \cos \lambda) \\
+ \frac{r \omega_M^2}{v \cos \gamma} \cos \lambda \sin \lambda \sin \psi\n\end{cases}
$$

where  $r$  is the distance from the centre of Mars to the centre of mass of the vehicle,  $v$  is the velocity of the vehicle with respect to the Mars,  $\theta$  is the longitude and  $\lambda$  is the latitude;  $\gamma$  is the flight path angle,  $\psi$  is the azimuth angle and  $\sigma$  is the bank angle;  $\omega_M$  is the rotation rate of Mars and  $g_M$  is gravitational acceleration of Mars

 $g_M$  is calculated by

<span id="page-20-3"></span><span id="page-20-2"></span>
$$
g_M = \frac{\mu_M}{r^2}
$$
 Equation 3-2

*L* and *D* are the lift and drag accelerations respectively.

$$
\begin{cases}\nL = \frac{1}{2}\rho v^2 \frac{C_L S}{m} \\
D = \frac{1}{2}\rho v^2 \frac{C_D S}{m}\n\end{cases}
$$

<span id="page-21-1"></span><span id="page-21-0"></span>**Equation 3-3**

where  $\rho$  is the atmospheric density of Mars,  $C_L$  and  $C_D$  are the lift and drag coefficients respectively; *S* is the reference area of vehicle and m is the mass of vehicle. The aerodynamic coefficients *C<sup>L</sup>* and *C<sup>D</sup>* are the functions of angle of attack.

Atmospheric density model  $\rho$  [39]

$$
\rho = \rho_0 \cdot exp\left[-\left(\frac{r - r_M}{h_s}\right)\right]
$$
 Equation 3-4

where  $\bm{{\mathsf{p}}}_0$  is the sea level atmospheric density of Mars,  $r_M$  is Mars' radius and  $h_s$ is the density scale height.

To improve the efficiency of calculation of numerical optimisation calculation, reducing the difficulty of iterative convergence and avoiding singularity are extremely helpful. A set of dimensionless equations are introduced here to achieve higher performance. To convert the original **[Equation 3-1](#page-20-2)** into a dimensionless form, six dimensionless substitute variables are defined as:

$$
\begin{cases}\nR = \frac{r}{r_M} \\
V = \frac{v}{\sqrt{g_0 r_M}} \\
T = \frac{t}{\sqrt{g_0 / r_M}} \\
\overline{L} = \frac{L}{g_0} \\
\overline{D} = \frac{D}{g_0}\n\end{cases}
$$

<span id="page-21-2"></span>**Equation 3-5**

where  $R$  is distance from the centre of Mars to the centre of mass of the vehicle

 $V$  is the velocity of vehicle

 $T$  is time of flight

 $\overline{L}$  is lift acceleration

 $\overline{D}$  is drag acceleration

 $g_0$  is gravitational acceleration on the surface of Mars

The effects of rotation of Mars, such as Coriolis and Centrifugal acceleration, are ignored in order to simplify the optimal problem, because these accelerations are relatively small compared with aerodynamic accelerations, which are **[Equation](#page-21-0)  [3-3](#page-21-0)**. Hence, **[Equation 3-1](#page-20-2)** are transformed to the dimensionless form.

$$
\begin{cases}\n\dot{R} = V \sin \gamma \\
\dot{V} = -\overline{D} - \frac{\sin \gamma}{R^2} \\
\dot{\theta} = \frac{V}{R} \frac{\cos \gamma \sin \psi}{\cos \lambda} \\
\dot{\lambda} = \frac{V}{R} \cos \gamma \cos \psi \\
\dot{\gamma} = \frac{\overline{L}}{V} \cos \sigma + \left(\frac{V}{R} - \frac{1}{VR^2}\right) \cos \gamma \\
\dot{\psi} = \frac{\overline{L}}{V} \frac{\sin \sigma}{\cos \gamma} + \frac{V}{R} \sin \psi \cos \gamma \tan \lambda\n\end{cases}
$$

<span id="page-22-1"></span><span id="page-22-0"></span>**Equation 3-6**

Because the initial and terminal conditions are normalised, **[Equation 3-6](#page-22-0)** is now a better formulation of the optimisation problem. The state variable is defined as

$$
x = [R, V, \theta, \lambda, \gamma, \psi]
$$
 Equation 3-7

#### <span id="page-23-0"></span>**3.2 Path constraints**

To achieve the requirements of safety, there are path constraints on an entry trajectory. Typically, the aerodynamic load  $(a)$ , dynamic pressure  $(q)$  and aerodynamic heating rate  $(\dot{Q})$  are considered as path constraints. The models of path constraints are given by [39] [40]

#### **Dynamic pressure**

To maintain the structural integrity of the entry vehicle, it is necessary to set a constraint on the dynamic pressure *q*, which is calculated by the following equation

<span id="page-23-1"></span>
$$
q = \frac{1}{2}\rho v^2
$$
 Equation 3-8

where  $\rho$  is defined as **[Equation 3-4](#page-21-1)** 

The dynamic pressure must be lower than the maximum tolerance value  $q_{max}$ during the entire landing process to guarantee the safety of the entry vehicle. Hence, the path constraints can be illustrated as the following equation

<span id="page-23-2"></span>
$$
q = \frac{1}{2}\rho v^2 \le q_{max}
$$
 Equation 3-9

#### **Aerodynamic load**

The aerodynamic load model is defined as

<span id="page-23-3"></span>
$$
a = \sqrt{L^2 + D^2}
$$
 Equation 3-10

where *L* and *D* are lift and drag accelerations respectively (**[Equation 3-3](#page-21-0)**)

Aerodynamic load must meet the requirement of the maximum tolerance aerodynamic load  $a_{max}$ , which is shown below

<span id="page-24-1"></span>
$$
a = \sqrt{L^2 + D^2} \le a_{max}
$$
 Equation 3-11

#### **Heating rate**

Heating rate model provided from [39] [41] is shown in the following

<span id="page-24-2"></span>
$$
\dot{Q} = k_q (\rho / r_n)^N v^M
$$
 \tEquation 3-12

where  $k_q$ , N, M are the heating rate parameters.

The maximum allowable heating rate is defined as  $\dot{Q}_{max}$ . Therefore, the heating rate constraints is described as the following equation

<span id="page-24-3"></span>
$$
\dot{Q} = k_q (\rho / r_n)^N v^M \le \dot{Q}_{max}
$$
 Equation 3-13

#### **Path Constraints formulation**

Three path constraints are formulated as

<span id="page-24-4"></span>
$$
\begin{cases}\n q = \frac{1}{2}\rho v^2 \le q_{max} \\
 a = \sqrt{L^2 + D^2} \le a_{max} \\
 \dot{Q} = k_q (\rho / r_n)^N v^M \le \dot{Q}_{max}\n\end{cases}
$$
\nEquation 3-14

## <span id="page-24-0"></span>**3.3 Control limits**

On the other hand, there are limits in bank angle control  $\sigma_c$ 

<span id="page-24-5"></span>
$$
\sigma_{c,min} \le \sigma_c(t) \le \sigma_{c,max} \tag{Equation 3-15}
$$

where  $\sigma_{c,min}$  is the minimum controllable bank angle and  $\sigma_{c,max}$  is the maximum controllable bank angle.

### <span id="page-25-0"></span>**3.4 Boundary conditions**

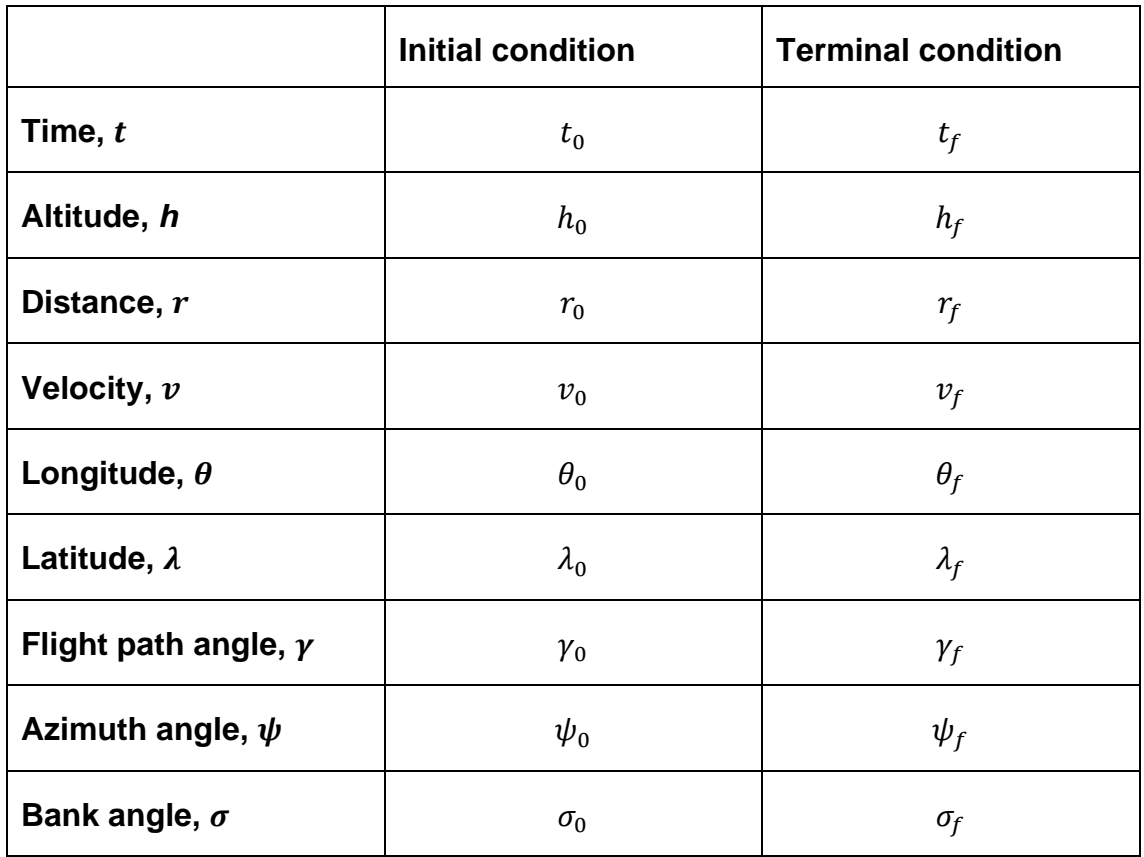

The initial and terminal conditions are given by the following table

#### **Table 3-1 Boundary conditions**

<span id="page-25-1"></span>The subscript *0* and *f* represent the initial time and terminal time respectively. Due to various objectives or purposes, these conditions may be different. The decision of the conditions will be discussed in the later section.

## <span id="page-26-0"></span>**3.5 Mars atmospheric entry problem formulations**

In this thesis, two main problems are studied. Each problem is divided into four subproblems with different methods and constraints.

## <span id="page-26-1"></span>**3.5.1 Problem A: Minimum Terminal Velocity (MTV)**

MTV is typically a concern and limitation for entry process. The vehicle may be damaged during landing process if the terminal velocity of the entry vehicle is too high. The lower terminal velocity (the velocity at parachutes deployment) can provide more time for the vehicle to decelerate before landing. This problem is divided into four subproblems (**[Table 3-2](#page-26-2)**) and the cost function is defined as

<span id="page-26-3"></span>
$$
J = v_f
$$
 Equation 3-16

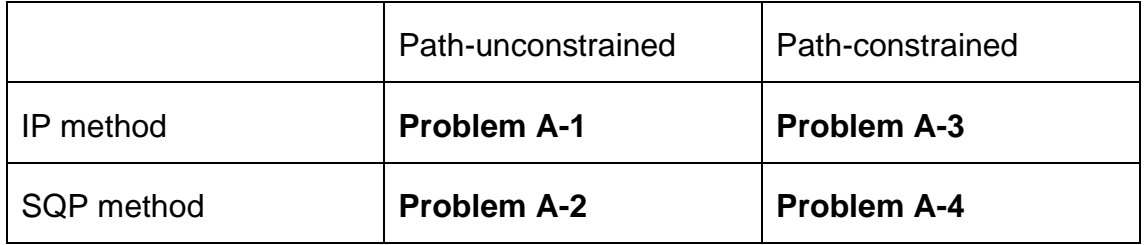

**Table 3-2 Problem A: Minumum Terminal Velocity (MTV)**

<span id="page-26-2"></span>In the first two parts, the path constraints (**[Equation 3-14](#page-24-4)**) are ignored.

- ⚫ *Problem A-1***: Path-unconstrained MTV problem with IP method** Find an optimal trajectory that minimises the terminal state  $v_f$  such that **[Equation 3-6](#page-22-0)** and **[Equation 3-15](#page-24-5)** are satisfied by using IP method.
- ⚫ *Problem A-2***: Path-unconstrained MTV problem with SQP method** Find an optimal trajectory that minimises the terminal state  $v_f$  such that **[Equation 3-6](#page-22-0)** and **[Equation 3-15](#page-24-5)** are satisfied by using SQP method.

Similar to problems A-1 and A-2, but the path constraints (**[Equation 3-14](#page-24-4)**) are taken into account.

- ⚫ *Problem A-3***: Path-constrained MTV problem with IP method** Find an optimal trajectory that minimises the terminal state  $v_f$  such that **[Equation 3-6](#page-22-0)**, **[Equation 3-14](#page-24-4)** and **[Equation 3-15](#page-24-5)** are satisfied by using IP method.
- ⚫ *Problem A-4***: Path-constrained MTV problem with SQP method** Find an optimal trajectory that minimises the terminal state  $v_f$  such that **[Equation 3-6](#page-22-0)**, **[Equation 3-14](#page-24-4)** and **[Equation 3-15](#page-24-5)** are satisfied by using SQP method.

### <span id="page-27-0"></span>**3.5.2 Problem B: Minimum Terminal Time (MTT)**

MTT is a problem that minimises the time of flight of entry process. In some special cases, flight time is an important factor, so it is significant to study the MTT problem. The cost function is defined as

<span id="page-27-2"></span>
$$
J = t_f
$$
 Equation 3-17

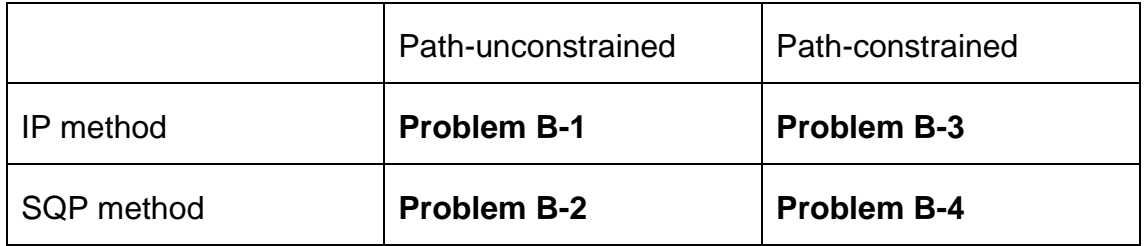

Similarly, MTT problem is divided into four different cases (**[Table 3-3](#page-27-1)**)

<span id="page-27-1"></span>Path constraints are not considered in the first two problems

⚫ *Problem B-1***: Path-unconstrained MTT problem with IP method** 

**Table 3-3 Problem B: Minimum Terminal Time (MTT)**

Find an optimal trajectory that minimises the terminal time  $t_f$  such that **[Equation 3-6](#page-22-0)** and **[Equation 3-15](#page-24-5)** are satisfied by using IP method.

⚫ *Problem B-2***: Path-unconstrained MTT problem with SQP method** Find an optimal trajectory that minimises the terminal time  $t_f$  such that **[Equation 3-6](#page-22-0)** and **[Equation 3-15](#page-24-5)** are satisfied by using SQP method.

In the following two problems, the path constraints are considered.

- ⚫ *Problem B-3***: Path-constrained MTT problem with IP method** Find an optimal trajectory that minimises the terminal time  $t_f$  such that **[Equation 3-6](#page-22-0)**, **[Equation 3-14](#page-24-4)** and **[Equation 3-15](#page-24-5)** are satisfied by using IP method.
- ⚫ *Problem B-4***: Path-constrained MTT problem with SQP method** Find an optimal trajectory that minimises the terminal time  $t_f$  such that **[Equation 3-6](#page-22-0)**, **[Equation 3-14](#page-24-4)** and **[Equation 3-15](#page-24-5)** are satisfied by using SQP method.

# <span id="page-29-0"></span>**3.6 Structure of optimisation**

The procedure of optimisation is illustrated in the following figure

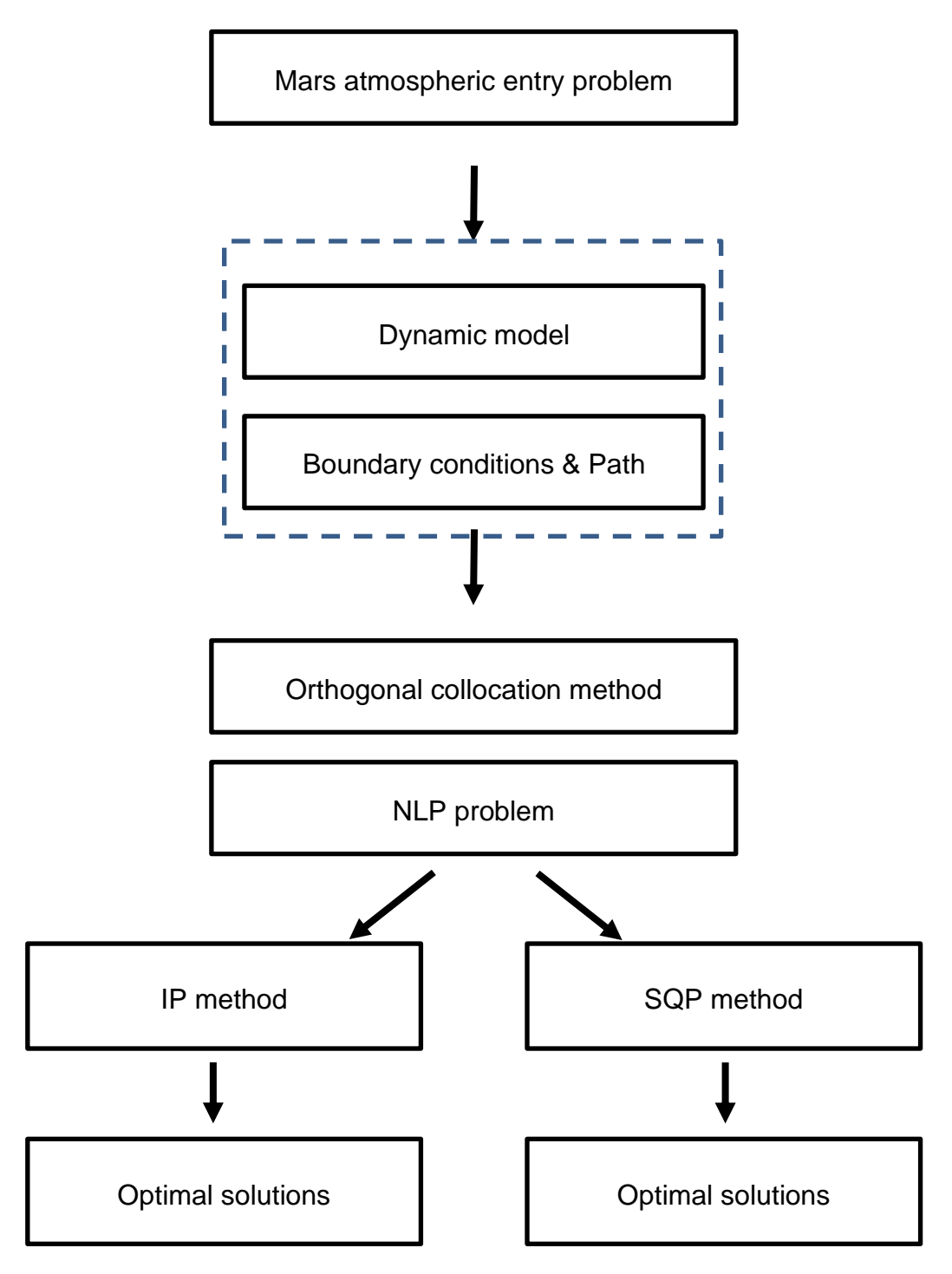

<span id="page-29-1"></span>**Figure 3-1 Structure of optimisation**

## <span id="page-30-0"></span>**4 Orthogonal collocation method**

As earlier section mentioned, direction method, which transforms OCP into NLP problem, is chosen for the research. In this thesis, a Matlab package GPOPS-II is utilised and the orthogonal collocation method called *Radau pseudospectral method* is used for collocation. Radau pseudospectral method is a direct transcription method that transforms an OCP into a discrete NLP problem. Legendre-Gauss-Radau (LGR) points is used for collocation of the dynamic constraints, quadrature approximation of the integrated Lagrange cost term.

### <span id="page-30-1"></span>**4.1 OCP description**

Both problems mentioned above can be modelled as OCP. Consider an OCP scaled to the time domain  $\tau \in [-1, +1]$  that minimises the cost function below

$$
J = \phi(x(-1), t_0, x(+1), t_f) + \frac{t_f - t_0}{2} \int_{-1}^{1} g(x(\tau), u(\tau), \tau; t_0, t_f) d\tau
$$
 Equation 4-1

where  $t \in [t_0, t_f]$ ,  $x(t) \in \mathbb{R}^n$  is state variable (**[Equation 3-7](#page-22-1)**),  $u(t) \in \mathbb{R}^m$  is control variable (**[Equation 3-15](#page-24-5)**),  $\phi: \mathbb{R}^n \times \mathbb{R} \times \mathbb{R}^n \times \mathbb{R} \to \mathbb{R}$  and  $g: \mathbb{R}^n \times \mathbb{R}^m \times \mathbb{R} \to \mathbb{R}$ .

subject to the dynamic constraints

<span id="page-30-2"></span>
$$
\dot{x}(\tau) = \frac{t_f - t_0}{2} f(x(\tau), u(\tau), \tau; t_0, t_f)
$$
 **Equation 4-2**

The boundary conditions

<span id="page-30-5"></span><span id="page-30-4"></span><span id="page-30-3"></span>
$$
\phi\big(x(-1),t_0,x(+1),t_f,\big)=0
$$
 \tEquation 4-3

and the inequality path constraints

$$
\frac{t_f - t_0}{2} C(x(\tau), u(\tau), \tau; t_0, t_f) \le 0
$$
 **Equation 4-4**

#### <span id="page-31-0"></span>**4.2 Orthogonal collocation**

Consider the *N* LGR points,  $(\tau_1, \tau_2, ..., \tau_N)$ , where  $\tau_1 = -1$  and  $\tau_N < +1$ . A new point is defined such that  $\tau_{N+1} = 1$ . It is important to note that  $\tau_{N+1} = 1$  is utilised in approximation but is not a LGR point.

Let a Lagrange polynomials of degree *N*

$$
L_i(\tau) = \prod_{i=1, j \neq i}^{N+1} \frac{\tau - \tau_j}{\tau_i - \tau_j}, \qquad i = 1, 2, ..., N+1
$$
 **Equation 4-5**

The state variable  $x(\tau)$  is approximated via **[Equation](#page-31-1) 4-5** as follow

<span id="page-31-2"></span><span id="page-31-1"></span>
$$
x(\tau) \approx X(\tau) = \sum_{i=1}^{N+1} X_i L_i(\tau)
$$
 Equation 4-6

Next, an approximation of the derivative of the state in  $\tau$  domain is given by differentiating the approximation of **[Equation 4-6](#page-31-2)**

<span id="page-31-4"></span><span id="page-31-3"></span>
$$
\dot{\boldsymbol{x}}(\tau) \approx \dot{\boldsymbol{X}}(\tau) = \sum_{i=1}^{N+1} \boldsymbol{X}_i \dot{\boldsymbol{L}}_i(\tau)
$$
 **Equation 4-7**

Now the collocation conditions are formed by **[Equation 4-2](#page-30-3)** and **[Equation 4-7](#page-31-3)**

$$
\sum_{i=1}^{N+1} X_i \dot{L}_i(\tau_k) = \frac{t_f - t_0}{2} f(X_k, U_k, \tau; t_0, t_f)
$$
 **Equation 4-8**

where  $k = 1, ..., N$ ,  $X_k = X(\tau_k)$  and  $U_k = U(\tau_k)$ 

<span id="page-31-5"></span>
$$
\sum_{i=1}^{N+1} X_i D_{ki} = \frac{t_f - t_0}{2} f(X_k, U_k, \tau; t_0, t_f)
$$
 **Equation 4-9**

where  $D_{ki} = \dot{L}_i(\tau_k)$ 

The collocation is done by *N* LGR points  $(\tau_1, ..., \tau_N)$  and the approximation of state uses  $N+1$  points  $(\tau_1, ..., \tau_{N+1})$ . Hence a non-square matrix  $(N \times (N+1))$  called *Radau pseudospectral differentiation matrix* is defined as follow

<span id="page-32-2"></span><span id="page-32-1"></span>
$$
D = [D_{ki}], 1 \le k \le N, 1 \le i \le N + 1
$$
 **Equation 4-10**

Let  $X^{LGR} =$  $X_1$ ⋮  $X_{N+1}$ ]. The collocated dynamics at the *N* LGR points collocation

points in **[Equation 4-9](#page-31-5)** can be written as

$$
D_k X^{LGR} = \frac{t_f - t_0}{2} f(X_k, U_k, \tau; t_0, t_f), \ \ k = 1, ..., N
$$
 \tEquation 4-11

and the path constraints in **[Equation 4-4](#page-30-5)** at the *N* LGR collocation points are

<span id="page-32-4"></span><span id="page-32-3"></span>
$$
\frac{t_f - t_0}{2} C(X_k, U_k, \tau; t_0, t_f) \le 0, \ \ k = 1, ..., N
$$
 \tEquation 4-12

Lastly, the cost functional approximated by using LGR quadrature is described as

$$
J = \phi(X(\tau_1), \tau_1, X(\tau_{N+1}), \tau_{N+1}) + \frac{t_f - t_0}{2} \sum_{k=1}^{N} w_k g(X_k, U_k, \tau; t_0, t_f)
$$
 Equation 4-13

where *w<sup>k</sup>* is the quadrature weight associated with *k th* LGR collocation point

#### <span id="page-32-0"></span>**4.3 Mesh refinement**

The mesh refinement method used in this research is *hp*-adaptive method. Assume that a trajectory is divided into several segments on the time interval  $[t_0,t_f]$ . The purpose of *hp*-adaptive method is to determine whether a segment should be divided into more segments and the locations of the new segments, or if the number of collocation points in a segment should be increased. This method improves accuracy with less computational cost and memory. The detail of this method is described in [42].

#### <span id="page-33-0"></span>**4.4 NLP problem**

Now, the NLP problem corresponding to the *Radau pseudospectral method* is given as follows:

Minimise the cost function

$$
J = \phi(X(\tau_1), \tau_1, X(\tau_{N+1}), \tau_{N+1}) + \frac{t_f - t_0}{2} \sum_{k=1}^{N} w_k g(X_k, U_k, \tau; t_0, t_f)
$$
 Equation 4-14

Subject to the dynamic constraints

<span id="page-33-1"></span>
$$
D_k X^{LGR} - \frac{t_f - t_0}{2} f(X_k, U_k, \tau; t_0, t_f) = 0
$$
 \tEquation 4-15

The boundary conditions

<span id="page-33-3"></span><span id="page-33-2"></span>
$$
\phi(X(\tau_1), \tau_1, X(\tau_{N+1}), \tau_{N+1}) = 0
$$
 **Equation 4-16**

and the path constraints

<span id="page-33-4"></span>
$$
\frac{t_f - t_0}{2} C(X_k, U_k, \tau; t_0, t_f) \le 0
$$
 **Equation 4-17**

where  $k = 1, ..., N$ ; the NLP variables are  $(X_1, ..., X_{N+1}), (U_1, ..., U_N)$ ,  $t_0$  and  $t_f$ 

Now the discrete Radau pseudospectral approximation of OCP defined in **[Equation 4-1](#page-30-2)** - **[Equation 4-4](#page-30-5)** is transformed into NLP problem defined by **[Equation 4-14](#page-33-1)** - **[Equation 4-17.](#page-33-4)**

Several significant properties of the Radau pseudospectral method given by [43] are addressed in the follows

- ⚫ The state is approximated using the Lagrange polynomials of degree *N*
- ⚫ The discretisation points are *N* LGR points plus the final point
- ⚫ Only *N* LGR points are used for collocation of state dynamics
- Radau pseudospectral differentiation matrix is a non-square matrix

# <span id="page-34-0"></span>**5 Results and Conclusion**

From the previous section, the OCP problem is transformed into NLP problem by using orthogonal collocation method. In this chapter, the simulation and the results of solving NLP problem with IP method and SQP method is discussed. This chapter is organised as follows: Parameters and conditions setting for simulations in Matlab. Next, the results of problem A is addressed, and then the comparison of problem A1-4. Later, the results and comparison of problem B is discussed. Finally, the last section contains conclusion.

## <span id="page-34-1"></span>**5.1 Parameters and conditions setting**

In this section, the parameters and boundary conditions will be determined for each problem.

#### **Parameters of entry vehicle**

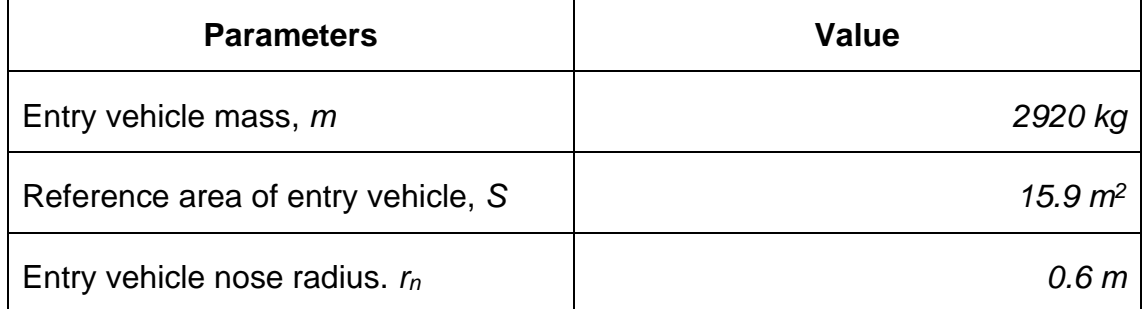

#### **Table 5-1 Parameters of entry vehicle**

#### <span id="page-34-2"></span>**Parameters of Mars**

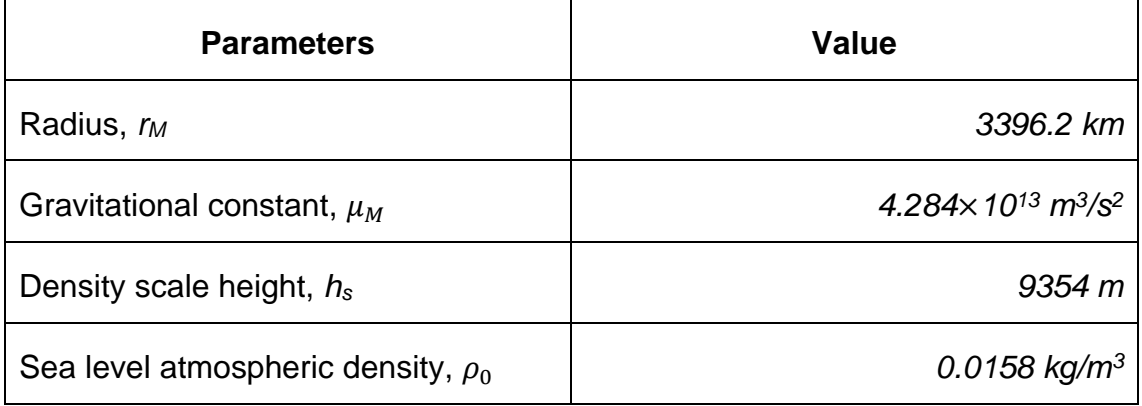

#### <span id="page-34-3"></span>**Table 5-2 Parameters of Mars**

#### **Boundary conditions**

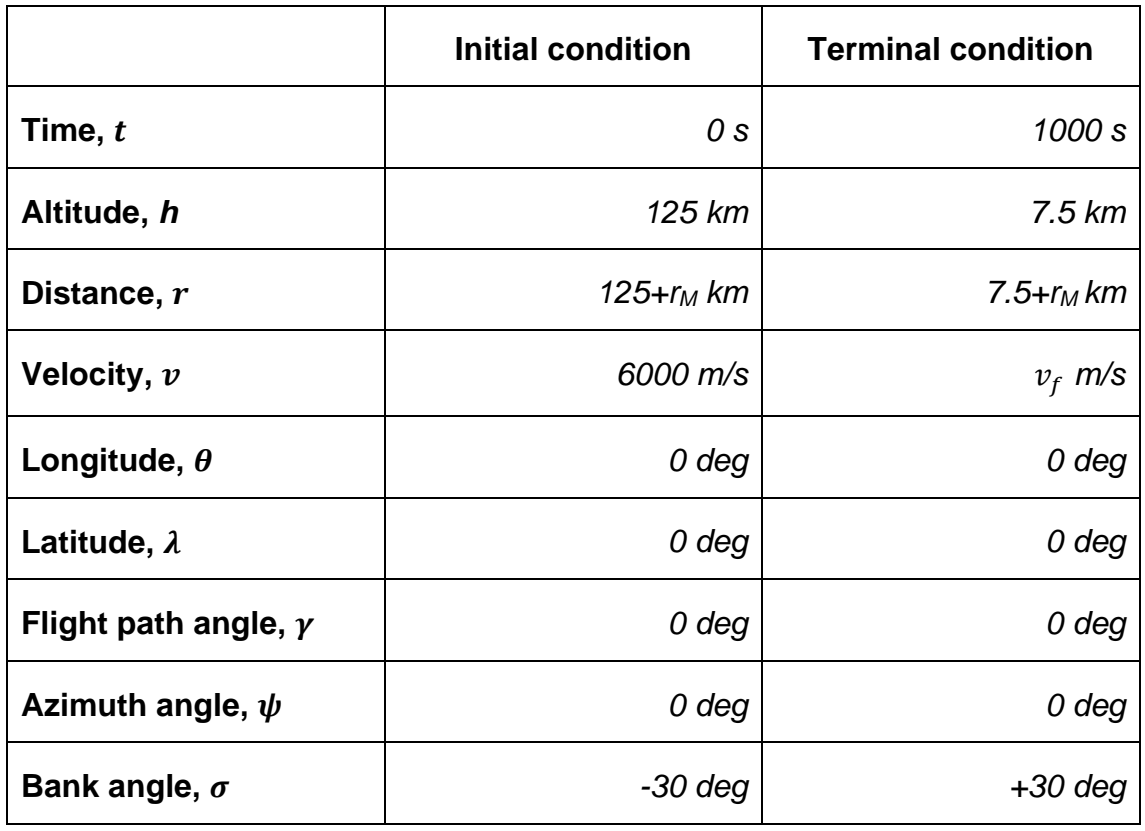

### **Table 5-3 Boundary conditions**

<span id="page-35-0"></span> $v_f$  is different in each problem and will be determined in the beginning of each problems.

### **Path constraints and control limit**

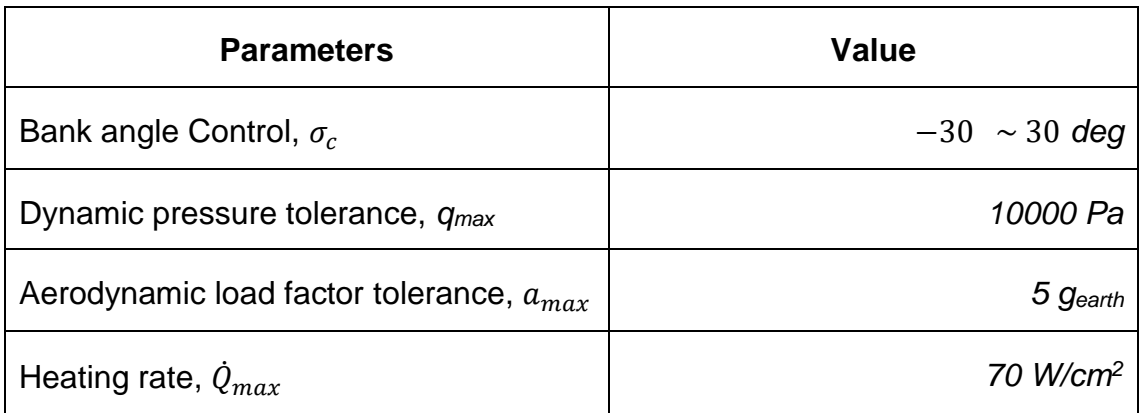

#### **Table 5-4 Path constraints and control limit**

<span id="page-35-1"></span>where *gearth* is the earth gravitational acceleration
# **Parameters of the heating rate model [\(Equation 3-14\)](#page-24-0)**

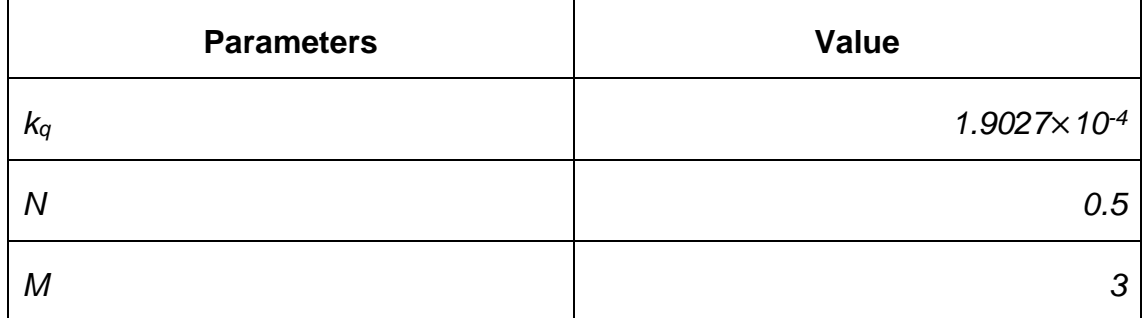

**Table 5-5 Parameters of the heating rate model**

## **5.2 Results of Problem A (MTV problem)**

For MTV problem,  $v_f$  is chosen to be a range of 1 m/s and 500 m/s. The minimised objective is terminal velocity  $v_f$ , which means that the velocity is reduce to the minimum while the other boundary conditions are satisfied. In the meantime, the value of terminal velocity is lower than the upper bound of  $v_f$ . In this section, only part of results is shown. See **[5.5Appendix A](#page-60-0)** for full results and profiles.

### **5.2.1 Problem A-1 and A-2**

The following figures show the results of *Problem A-1* and *Problem A-2*, which are the results of MTV problem without path constraints and are solved by IP method and SQP method respectively.

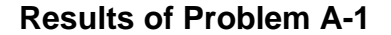

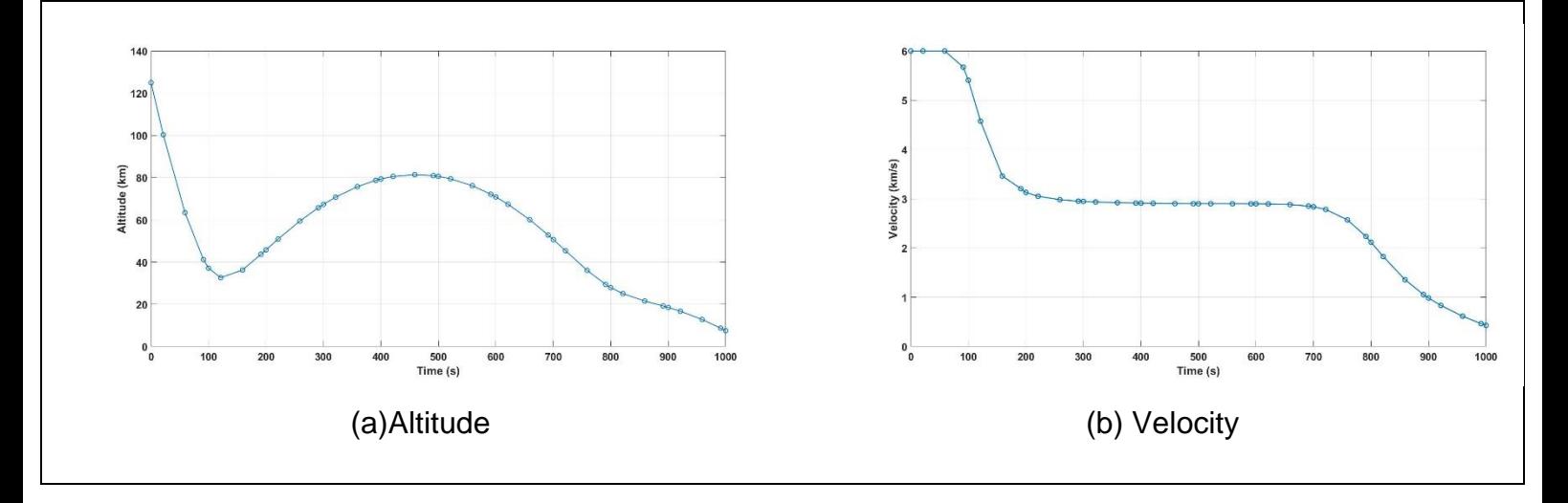

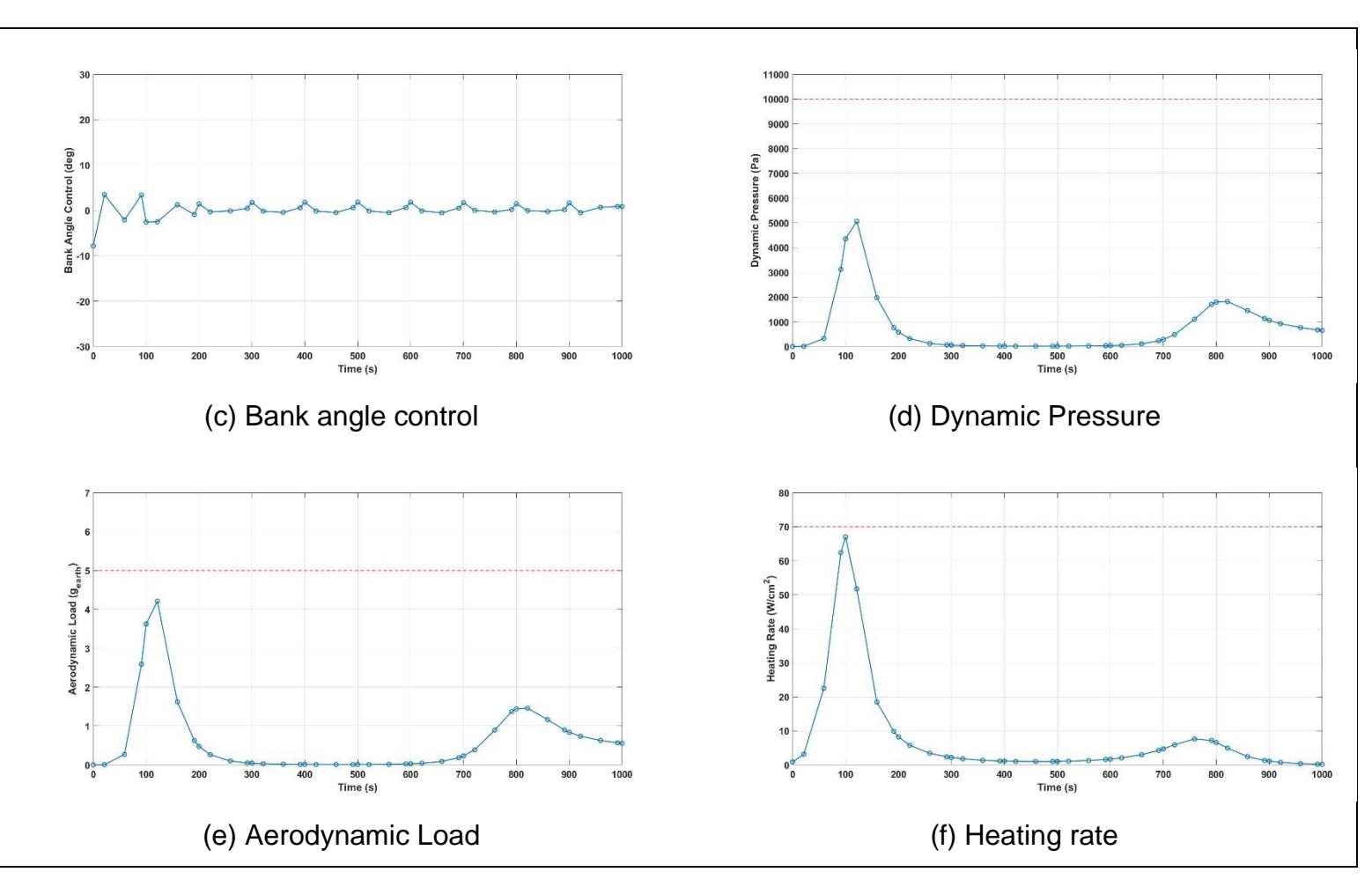

**Figure 5-1 Results of Problem A-1**

<span id="page-38-0"></span>Firstly, **[Figure 5-1](#page-38-0)** is solved by IP method. The terminal conditions are satisfied at terminal time equals to *1,000 seconds*, which is the upper bound of the time variable. This means that the solution is a local optimal solution. The trajectory during the entire entry process is shown in **[Figure 5-1\(](#page-38-0)a)** and the terminal altitude *7.5 km* is achieved at *1000 seconds*. The optimal objective, terminal velocity  $427.54$  m/s, is within the given range of  $v_f$ . This trajectory is performed by a small bank angle control (**[Figure 5-1\(](#page-38-0)c)**), with the maximum angle of *3.46 degrees* and minimum angle of *-7.83 degrees*. In terms of the path constraints, which is not involved in the calculation process, all three values are lower than the maximum tolerance values. The peak values of dynamic pressure, aerodynamic load and heating rate are *5,057 Pa*, *4.2 gearth* and *67 W/cm<sup>2</sup>* , respectively. The first two values are way below the maximum tolerance values, while the last one is close to the maximum tolerance value.

**Results of Problem A-2**

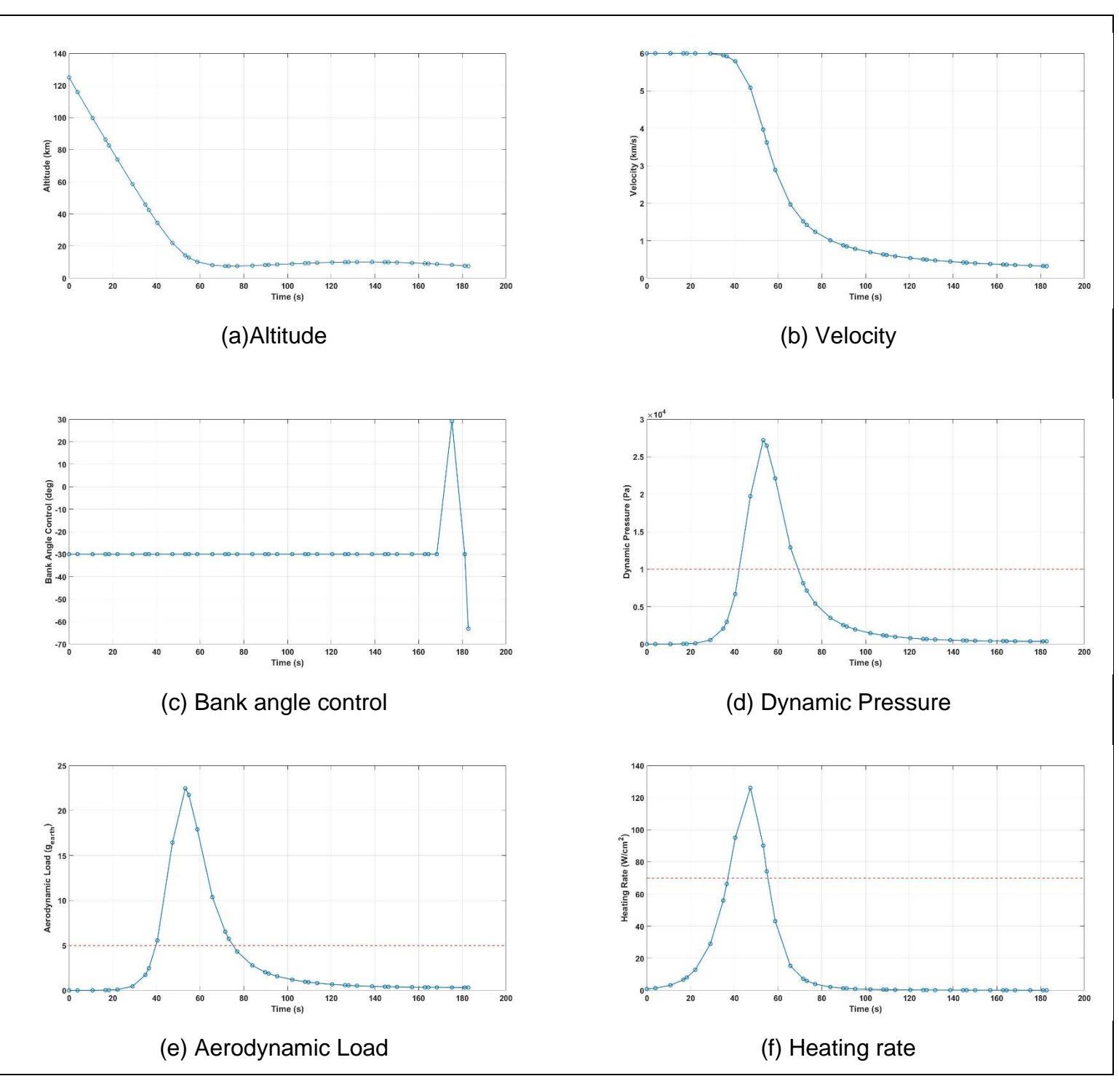

**Figure 5-2 Results of Problem A-2**

<span id="page-39-0"></span>Next, **[Figure 5-2](#page-39-0)** shows that the results of *Problem A-2* is a global optimal solution. Time of flight of *182.7 seconds* is performed, with terminal velocity of *320.6 m/s* (**[Figure 5-2\(](#page-39-0)b)**). The altitude rapidly decreases by *110 km* in the first *60 seconds*. The control mode (**[Figure 5-2\(](#page-39-0)c)**) maintains almost 0 bank angle control at the beginning of entry process. At *175 seconds*, about *30 degrees* of control is utilised and followed by a *-63 degrees* control, which is out of the boundary condition of control. Moreover, the values of three path constraints are not satisfied. Although the terminal is minimised, the trajectory is unacceptable due to the three path constraints.

### **Comparison of Problem A-1 and Problem A-2**

Comparing these two results, *Problem A-1* solved with IP method converges to a local optimum, and *Problem A-2* solved with SQP method converges to a global optimum. Although SQP performs a better solution in the aspect of terminal velocity and terminal time, the dynamic pressure, aerodynamic load and heating rate are way beyond the tolerance values. On the other hand, IP method produces a trajectory that requires longer entry time and is less smooth. However, it satisfies all the path constraints and boundary conditions. Hence, IP method is more suitable in this case.

### **5.2.2 Problem A-3 and A-4**

In this section, a comparison between *Problem A-3* and *Problem A-4* is addressed. **[Figure 5-3](#page-41-0)** and **[Figure 5-4](#page-43-0)** show a part of the results of *Problem A-3* and *Problem A-4* respectively.

**Results of Problem A-3**

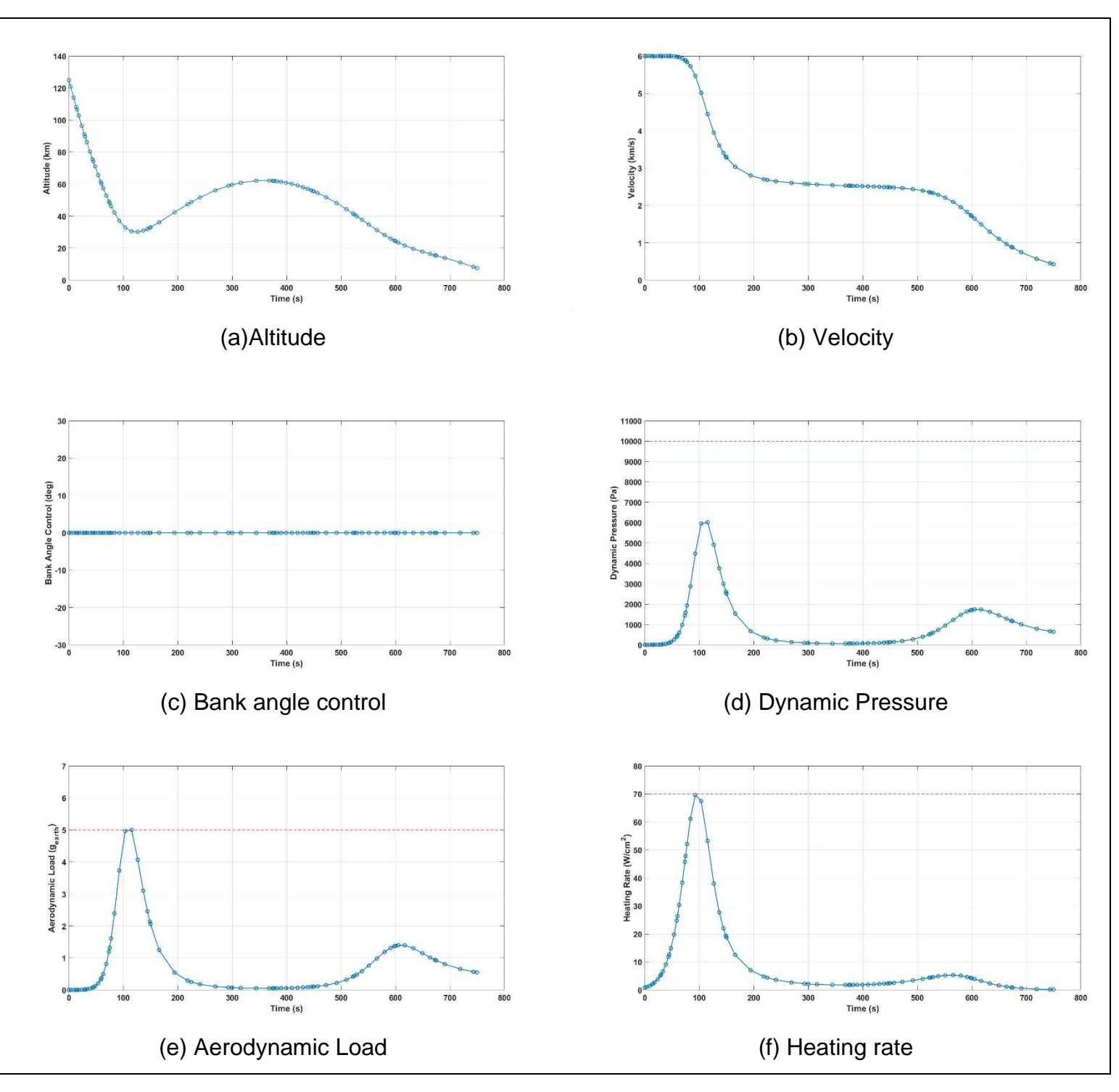

**Figure 5-3 Results of Problem A-3**

<span id="page-41-0"></span>In the *Problem A-3*, IP method is utilised and converges to a global optimal solution. The terminal altitude is *7.5 km* and the terminal time is *749.6 second*. In terms of terminal velocity, *425.8 m/s* is achieved. Bank angle control is given in **[Figure 5-3\(](#page-41-0)c)** which is nearly *0 degree*. According to this control, the bank angle

during the entire entry process is barely changed (**[5.5A.3](#page-68-0)**). On the other hand, we can see that all the path constraints (**[Figure 5-3\(](#page-41-0)e)(f)(g)**) are satisfied. The peak value of the dynamic pressure is *6,013 Pa* at *115.3 seconds*. Although the peak values of the heating rate (*69.6 W/cm<sup>2</sup>* ) is marginally below the constraints, it is in the tolerance range. However, the aerodynamic load reaches *5 gearth* at *115.3 seconds*, this may be a potential risk during the entry process.

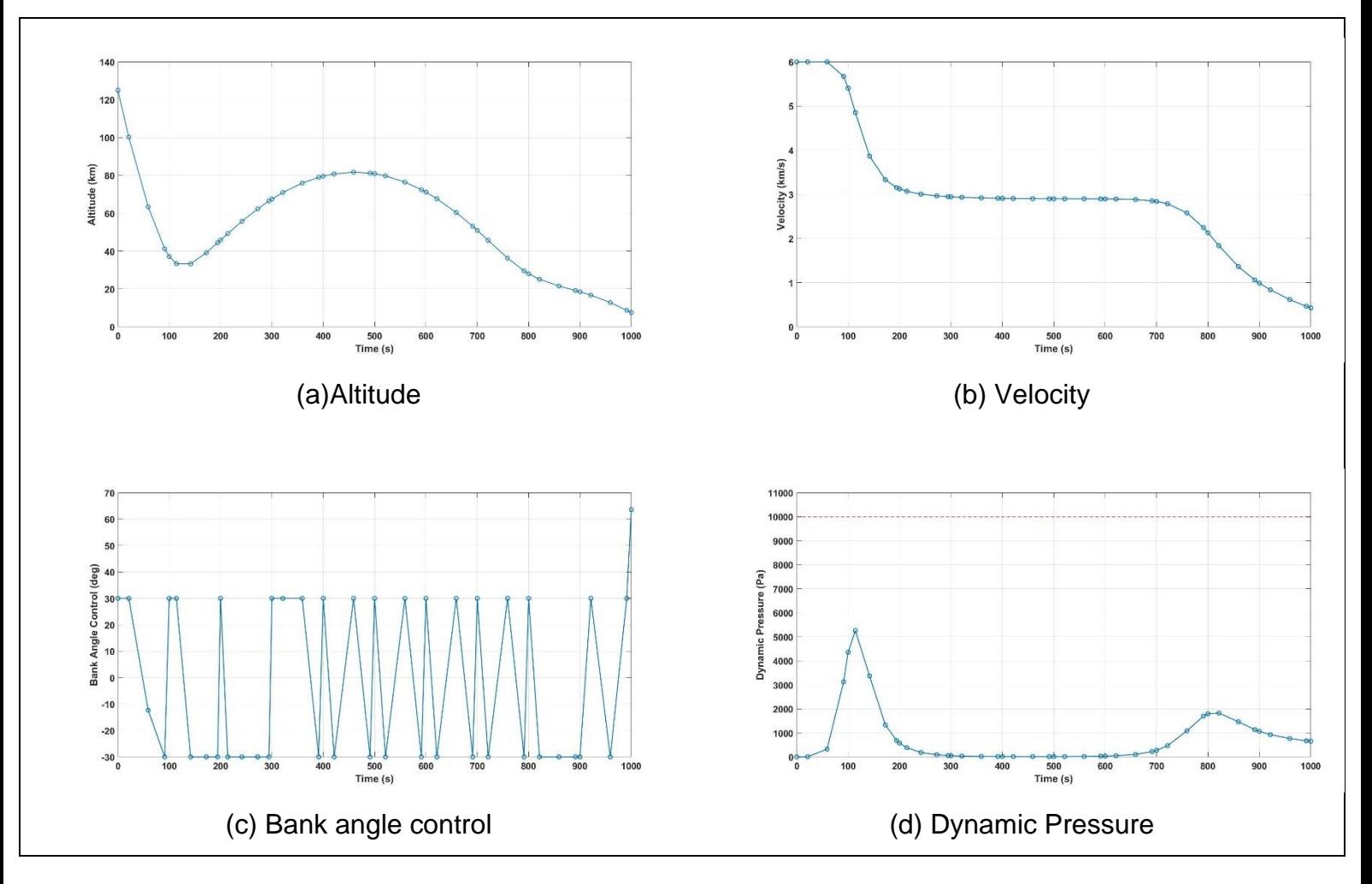

#### **Results of Problem A-4**

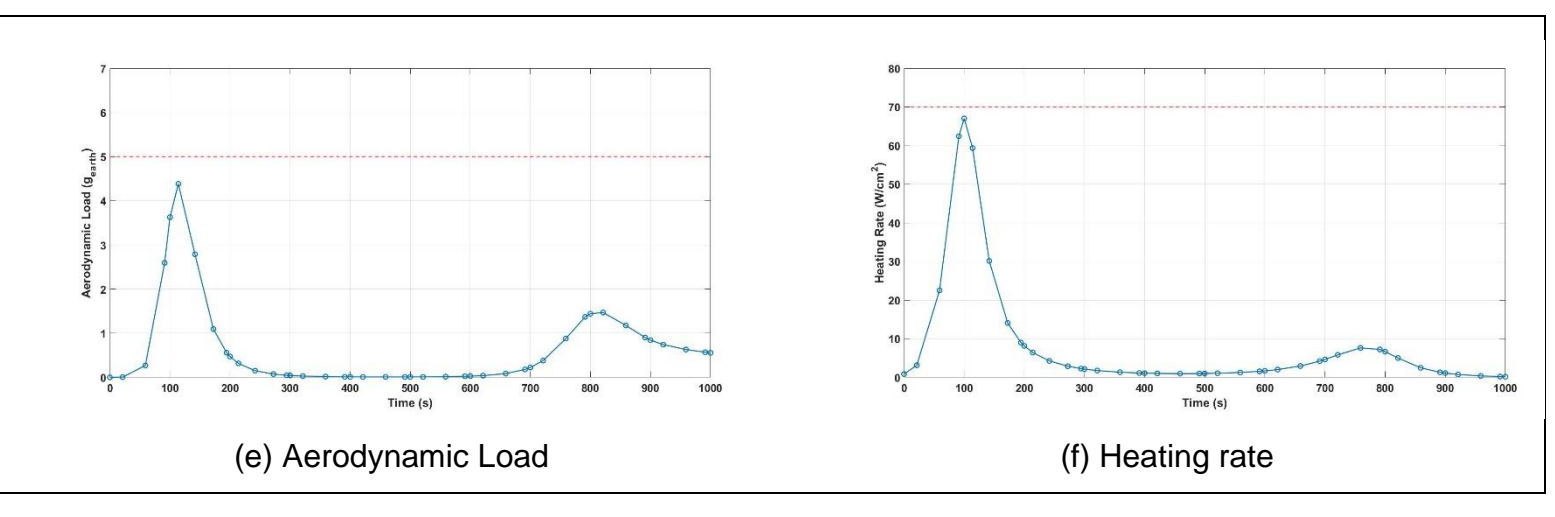

**Figure 5-4 Results of Problem A-4**

<span id="page-43-0"></span>**[Figure 5-4](#page-43-0)** shows the results of *Problem A-4*. The results converge to a local optimal solution, since the terminal time is *1,000 second*. The objective, terminal velocity, 428 m/s is shown in **[Figure 5-4\(](#page-43-0)b)**. To achieve this trajectory, Bang-Bang Control is performed and illustrated in **[Figure 5-4\(](#page-43-0)c)**. However, at the end of the entry process, a control of 63.5 degrees is required. The path constraints are all satisfied the tolerance values. The peak value of *q* (*5,260 Pa*) is largely below the tolerance value. The greatest aerodynamic load during entry process is *4.38 gearth* while the maximal heating rate is *67 W/cm<sup>2</sup>* . Another key point is that this solution is similar to the solution of *Problem A-1*.

#### **Comparison of Problem A-3 and Problem A-4**

Comparing *Problem A-3* with *Problem A-4*, the former is solved with IP method and converges to a global optimal solution, while the latter is solved with SQP method and converges to a local optimum. The entry trajectory of IP method is marginally smoother than that of SQP method. In terms of the objective terminal velocity, IP method produces a slightly lower terminal velocity than SQP method, approximately 2 m/s difference. Furthermore, the terminal time of IP method is largely shorter than SQP method. Even though the values of  $q$ , a and  $\dot{Q}$  of the IP method are higher than those of SQP method, they are still in an acceptable range. In this case, IP method produces a better solution than SQP method in terms of terminal velocity and terminal time. However, SQP produced a safer trajectory due to the heating rate and aerodynamic load.

## **5.2.3 Comparison of Problem A**

Among all the results of *Problem A*, it is clear that the terminal velocities are around *430 m/s,* except for *Problem A-2*. However, the time of flight are totally different in each problem. Two of them converge to local optimal solutions, and the others converge to global optimal solutions. With regards to bank angle control, the results show the similar control modes apart from the last problem. Both control results of SQP method require a large angle control at the end of the entry process. On the other hand, a comparison of four results in terms of path constraints are shown below (see **[5.5A.5](#page-77-0)** for full results). It is noticeable that all the peaks of constraints are reached around *120 seconds*. As former section mentioned, the values of path constraints of *Problem A-1* and *Problem A-4* are nearly identical. Concerning all the path constraints and boundary conditions, only the solution of *Problem A-2* is not feasible. The aerodynamic load of *Problem A-3* may be a risk, while the bank angle control of *Problem A-4* does not satisfy the bank control condition at the end of entry process. Hence, the solution obtained from *Problem A-1* is more feasible than the others.

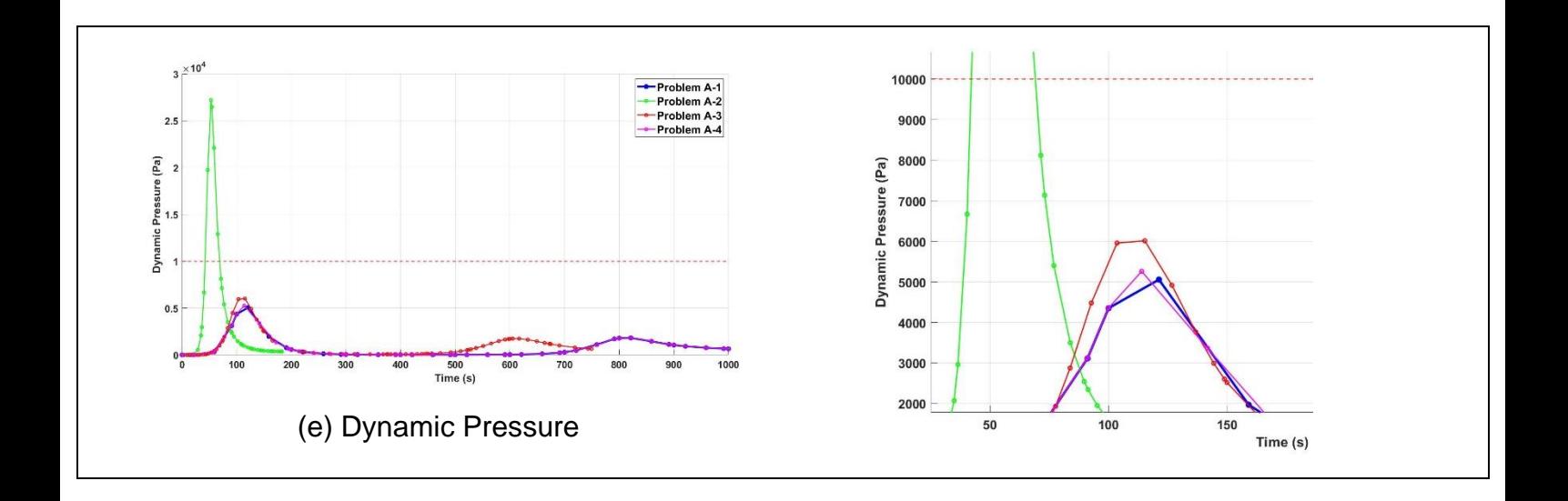

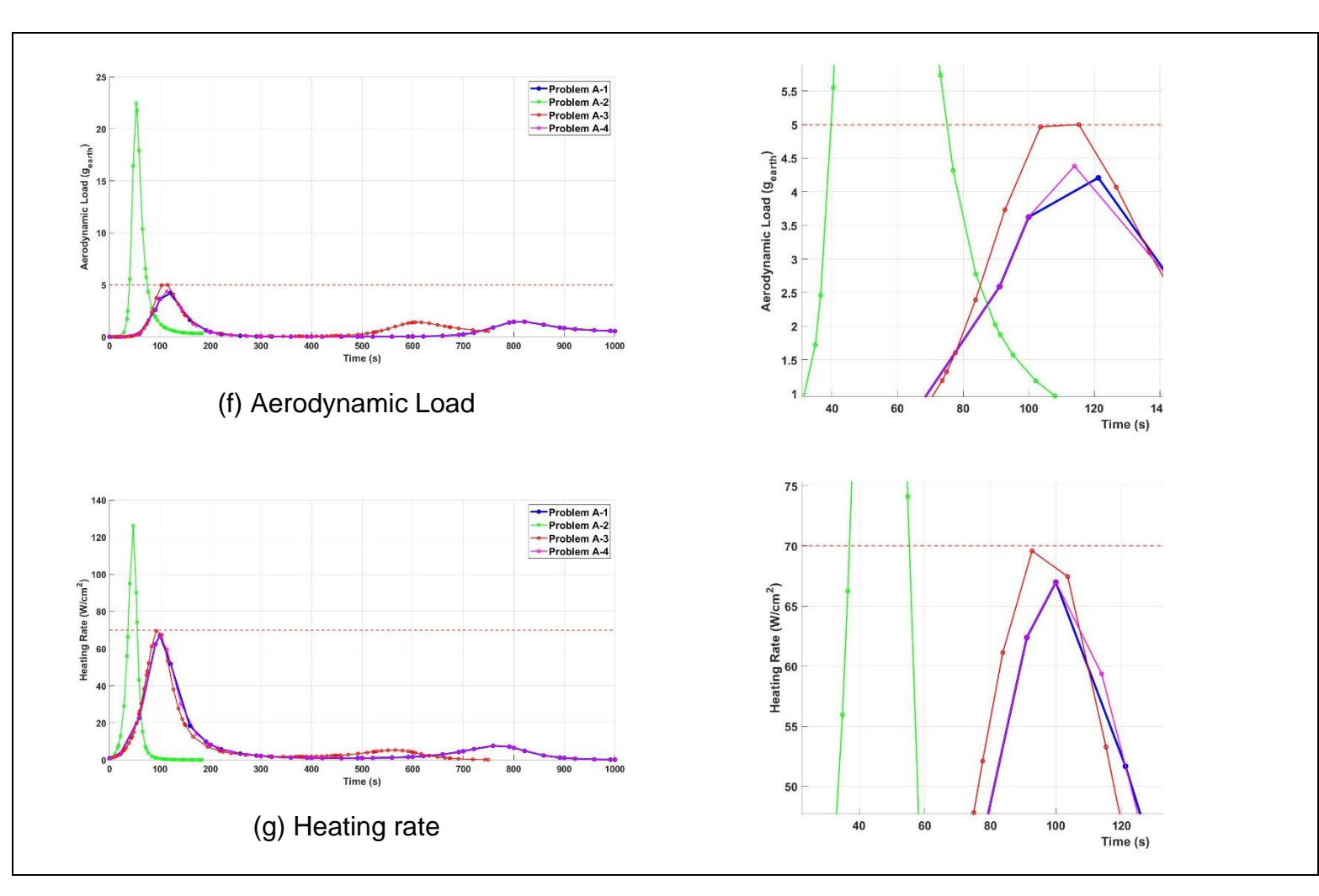

**Figure 5-5 Comparison of path constraints of Problem A**

## **5.3 Results of Problem B (MTT problem)**

In this section, the MTT problem is discussed. The minimised objective is terminal time  $t_f$ . Similarly, the value of terminal time is reduced to the minimum and is lower than the given  $t_f$ , which means that vehicle spends the least time to achieve all terminal conditions. The purpose of this problem is to find the minimal time that vehicle reaches the given  $v_f$ . In this case, the value of  $v_f$  is chosen to be 400 *m/s*. In other words, the problem is to minimise the time that vehicle deaccelerates from *6000 m/s* to *400 m/s* while all conditions and constraints are satisfied. In this section, only part of results is shown. See **[5.5Appendix B](#page-79-0)** for full results and profiles.

### **5.3.1 Problem B-1 and B-2**

The following figures show the results of *Problem B-1* and *Problem B-2*, which are solved without path constraints.

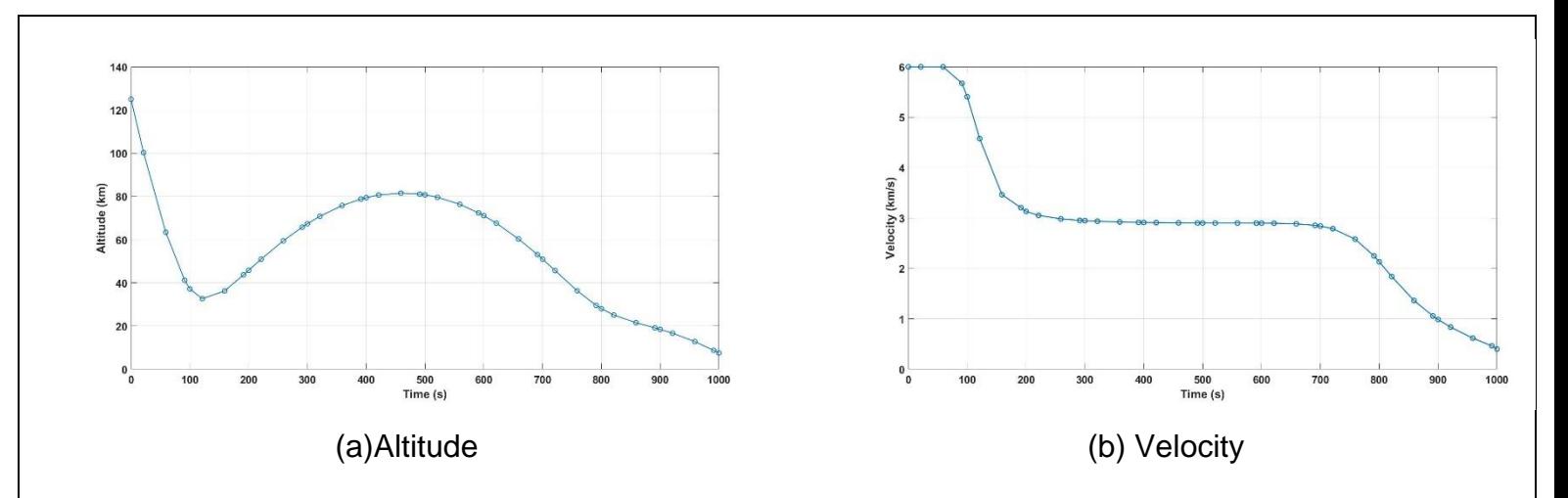

#### **Results of Problem B-1**

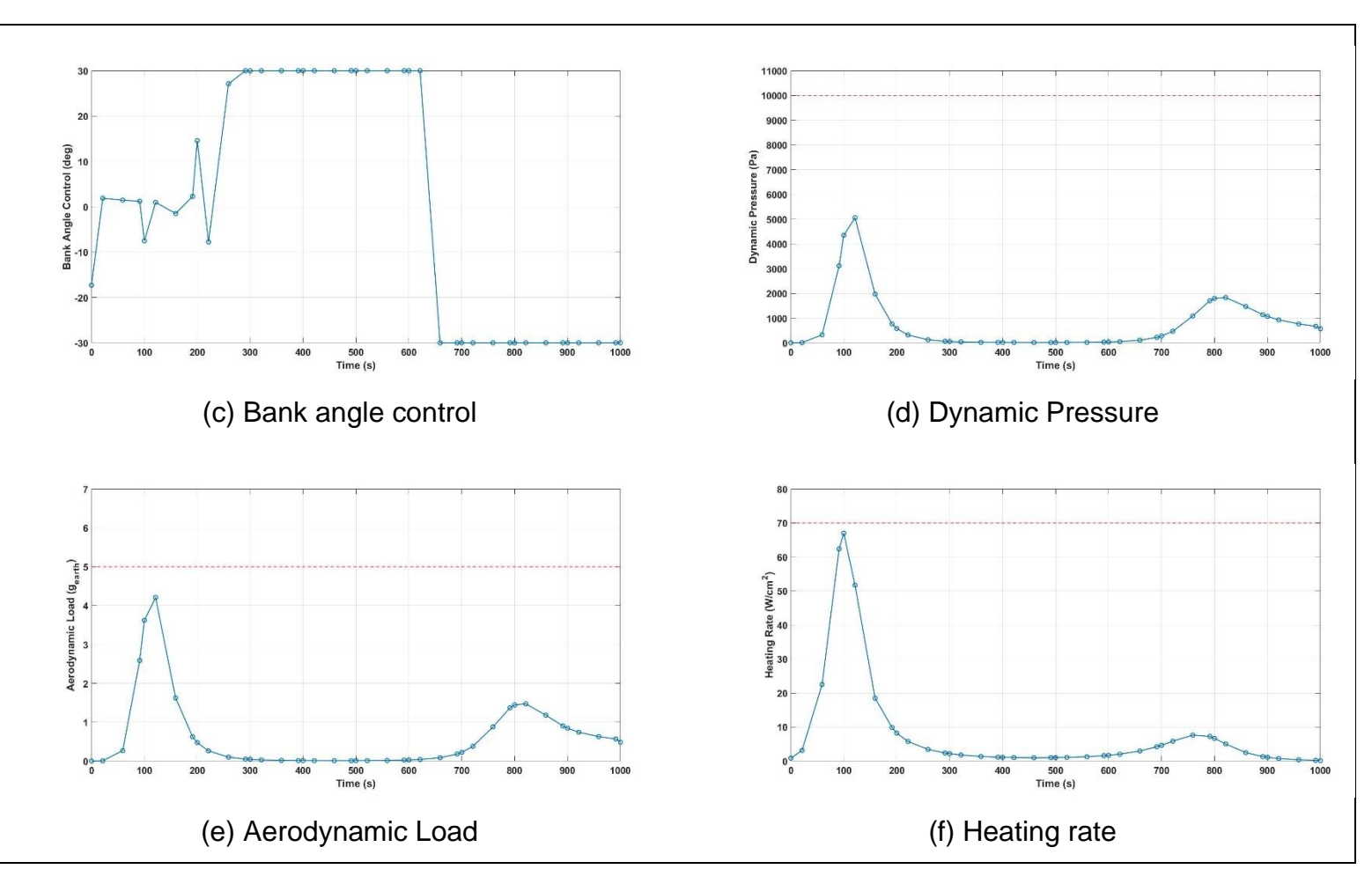

**Figure 5-6 Results of Problem B-1**

<span id="page-47-0"></span>According to **[Figure 5-6](#page-47-0)**, a local optimal solution is achieved. The velocity of vehicle reduces to *400 m/s* at the upper bound of terminal time *1000 seconds*, while all other conditions are satisfied. The velocity of entry vehicle (**[Figure 5-6\(](#page-47-0)b)**) maintains around *3000 m/s* in the middle of entry process, and the corresponding bank angle control is shown in **[Figure 5-6\(](#page-47-0)c)**. There is a fluctuation of bank control at the beginning of entry process, and it turns into more stable mode after *291 seconds*. This is about the time that vehicle decreases deceleration, while the altitude is increasing. In the meantime, all three path constraints are satisfied in this problem.

**Results of Problem B-2**

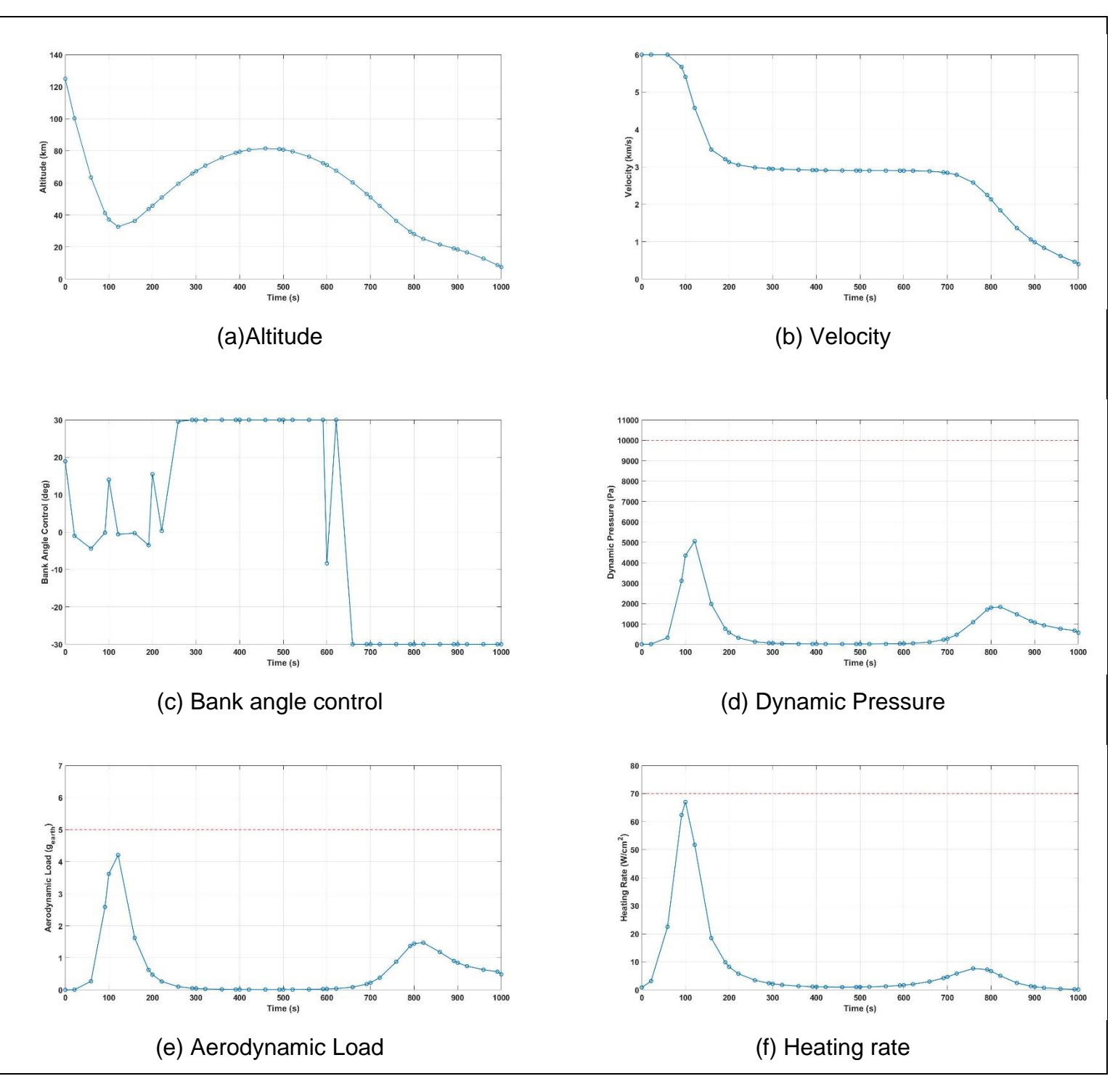

**Figure 5-7 Results of Problem B-2**

<span id="page-48-0"></span>**[Figure 5-7](#page-48-0)** is the results of *Problem B-2*. We can see that these figures are extremely similar to **[Figure 5-6](#page-47-0)**, except bank angle control (**[Figure 5-7\(](#page-48-0)c)**). However, a similar pattern can be seen. The peak values of dynamic pressure,

aerodynamic load and heating rate are approximately *5,055 Pa*, *4.2 gearth* and *67 W/cm<sup>2</sup>* respectively, which are all allowable.

### **Comparison of Problem B-1 and Problem B-2**

A comparison of *Problem B-1* and *Problem B-2* is shown in the figures below. The difference of these two problems is that the methods used are different. However, the solutions of these two problems are almost identical. The most obvious differences are bank angle control (**[Figure 5-8\(](#page-49-0)a)**), which leads the variety in bank angle (**[Figure 5-8\(](#page-49-0)b)**).

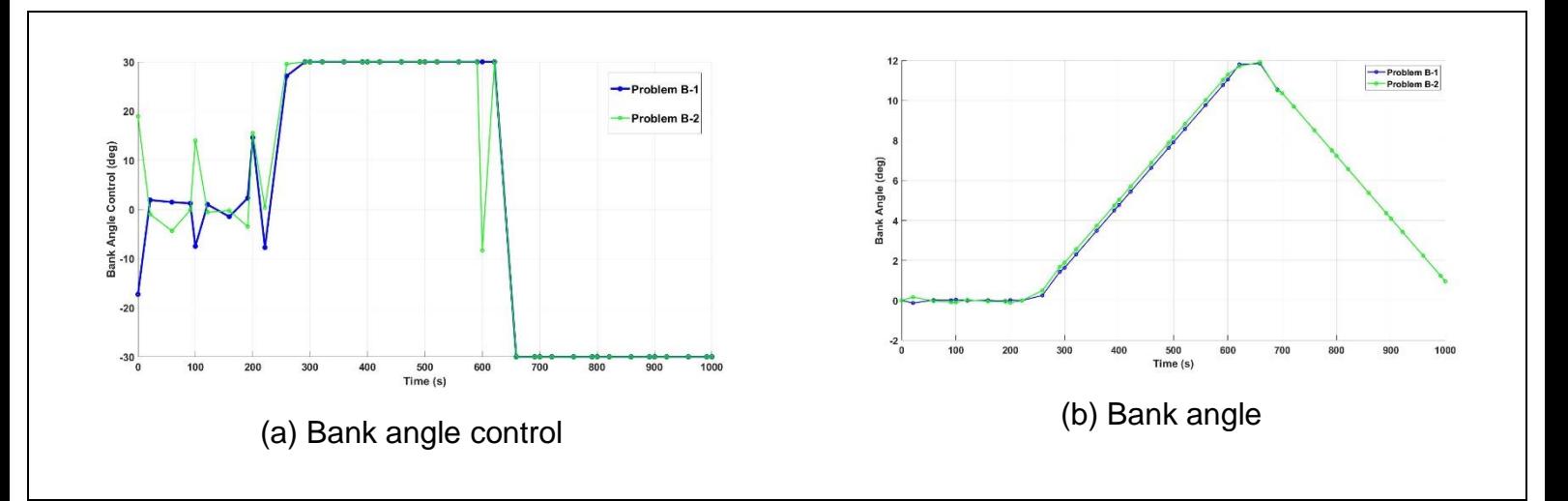

#### <span id="page-49-0"></span>**Figure 5-8 Comparison of bank angle and control of Problem B-1 and B-2**

At the beginning, it is clear that the bank controls are performed in contrary directions, but the same pattern is shown from *291 seconds*. However, at *600 seconds*, SQP method performs an opposite direction control and then returns to the same as IP method. This causes a slightly difference in the bank angle during the latter entry process.

In this case, both IP method and SQP method produce feasible solutions. The terminal times, trajectories, velocities and path constraints during the entire entry process are almost identical. The variety of bank angles do not have any significant effect on the final results.

**5.3.2 Problem B-3 and B-4**

# **Results of Problem B-3**

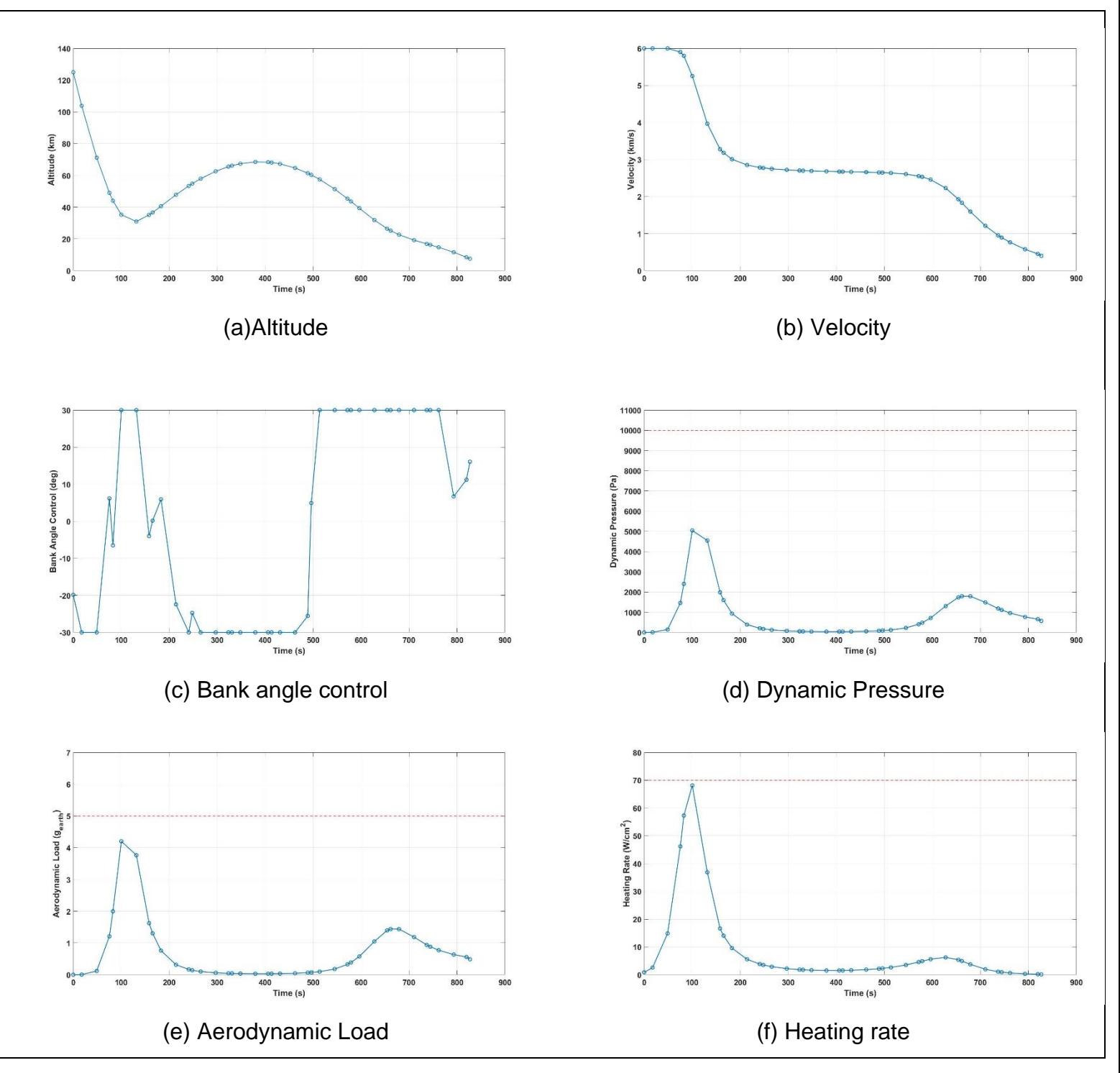

<span id="page-50-0"></span>**Figure 5-9 Results of problem B-3**

**[Figure 5-9](#page-50-0)** shows the results of *Problem B-3*, which is a global optimal solution. The objective terminal time is minimised to *826.8 seconds,* while the other conditions are satisfied. According to **[Figure 5-9\(](#page-50-0)b)**, the velocity maintains around *2600 m/s*, which is slightly lower than the velocities obtained from *Problem B-1* and *Problem B-2*, from *266* to *579 seconds*. In terms of bank angle control mode, Bang Bang control is utilised with some small fluctuations. All the path constraints are satisfied in this case. The peak values of dynamic pressure (*5042.2 Pa*) and aerodynamic load (*4.2 gearth*) are largely below the maximal tolerance values, while heating rate (*68.1 W/cm<sup>2</sup>* ) is close to the maximal allowable value.

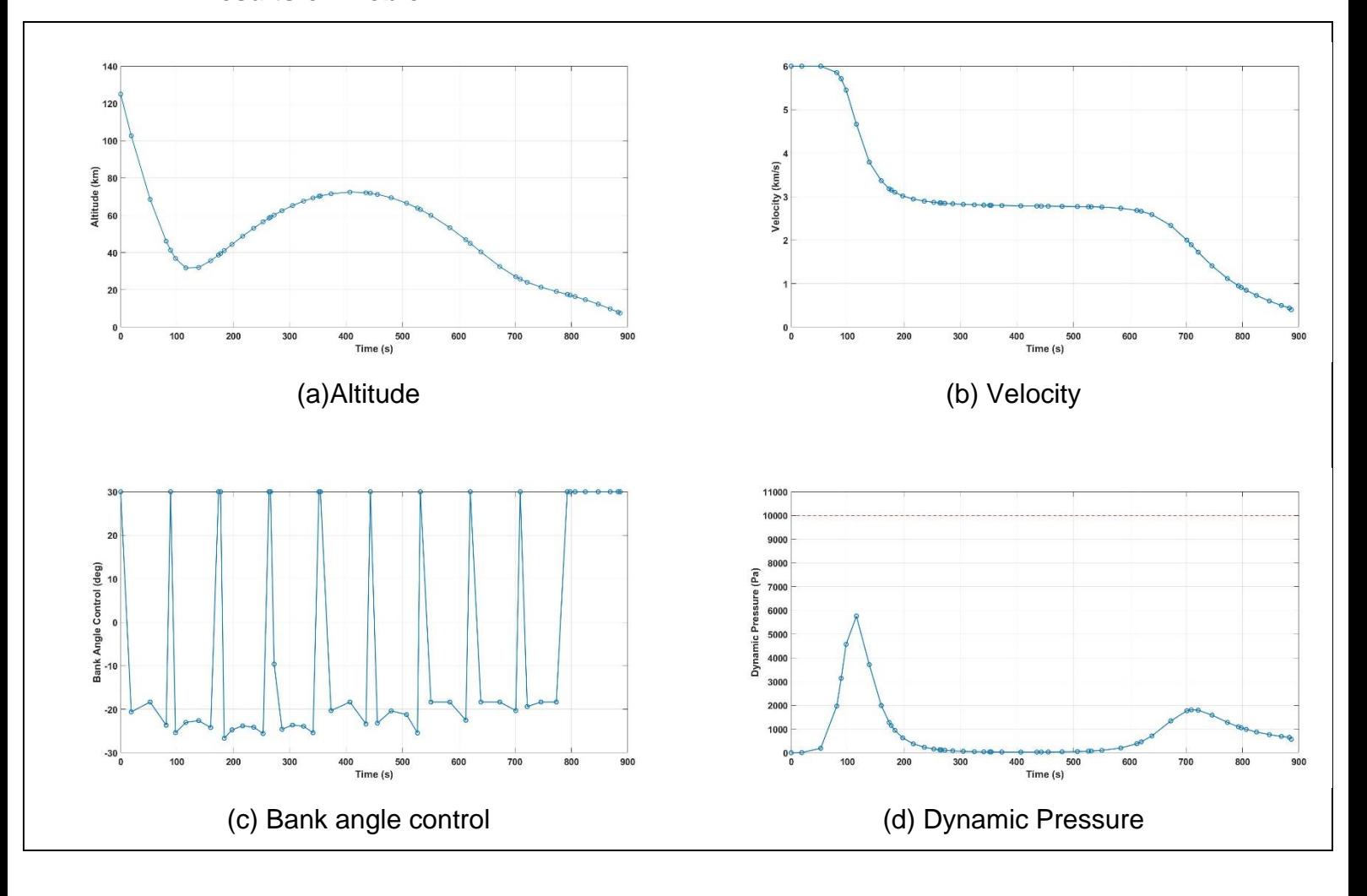

**Results of Problem B-4**

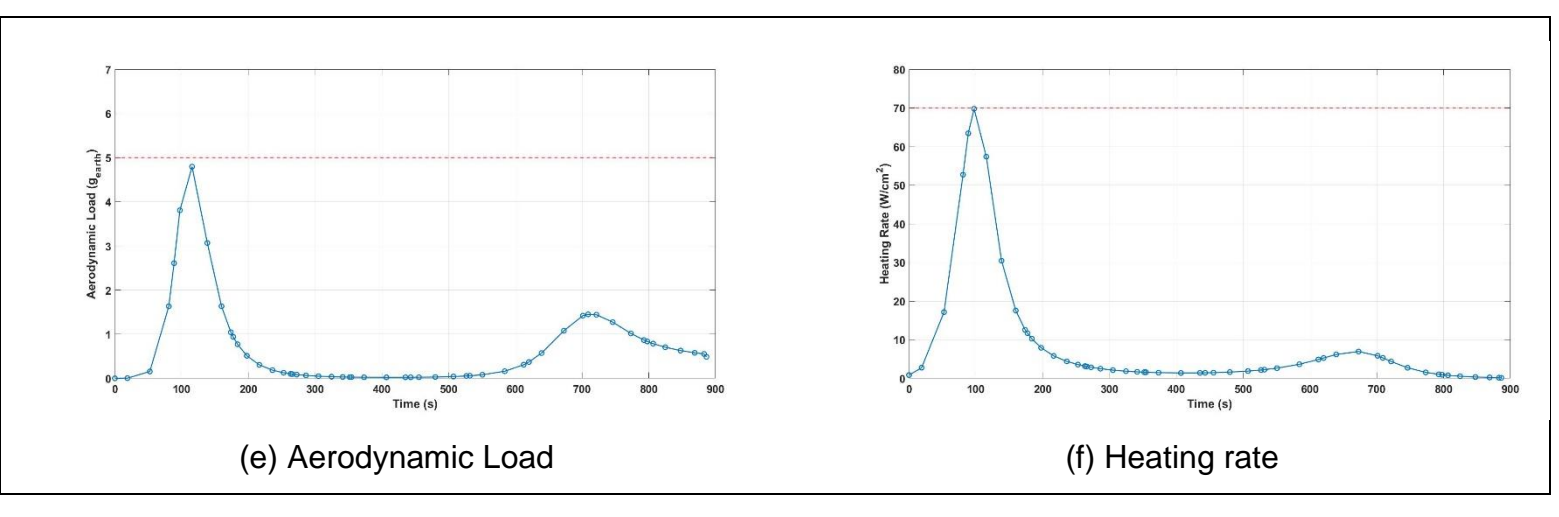

**Figure 5-10 Results of Problem B-4**

<span id="page-52-0"></span>The results of *Problem B-4* are shown in **[Figure 5-10](#page-52-0)**, and a global optimal solution is achieved. All the terminal conditions are met at *886.4 seconds*. The velocity maintains the same pattern as the previous ones. In terms of bank angle control, Bang Bang control is performed during the entire entry process, which is completely different from the control in *Problem B-3*. Concerning the path constraints, a low dynamic pressure value of *5,759 Pa* can be seen from **[Figure](#page-52-0)  [5-10\(](#page-52-0)d)**. However, the *4.8 gearth* of aerodynamic load and *69.8 W/cm<sup>2</sup>* of heating rate almost reach the maximal tolerance values.

#### **Comparison of Problem B-3 and Problem B-4**

Both solutions of these problems are global optimal solutions. In the aspect of terminal time, IP method performs better than SQP method, approximately *60 second* shorter. From **[Figure 5-9\(](#page-50-0)a)** and **[Figure 5-10\(](#page-52-0)a)**, the trajectory obtained from the former one is slightly smoother than the latter, as well as the curve of velocity. On top of that, all three peak values of the path constraints of *Problem B***-3** are evidently lower than another. Hence, IP method produces a better solution in this case.

### **5.3.3 Comparison of Problem B**

As the previous section mentioned, the results obtained from *Problem B-1* and **Problem B-2** converge to local optimal solutions and are nearly identical, while the other two converge to global optimal solutions. In terms of trajectory, **[Figure](#page-54-0)  [5-11\(](#page-54-0)a)** shows that the trajectory of *Problem B-3* is the smoothest among all problems. Moreover, the terminal time is the shortest. According **[Figure 5-11\(](#page-54-0)b)**, the velocity of *Problem B-3* are the lowest during the middle of entry process. Unlike *Problem A*, small angle control is not shown in this problem. All the control modes are similar to Bang Bang control, and some fluctuations can be seen in the controls. **[Figure 5-11\(](#page-54-0)c)(d)(e)** shows a comparison of the three path constraints, all the constraints are satisfied in each problem. The peak values of path constraints of *Problem B-1, B-2* and *B-3* are close, while the peak values of *Problem B-4* are much higher than the others. Hence, the solution of *Problem*  **B-3** is the most feasible in this case due to the terminal time, as well as the other conditions.

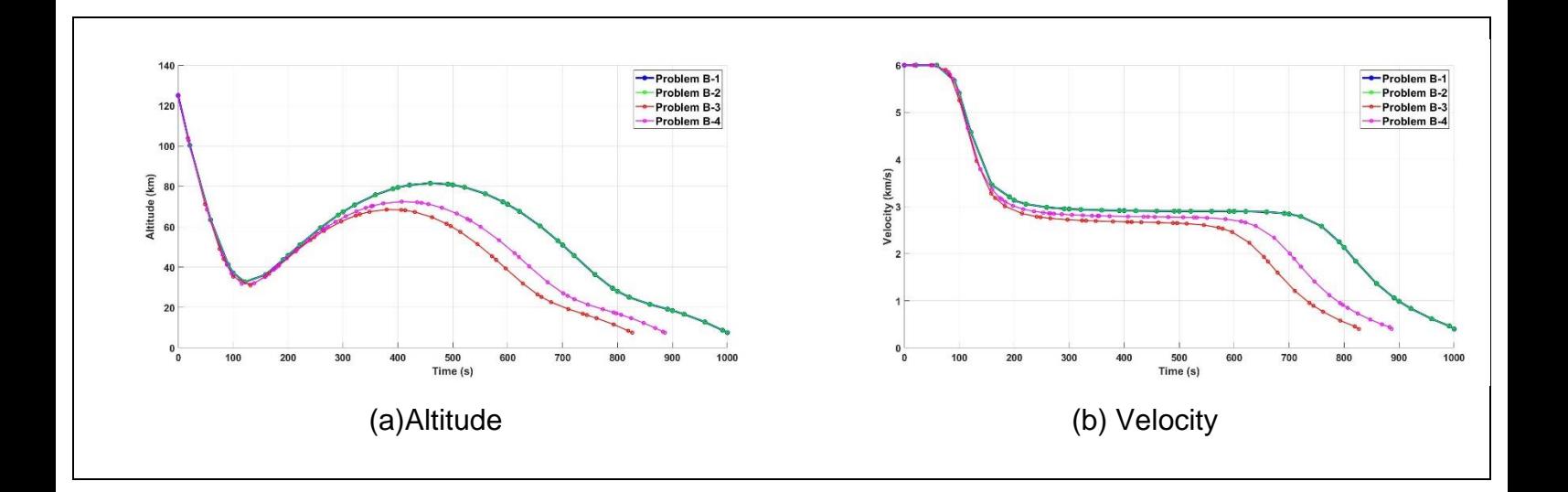

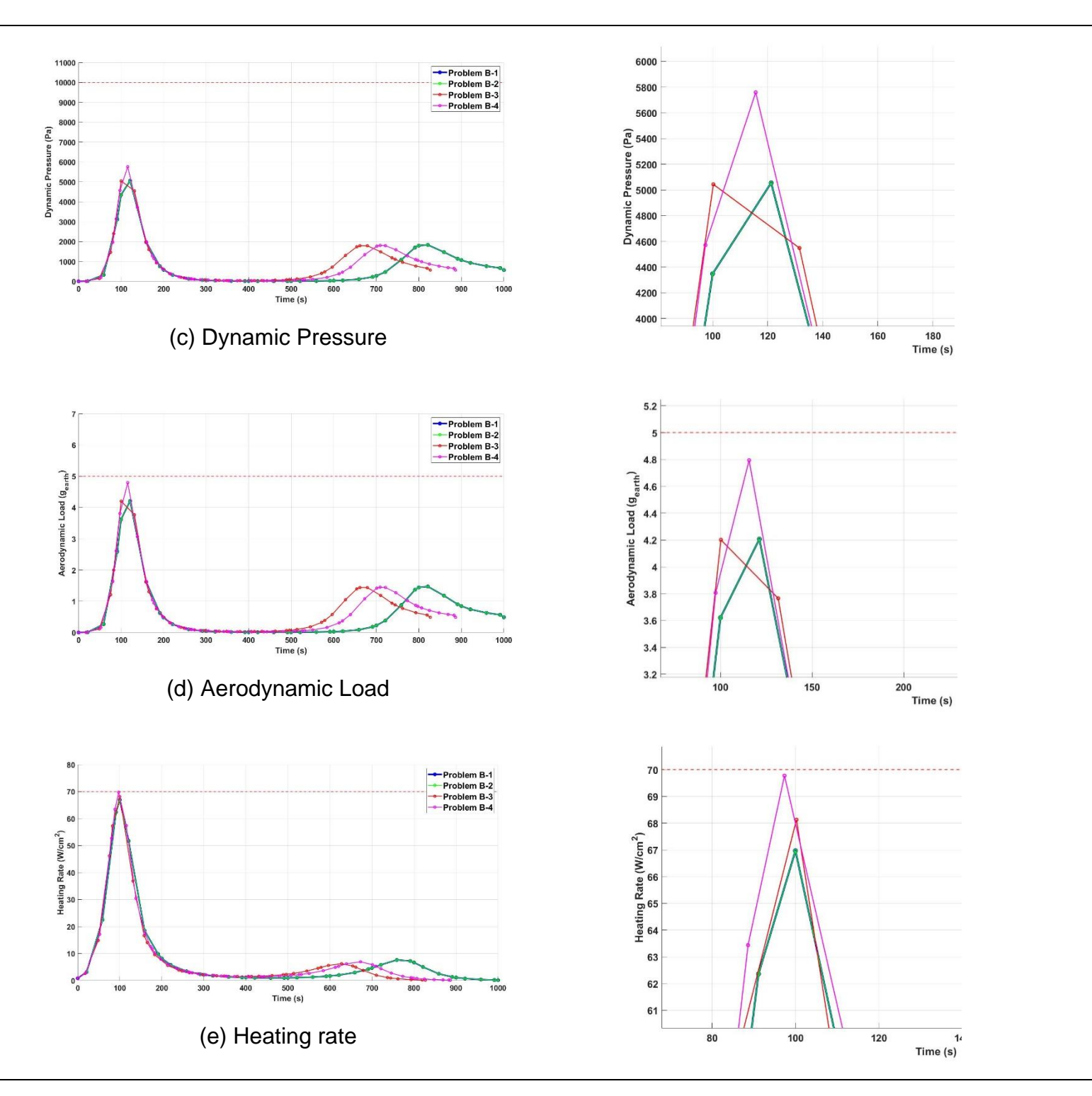

<span id="page-54-0"></span>**Figure 5-11 Comparison of Problem B**

# **5.4 Conclusion**

In this thesis, Mars atmospheric entry trajectory optimisation problems with minimum terminal and minimum terminal time are investigated. The optimisation problems are transformed into NLP problems and are solved by IP method and SQP method respectively. The tables below show the brief results of all problems.

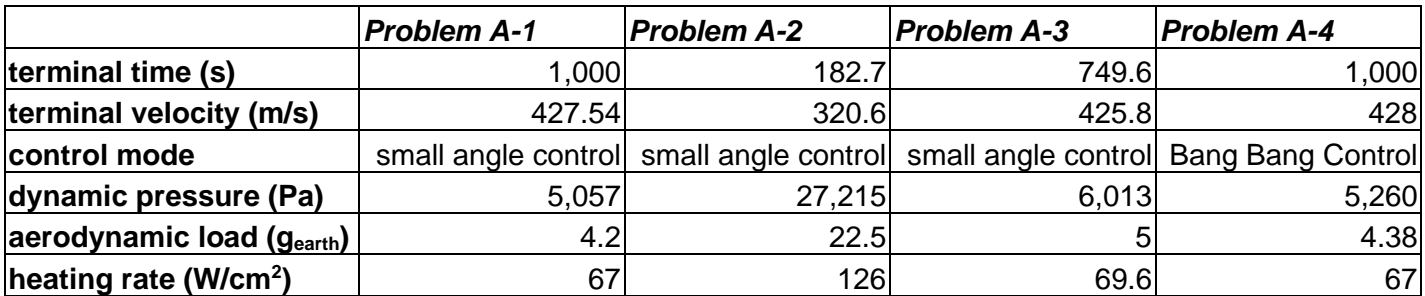

### **Table 5-6 Data of Problem A**

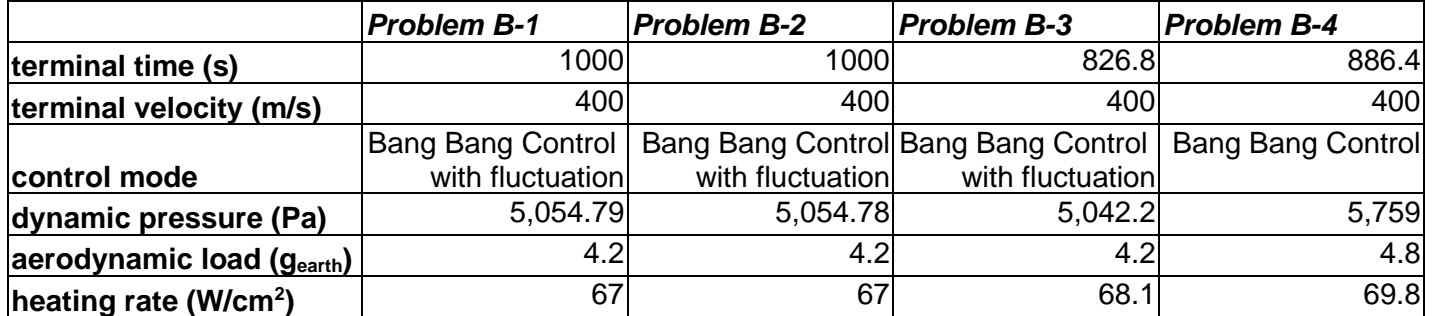

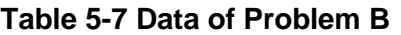

Although the objectives of *Problem A* and *B* are different, similar results can be seen in each problem, especially the curves of trajectories, velocities and path constraints. It is noticeable that the path constraints are satisfied in some pathunconstrained problems. In addition, the solutions in path-unconstrained problems may be better than path-constrained ones. Both IP method and SQP method provide feasible solutions in each problem. The terminal time in *Problem B-3* is relatively short, and the velocity is also satisfied the parachute deployment velocity. Moreover, the path constraints are way below the maximal tolerance values. Hence, the most suitable solution is the results of *Problem B-3* in the aspect of terminal time and velocity.

## **5.5 Future work**

There are several ways to continue this work. The analysis of minimum terminal velocity and minimum terminal time with two different NLP solver has been completed. However, the other terminal conditions or path constraints can also be optimised objective, which is not studied in this thesis. The changing of the boundary conditions may influence the resulting trajectory largely. The control limit of bank angle is a crucial point to study, because of the variety of control systems. Also, control of angle of attack is an alternative way to achieve mission requirements. This has not been studied a lot. On the other hand, the resulting trajectory can be used in guidance system design. The feasibility of reference trajectories provided in this thesis has not been tested yet. In terms of OCP, there are still number of methods to solve OCP. Comparing different methods is also an important work. A new method may be developed during this study.

## **REFERENCES**

- [1] Li, Shuang, Jiang, Xiuqiang, "Review and prospect of guidance and control for Mars atmospheric entry," *In Progress in Aerospace Sciences,* 2014.
- [2] Martin, Miguel San, Mendeck, Gavin F., Brugarolas, Paul B., Singh, Gurkirpal, Serricchio, Frederick, Lee, Steven W., Wong, Edward C., Essmiller, John C., "In-flight experience of the Mars Science Laboratory Guidance, Navigation, and Control system for Entry, Descent, and Landing," *An Official Journal of the Council of European Aerospace Societies,* vol. 7, no. 2, pp. 119-142, 2015.
- [3] Wong, T. J., and Slye, R. E., ""The Effect of Lift on Entry Corridor Depth and Guidance Requirements for the Return Lunar Flight," NASATR-R-80, Ames Research Center, 1961.
- [4] Robert D. Braun, Robert M. Manning, "Mars Exploration Entry, Descent, and Landing Challenges," *Journal of Spacecraft and Rockets,* pp. 310-323, 2007.
- [5] Zhao, Jisong and Li, Shuang, "Mars atmospheric entry trajectory optimization with maximum parachute deployment altitude using adaptive mesh refinement," *Acta Astronautica,* pp. 401-413, 2019.
- [6] Cerimele, Christopher J, Lafleur, Jarret M, "Angle of Attack Modulation for Mars Entry Terminal State Optimization," in *AIAA Atmospheric Flight Mechanics Conference*, Chicago, 2009.
- [7] G.L. Jacob, G. Neeler, R.V. Ramanan, "Mars entry mission bank profile optimization," *Journal of Guidance, Control, and Dynamics,* vol. 37, no. 4, pp. 1305-1316, 2014.
- [8] J. T. Betts, "Survey of numerical methods for trajectory," *Journal of Guidance, Control, and Dynamics.,* pp. 193- 207, 1998.
- [9] J.M. Lafleur, C.J. Cerimele, "Mars entry bank profile design for terminal state optimization," *Spacecr. Rocket,* vol. 48, no. 6, pp. 1012-1024, 2011.
- [10] M.J. Grant, G.F. Mendeck, "Mars Science Laboratory entry optimization using particle," *AIAA Atmospheric Flight Mechanics Conference and Exhibit,* 2007.
- [11] B. A. Conway, "A Survey of Methods Available for the Numerical Optimization of Continuous Dynamic Systems," *JOURNAL OF OPTIMIZATION THEORY AND APPLICATIONS. 152(2):271-306,* 2012.
- [12] Philip E. Gill, Walter Murray, Michael A. Saunders, "SNOPT: An SQP Algorithm for Large-Scale Constrained Optimization," *SIAM Review,* vol. 47, no. 1, pp. 99-131, 2005.
- [13] Wächter, Andreas, Biegler, Lorenz T., "On the Implementation of an Interior-Point Filter Line-Search Algorithm for Large-Scale Nonlinear Programming," *Mathematical Programming,* vol. 106, no. 1, pp. 25-57, 2006.
- [14] Jiang, Xiuqiang and Li, Shuang, "Mars atmospheric entry trajectory optimization via particle swarm optimization and Gauss pseudo-spectral method," *Journal of Aerospace Engineering,* pp. 2320-2329, 2016.
- [15] Michael Grant, Gavin Mendeck, "Mars Science Laboratory Entry Optimization Using Particle Swarm Methodology," *AIAA Atmospheric Flight Mechanics Conference and Exhibit,* 2007.
- [16] Rahimi, Afshin, Kumar, Krishna Dev, Alighanbari, Hekmat, "Particle Swarm Optimization Applied to Spacecraft Reentry Trajectory," *Journal of Guidance, Control & Dynamics,* vol. 36, no. 1, pp. 307-310, 2013.
- [17] Benson A, Thorvaldsen T and Rao V., "Direct trajectory optimization and co-state estimation via an orthogonal collocation method," *Journal of Guidance, Control, and Dynamics,* vol. 29, pp. 1435-1440, 2006.
- [18] H. GT, "Advancement and analysis of a Gauss," *PhD Dissertation,* 2007.
- [19] Jain, S., Tsiotras, P., Zhou, H.-M., "A Hierarchical Multiresolution Adaptive Mesh Refinement for the Solution of Evolution PDEs," *SIAM JOURNAL ON SCIENTIFIC COMPUTING,* vol. 31, no. 2, pp. 1221-1248, 2010.
- [20] J. Zhao, S. Li, "Modified multiresolution technique for mesh refinement in numerical optimal control," *Journal of Guidance, Control, and Dynamics,* vol. 40, no. 12, pp. 3328-3338, 2017.
- [21] R. Fletcher and S. Ley, "Nonlinear programming without a penalty function," *Mathematical Programming,* vol. 91, no. 2, pp. 239-269, 2002.
- [22] A. W• achter and L. T. Biegler., "Line search filter methods for nonlinear programming: Motivation and global convergence," Department of Chemical Engineering, Carnegie Mellon University, 2003.
- [23] A. Forsgren, P. E. Gill, and M. H. Wright, "Interior methods for nonlinear optimization," *SIAM Review,* vol. 44, no. 4, pp. 525-597, 2002.
- [24] H. Y. Benson, D. F. Shanno, and R. J. Vanderbei, "Interior-point methods for nonconvex nonlinear programming: Filter methods and merit functions," Operations Research and Financial Engineering, Princeton University, 2000.
- [25] R. B. Wilson, "A Simplicial Method for Convex Programming," Ph.D. thesis, Harvard University, 1963.
- [26] C. Zhu, R. H. Byrd, P. Lu, and J. Nocedal, "L-BFGS-B-Fortran subroutines for large-scale bound constrained optimization," *ACM Trans.Math.Soft ware,* pp. 550-560, 1997.
- [27] L. T. Biegler, J. Nocedal, and C. Schmid, "A reduced Hessian method for large-scale constrained optimization," *SIAM Journal on Optimization ,* pp. 314-347, 1995.
- [28] S. K. Eldersveld, "Large-Scale Sequential Quadratic Programming Algorithms," Ph.D. thesis, Department of Operations Research, Stanford University, Stanford, 1991.
- [29] I.-B. Tjoa, L. T. Biegler, "Simultaneous solution and optimization strategies for parameter estimation of differential algebraic equation systems," *Industrial & Engineering Chemistry Research,* vol. 30, pp. 376-385, 1991.
- [30] R. S. Dembo, S. C. Eisenstat, andT. Steihaug, "Inexact Newton methods," *SIAM Journal on Numerical Analysis,*  vol. 19, pp. 400-408, 1982.
- [31] A. Bondarenko, D. Bortz, and J. J. Mor'e,, "COPS: Large-Scale Nonlinearly Constrained Optimization Problems," Technical Report ANL/MCS-TM-237, Mathematics and Computer Science division, Argonne National Laboratory, 1998.
- [32] I. Bongartz, A. R. Conn, N. I. M. Gould, and Ph. L. Toint,, "CUTE: Constrained and unconstrained testing environment," *ACM Trans.Math.Soft ware,* vol. 21, pp. 123-160, 1995.
- [33] Cui, Pingyuan, Zhao, Zeduan, Yu, Zhengshi, Dai, Juan, "Terminal altitude maximization for Mars entry considering uncertainties," *Acta astronautica,* vol. 145, pp. 446-455, 2018.
- [34] Li, Shuang, Peng, Yuming, "Mars entry trajectory optimization using DOC and DCNLP," *In Advances in Space Research ,* vol. 47, no. 3, pp. 440-452, 2011.
- [35] M.A. Patterson, A.V. Rao,, "a MATLAB software for solving multiple-phase optimal control problems using hp-Adaptive Gaussian quadrature collocation methods and sparse nonlinear programming," *ACM Trans. Math Software,* vol. 41, no. 1, pp. 1-37, 2014.
- [36] A.D. Steltzner, A.M.S. Martin, T.P. Rivellini, A. Chen, D. Kipp, Mars Science, "Mars Science Laboratory entry, descent, and landing system development challenges," *spacecraft and rockets,* vol. 51, no. 4, pp. 994-1003, 2014.
- [37] M. Smirnova, "Mars transportation vehicle concept," *Acta Astronaut,* vol. 103, pp. 250-256, 2014.
- [38] N. X. Vinh, "Optimal Trajectories in Atmospheric Flight," Elsevier, 1981.
- [39] Yiyu Zheng, Hutao Cui, Yuanhang Ai, "Indirect Trajectory Optimization for Mars Entry with Maximum Terminal Altitude," *JOURNAL OF SPACECRAFT AND ROCKETS,* vol. 54, no. 5, 2017.
- [40] Joel Benito, Kenneth D. Mease, "Reachable and Controllable Sets for Planetary Entry and Landing," *JOURNAL OF GUIDANCE, CONTROL, AND DYNAMICS,* vol. 33, no. 3, 2010.
- [41] Sutton, K., Graves, R. A.,, "AGeneral Stagnation-Point Convective-Heating Equation for Arbitrary Gas Mixtures," NASA, 1971.
- [42] Darby, C. L., Hager, W. W., and Rao, A. V., "An hp–Adaptive Pseudospectral Method for Solving," vol. 32, no. 4, pp. 476-502, 2011.
- [43] D. GARG, "ADVANCES IN GLOBAL PSEUDOSPECTRAL METHODS FOR OPTIMAL CONTROL," 2011.
- [44] NASA Ames Research Center and ELORET Corporation, Co-Optimization of Mid Lift to Drag Vehicle Concepts for Mars Atmospheric Entry, Chicago, 2010.

# **APPENDICES**

# <span id="page-60-0"></span>**Appendix A Full results of Problem A**

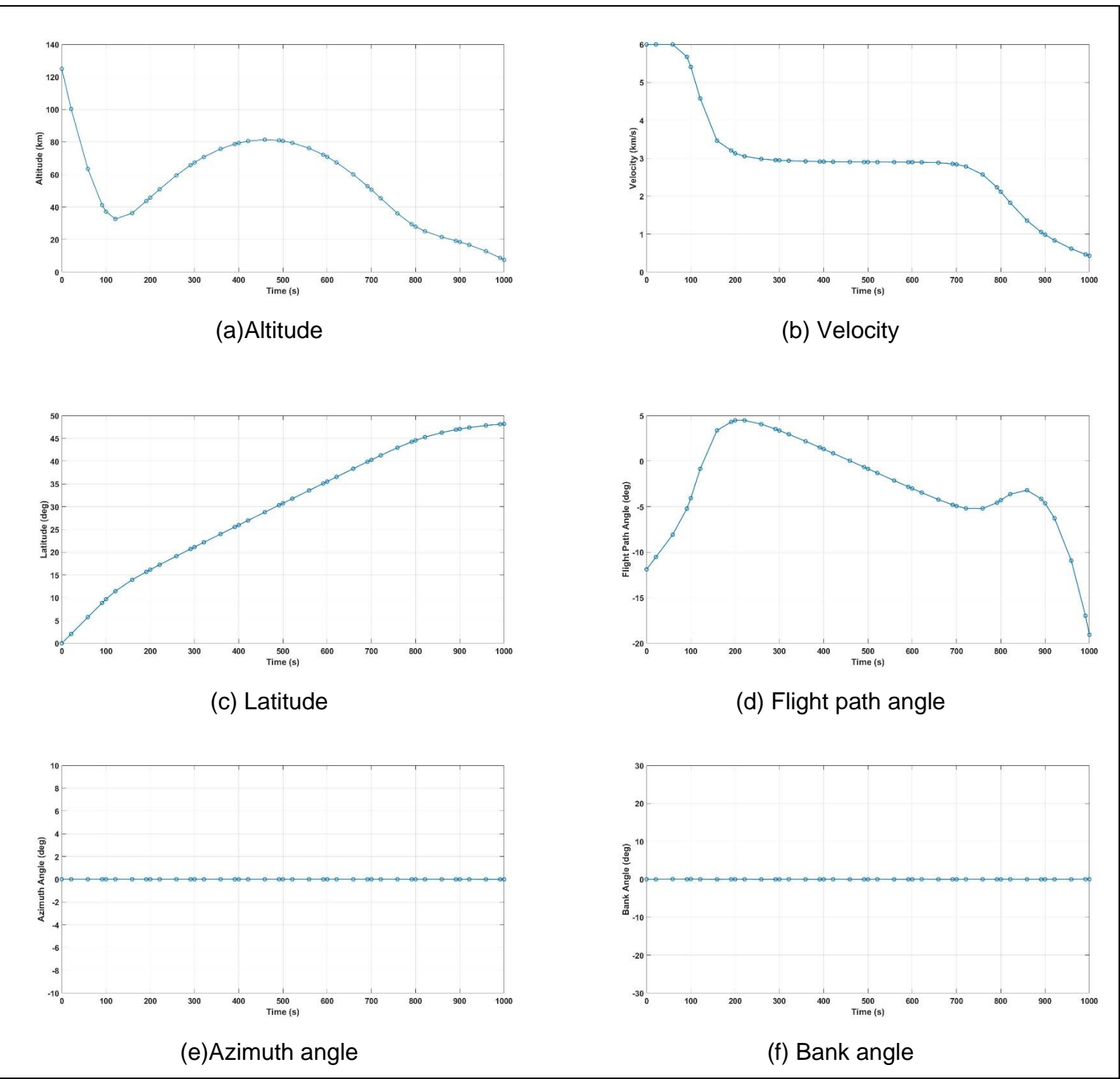

**A.1 Full results of Problem A-1**

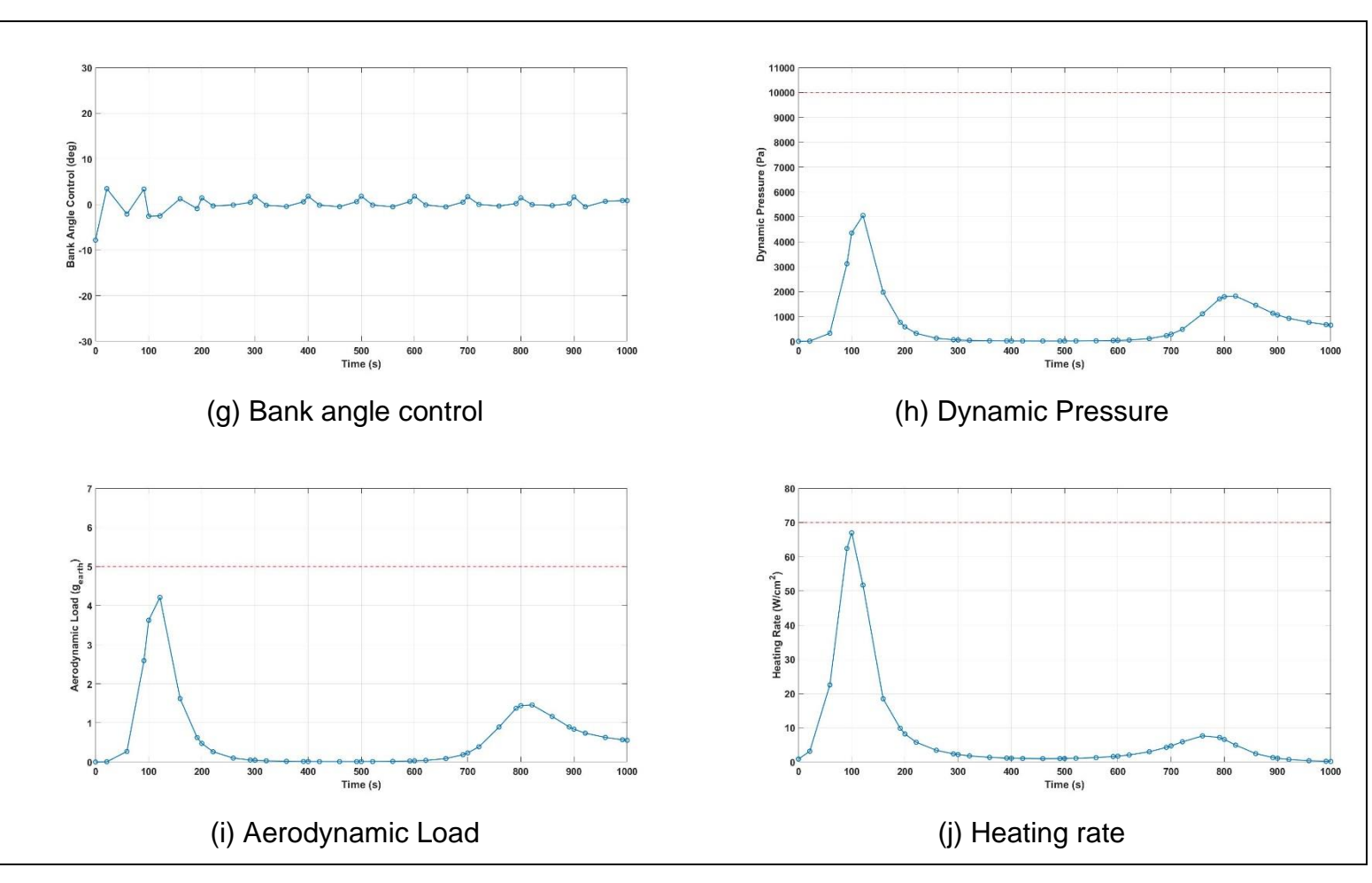

**Figure A-1 Full results of Problem A-1**

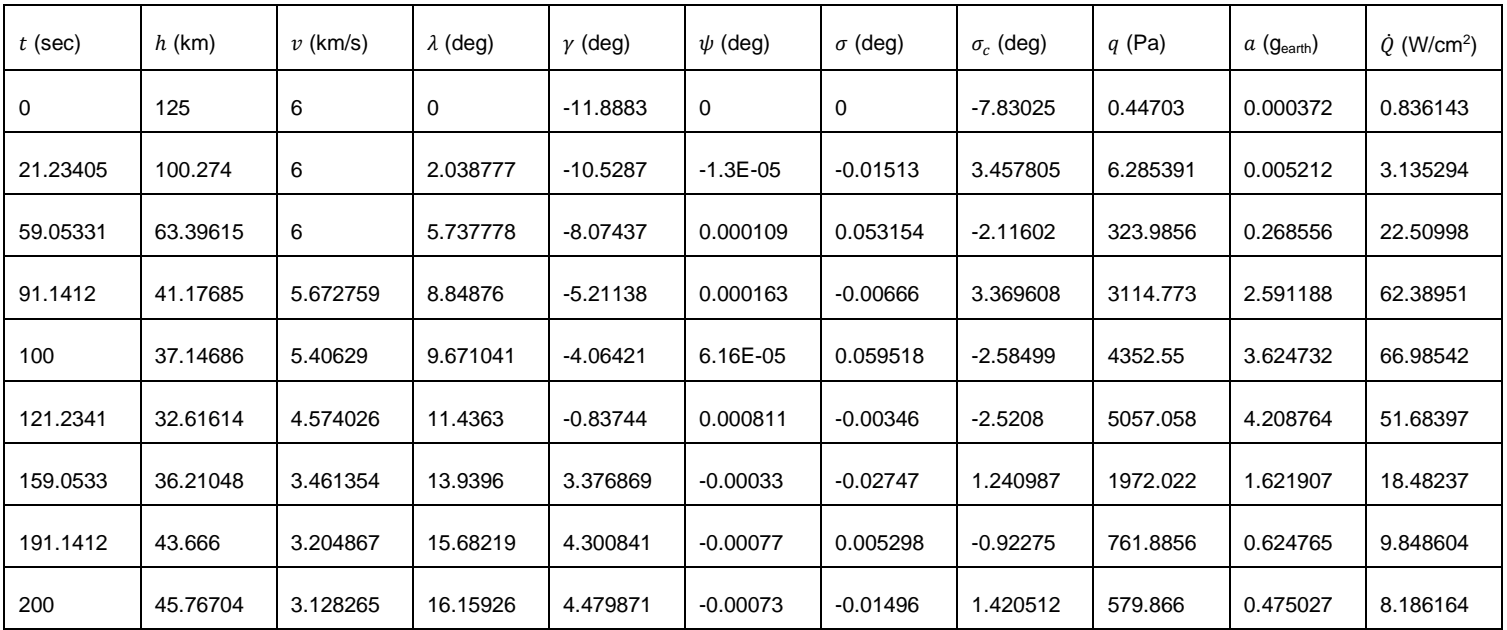

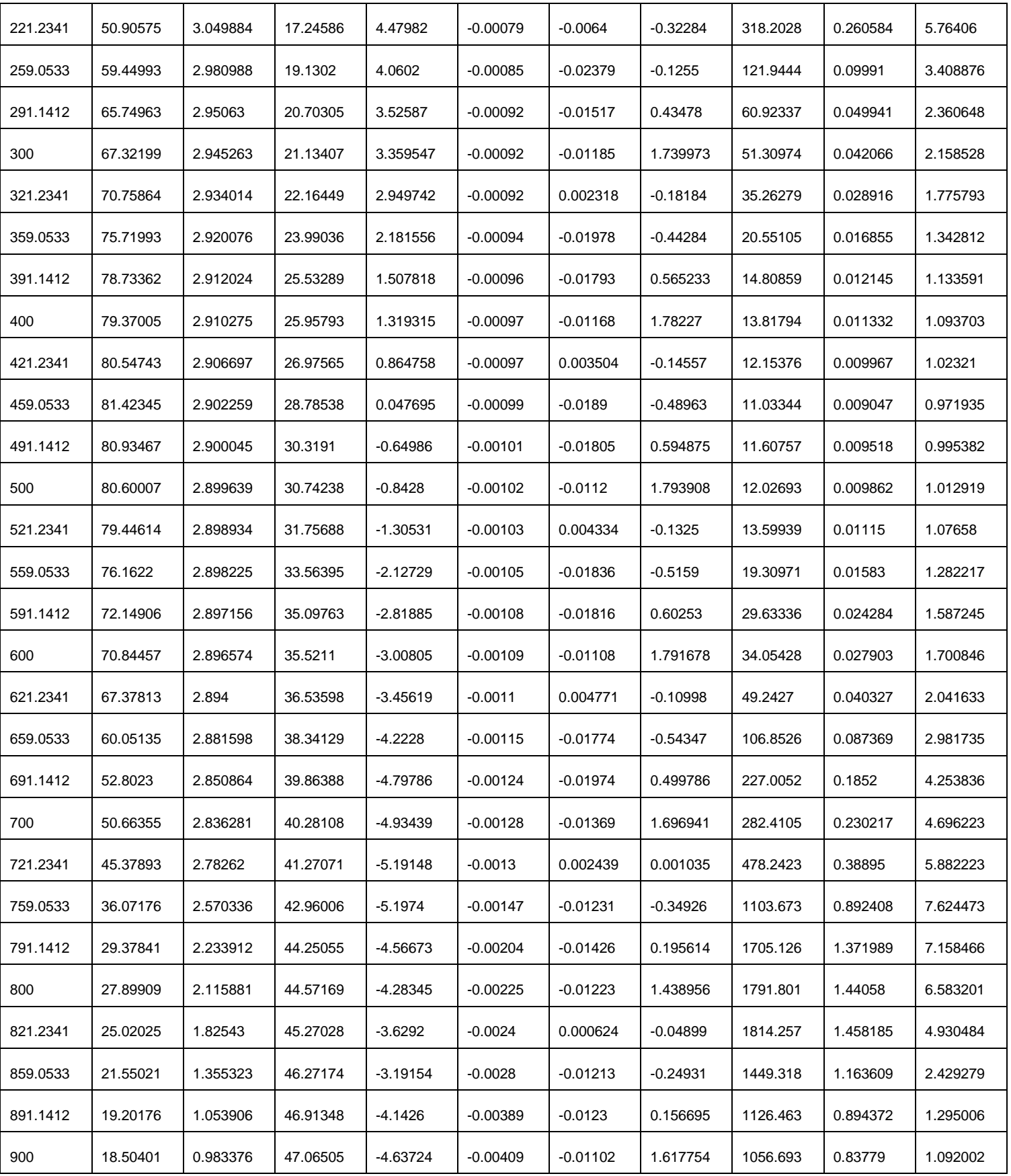

| 921.2341 | 16.69739 | 0.834294 | 47.38687 | $-6.27613$ | $-0.00442$ | $-0.00489$ | $-0.51965$ | 922.6272 | 0.736305 | 0.734447 |
|----------|----------|----------|----------|------------|------------|------------|------------|----------|----------|----------|
| 959.0533 | 12.77574 | 0.614996 | 47.83951 | $-10.9179$ | $-0.00554$ | $-0.01202$ | 0.677768   | 762.448  | 0.627805 | 0.362793 |
| 991.1412 | 8.717634 | 0.463785 | 48.12114 | $-16.9809$ | $-0.00534$ | 0.024707   | 0.852028   | 669.1316 | 0.567231 | 0.193285 |
| 1000     | 7.5      | 0.427543 | 48.1842  | -19.0731   | $-0.00416$ | 0.028841   | 0.833234   | 647.6955 | 0.553311 | 0.161605 |

**Table A-1 Profile of Problem A-1**

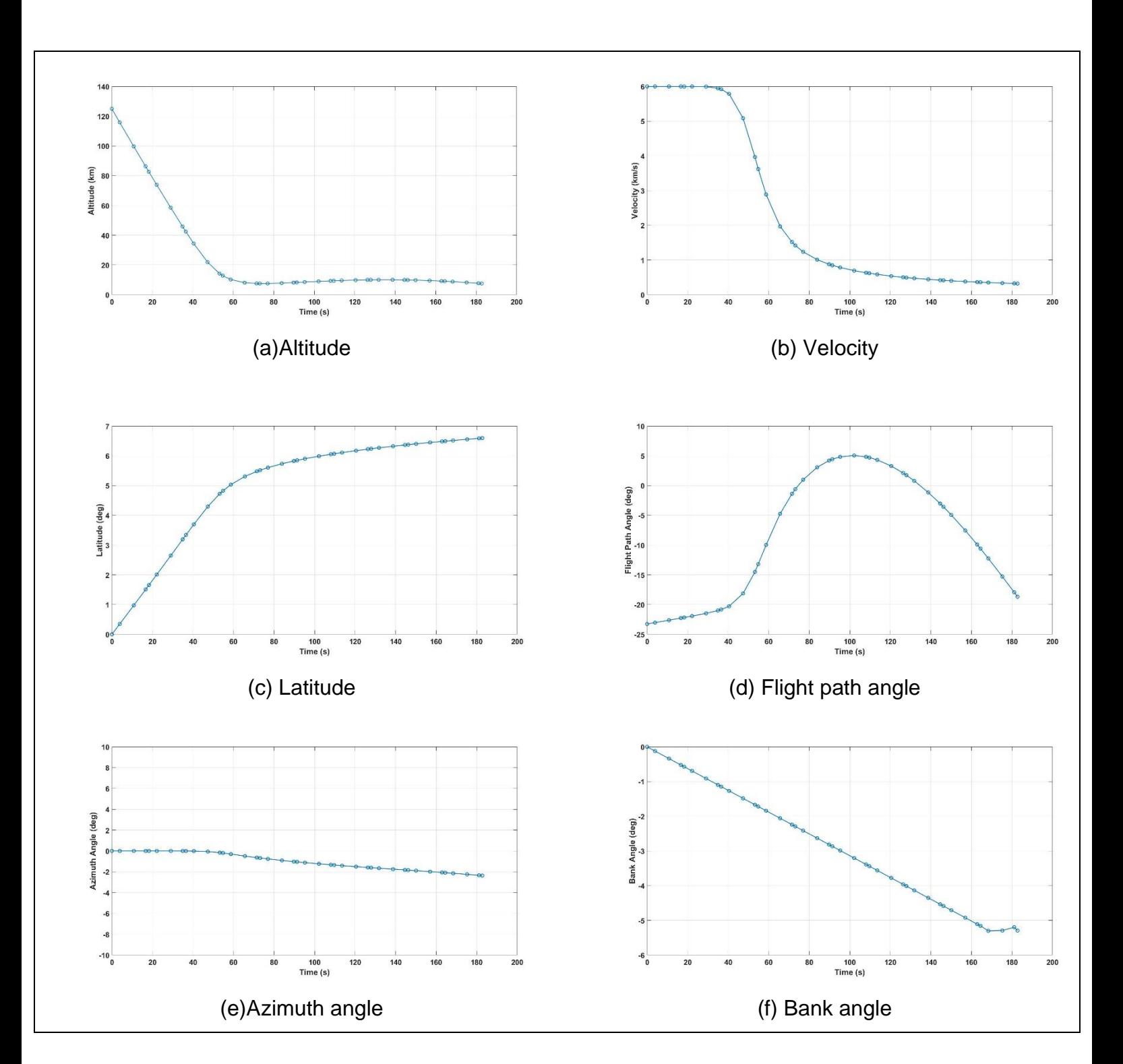

# **A.2 Full results of Problem A-2**

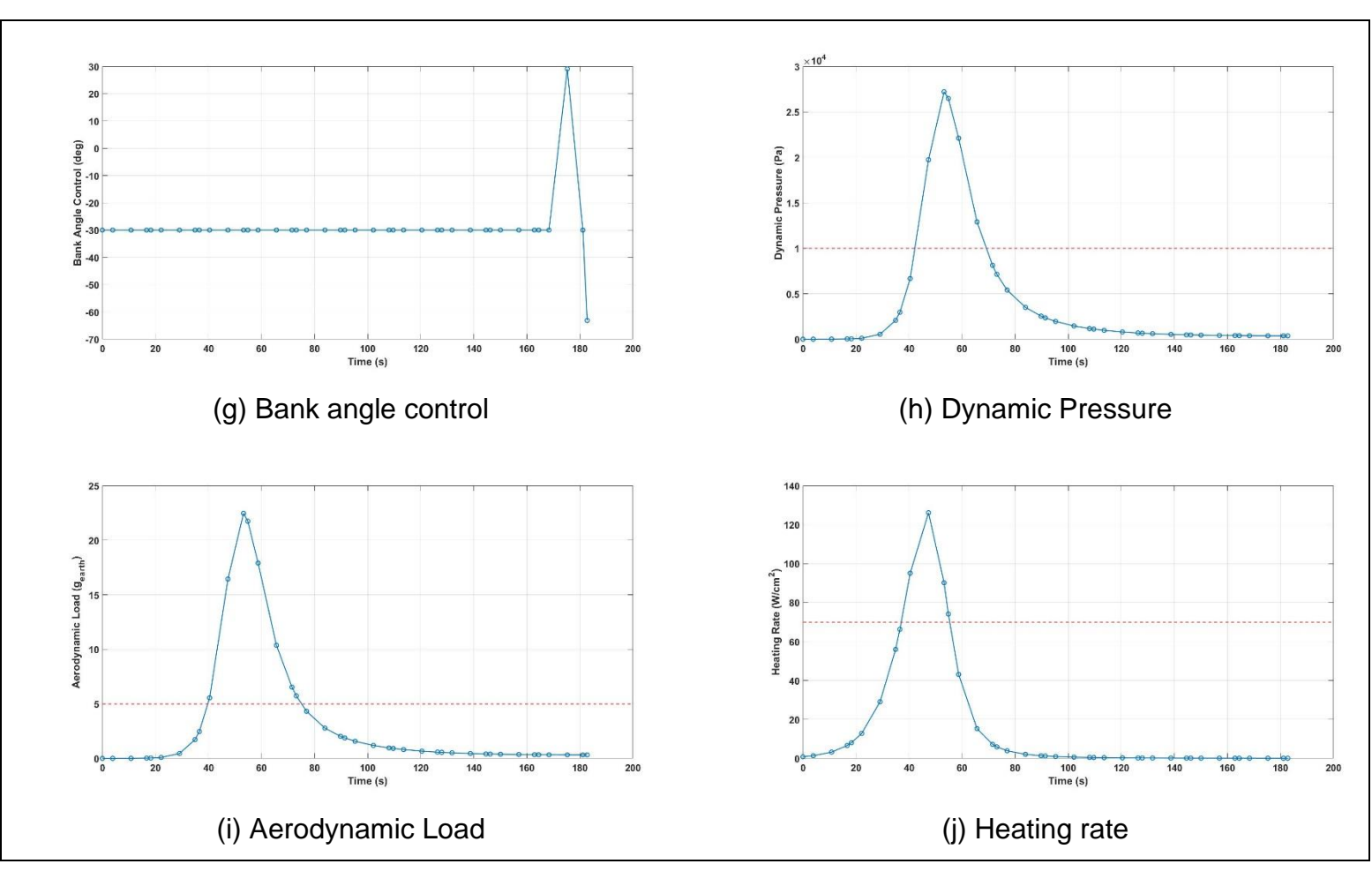

**Figure A-2 Full results of Problem A-2**

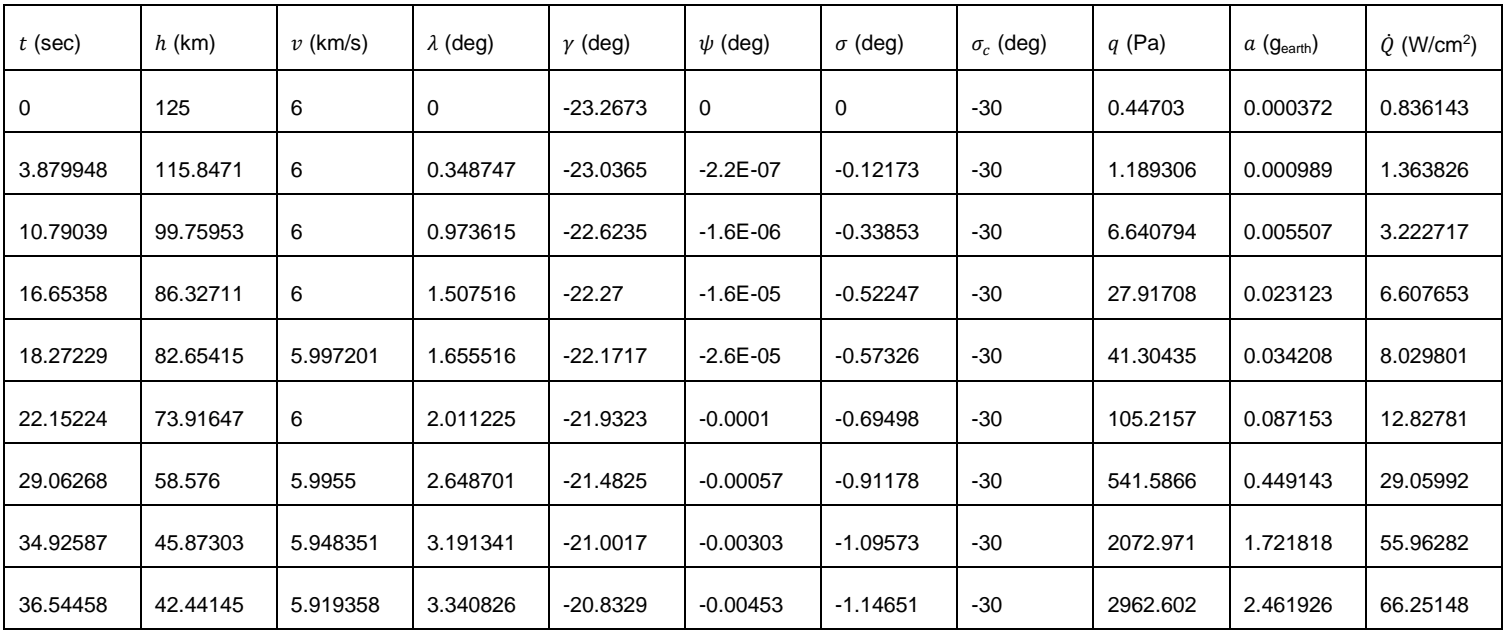

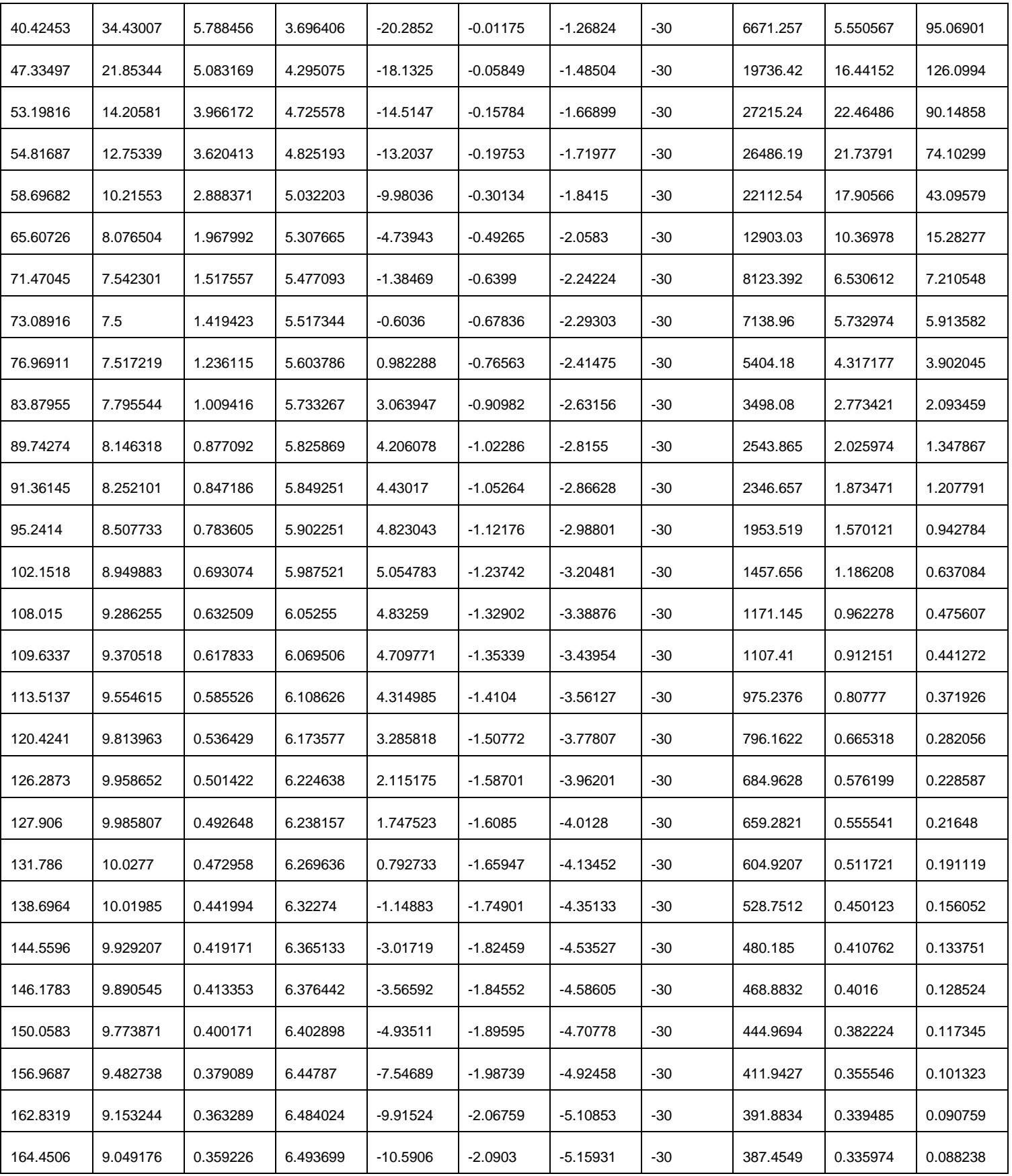

| 168.3306 | 8.777067 | 0.349968 | 6.516372 | $-12.2429$ | $-2.14618$ | $-5.30129$ | $-30$      | 378.5948 | 0.329026 | 0.082785 |
|----------|----------|----------|----------|------------|------------|------------|------------|----------|----------|----------|
| 175.241  | 8.215133 | 0.334988 | 6.555009 | $-15.2843$ | $-2.24905$ | -5.293     | 29.12686   | 368.3546 | 0.321315 | 0.074817 |
| 181.1042 | 7.663784 | 0.323585 | 6.586114 | -17.939    | $-2.33822$ | -5.19765   | $-30$      | 364.5715 | 0.318939 | 0.069451 |
| 182.7229 | 7.5      | 0.32062  | 6.594439 | $-18.6803$ | $-2.36323$ | $-5.29398$ | $-63.1257$ | 364.2448 | 0.318897 | 0.068153 |

**Table A-2 Profile of Problem A-2**

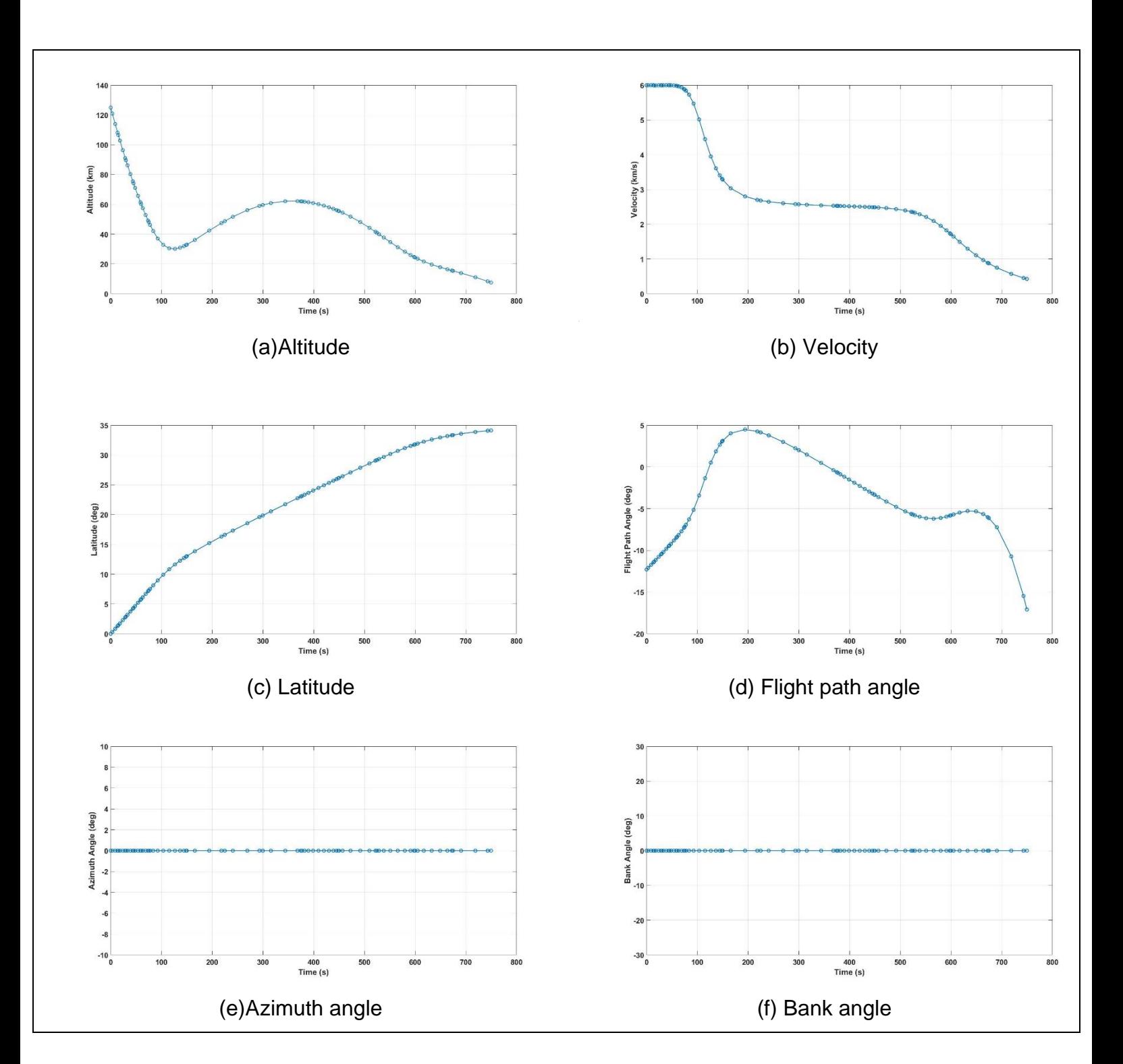

# <span id="page-68-0"></span>**A.3 Full results of Problem A-3**

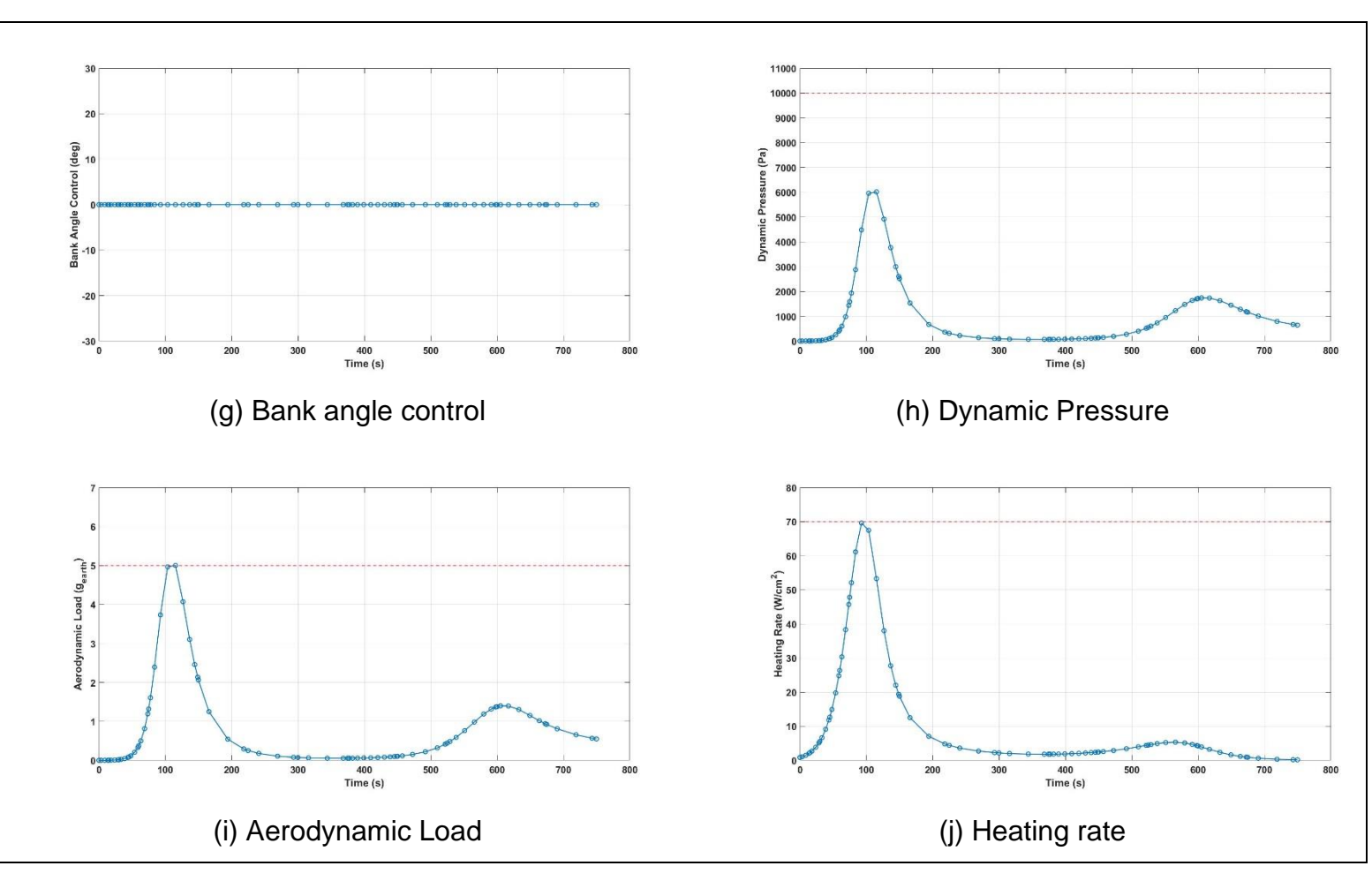

**Figure A-3 Full results of Problem A-3**

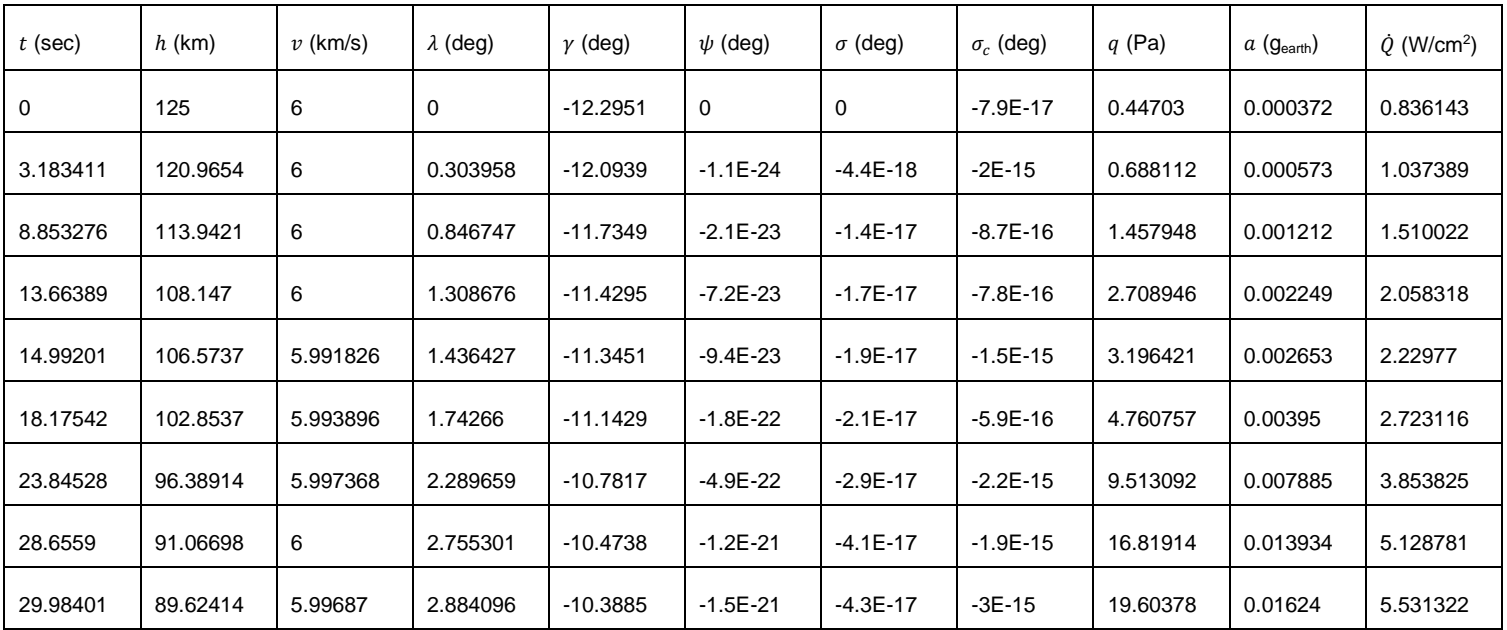

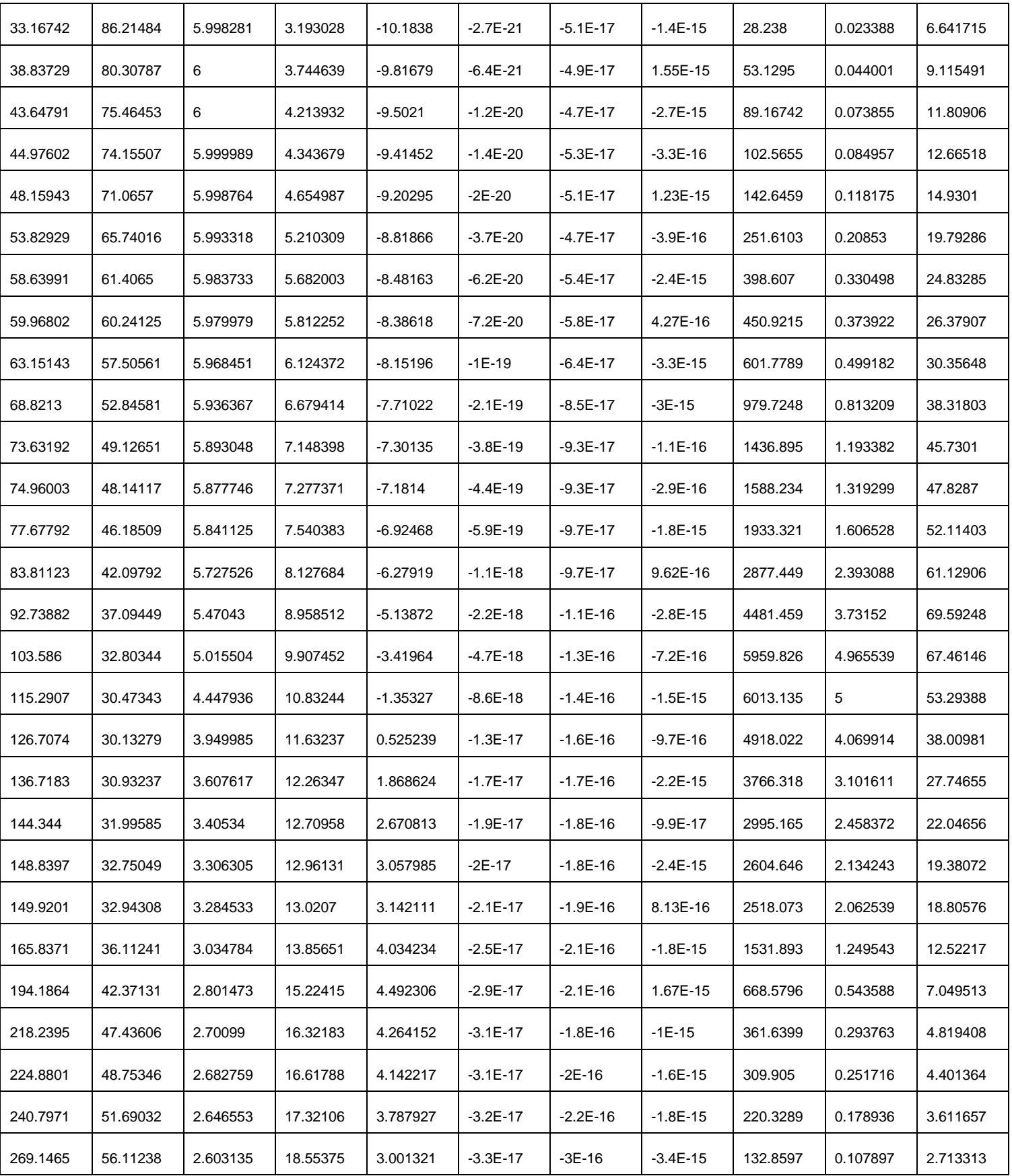

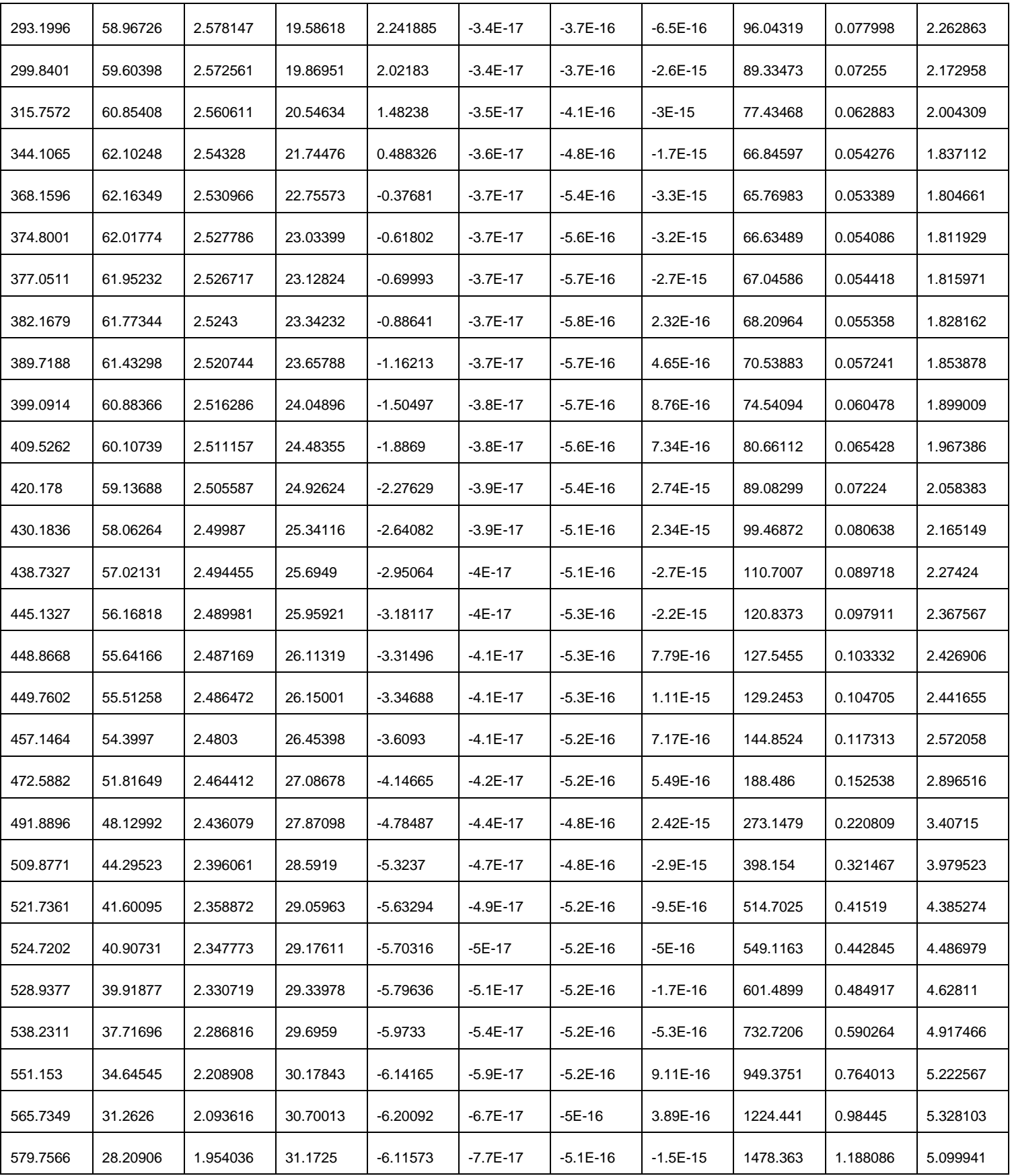
| 591.0839 | 25.95567 | 1.823206 | 31.52879 | $-5.95623$ | $-8.7E - 17$ | $-5.3E - 16$ | $-1.3E - 15$ | 1637.605 | 1.316194 | 4.672889 |
|----------|----------|----------|----------|------------|--------------|--------------|--------------|----------|----------|----------|
| 597.9952 | 24.69161 | 1.737529 | 31.73378 | $-5.83112$ | $-9.4E - 17$ | $-5.4E - 16$ | 1.07E-15     | 1702.513 | 1.36867  | 4.327318 |
| 599.6802 | 24.3968  | 1.716164 | 31.78227 | $-5.79868$ | $-9.6E - 17$ | $-5.3E - 16$ | $-1.8E - 15$ | 1714.084 | 1.378059 | 4.235878 |
| 605.1564 | 23.4752  | 1.64587  | 31.93572 | $-5.69097$ | $-1E-16$     | $-5.5E-16$   | $-2.3E - 15$ | 1739.779 | 1.398983 | 3.925075 |
| 616.9785 | 21.67173 | 1.492618 | 32.24515 | $-5.46854$ | $-1.2E - 16$ | $-5.7E - 16$ | $-8E-16$     | 1735.135 | 1.395154 | 3.223843 |
| 632.7622 | 19.61832 | 1.294949 | 32.61212 | $-5.27622$ | $-1.4E-16$   | $-5.6E - 16$ | 9.37E-16     | 1626.591 | 1.303839 | 2.349385 |
| 649.3799 | 17.78735 | 1.107245 | 32.94501 | $-5.32233$ | $-1.6E - 16$ | $-5.6E - 16$ | $-8.4E - 16$ | 1446.339 | 1.15048  | 1.619691 |
| 663.5403 | 16.39271 | 0.967691 | 33.19013 | $-5.6455$  | $-1.9E - 16$ | $-5.8E - 16$ | $-2.4E - 15$ | 1282.353 | 1.016758 | 1.164895 |
| 672.4427 | 15.55579 | 0.889126 | 33.32811 | $-6.01352$ | $-2E-16$     | $-6.1E-16$   | $-3.2E - 15$ | 1183.907 | 0.941184 | 0.944919 |
| 674.6403 | 15.35135 | 0.870741 | 33.36041 | $-6.12646$ | $-2.1E-16$   | $-6.2E-16$   | $-2.2E - 15$ | 1160.544 | 0.923722 | 0.897261 |
| 690.5573 | 13.86801 | 0.748363 | 33.57501 | $-7.23749$ | $-2.4E - 16$ | $-6.3E-16$   | 1.57E-16     | 1004.563 | 0.810072 | 0.616627 |
| 718.9067 | 11.04753 | 0.571013 | 33.8838  | $-10.7258$ | $-3E-16$     | $-6.5E-16$   | $-2E-15$     | 790.6725 | 0.656375 | 0.318493 |
| 742.9597 | 8.317147 | 0.45368  | 34.08499 | $-15.468$  | $-3.6E - 16$ | $-7E-16$     | $-8.2E - 16$ | 668.3007 | 0.567735 | 0.18484  |
| 749.6003 | 7.5      | 0.425833 | 34.13214 | $-17.0907$ | $-3.8E - 16$ | $-ZE-16$     | 2.96E-17     | 642.5249 | 0.549093 | 0.159674 |

**Table A-3 Profile of Problem A-3**

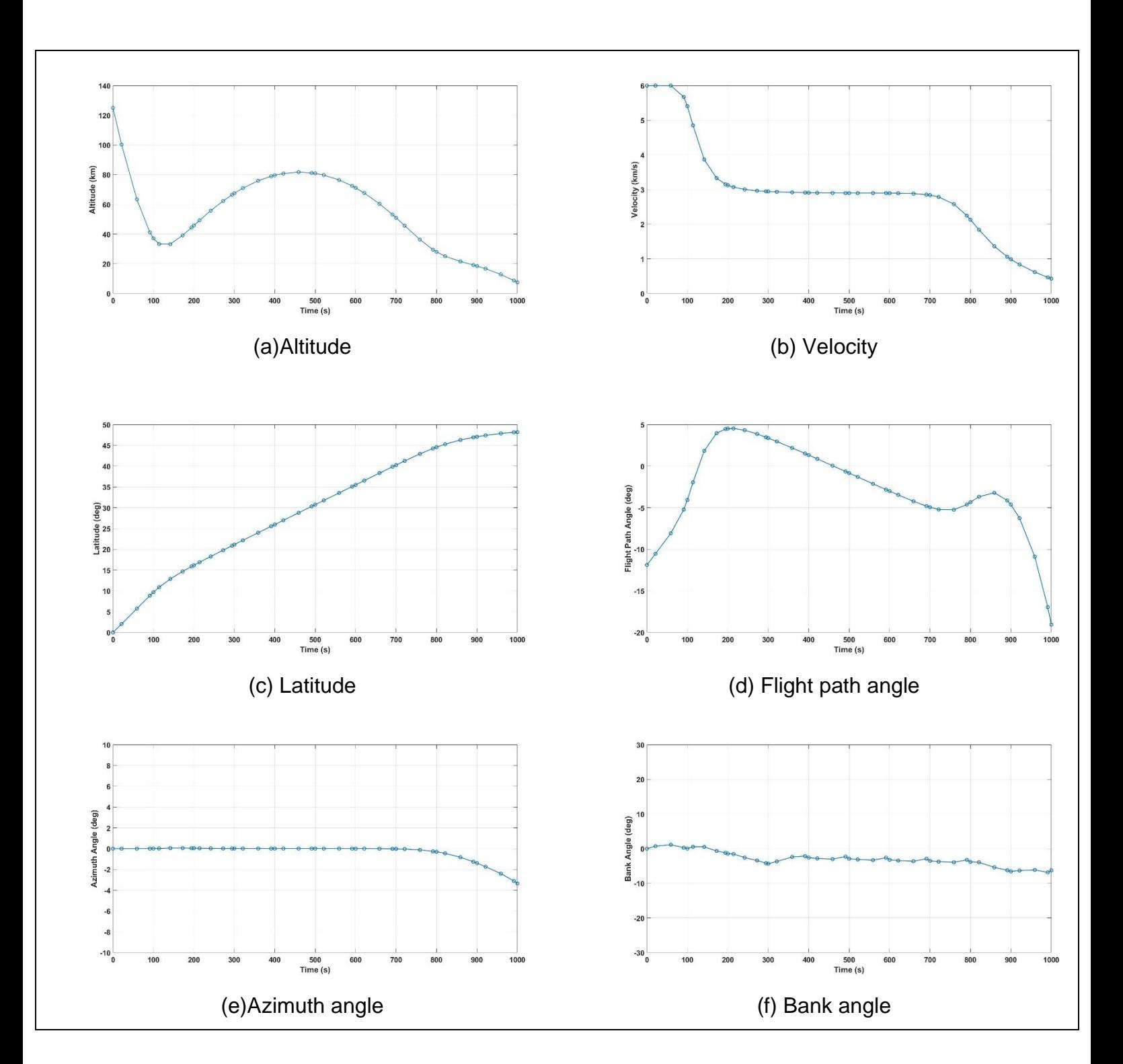

## **A.4 Full results of Problem A-4**

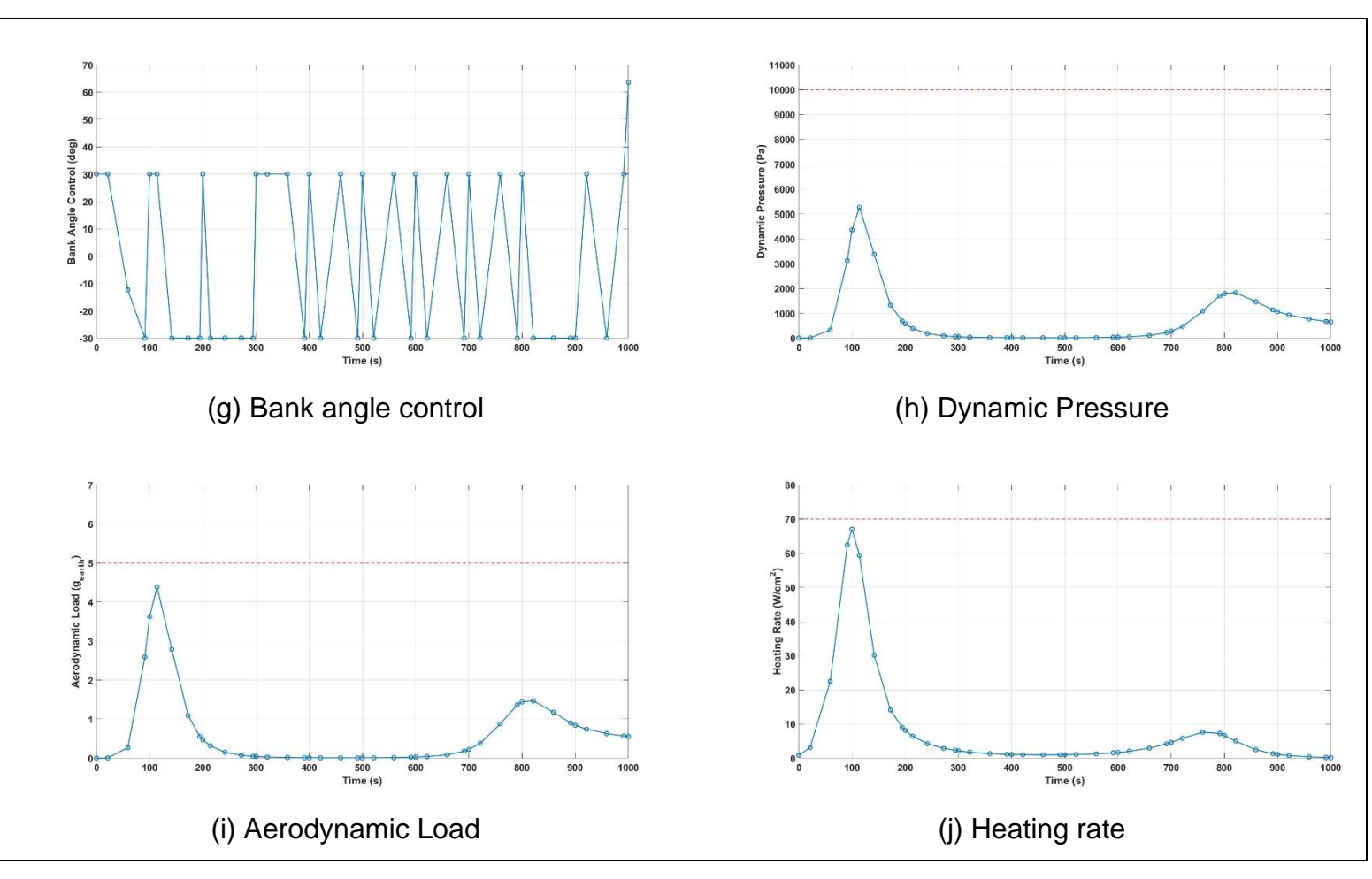

**Figure A-4 Full results of Problem A-4**

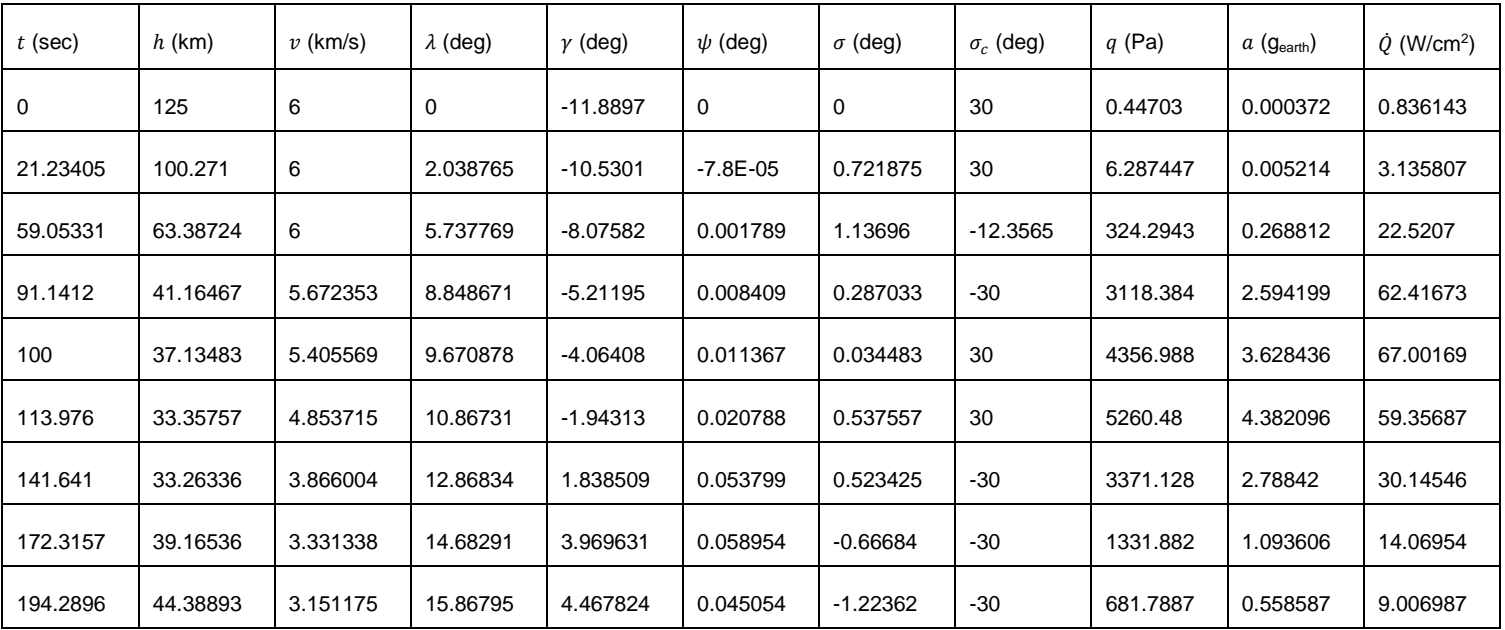

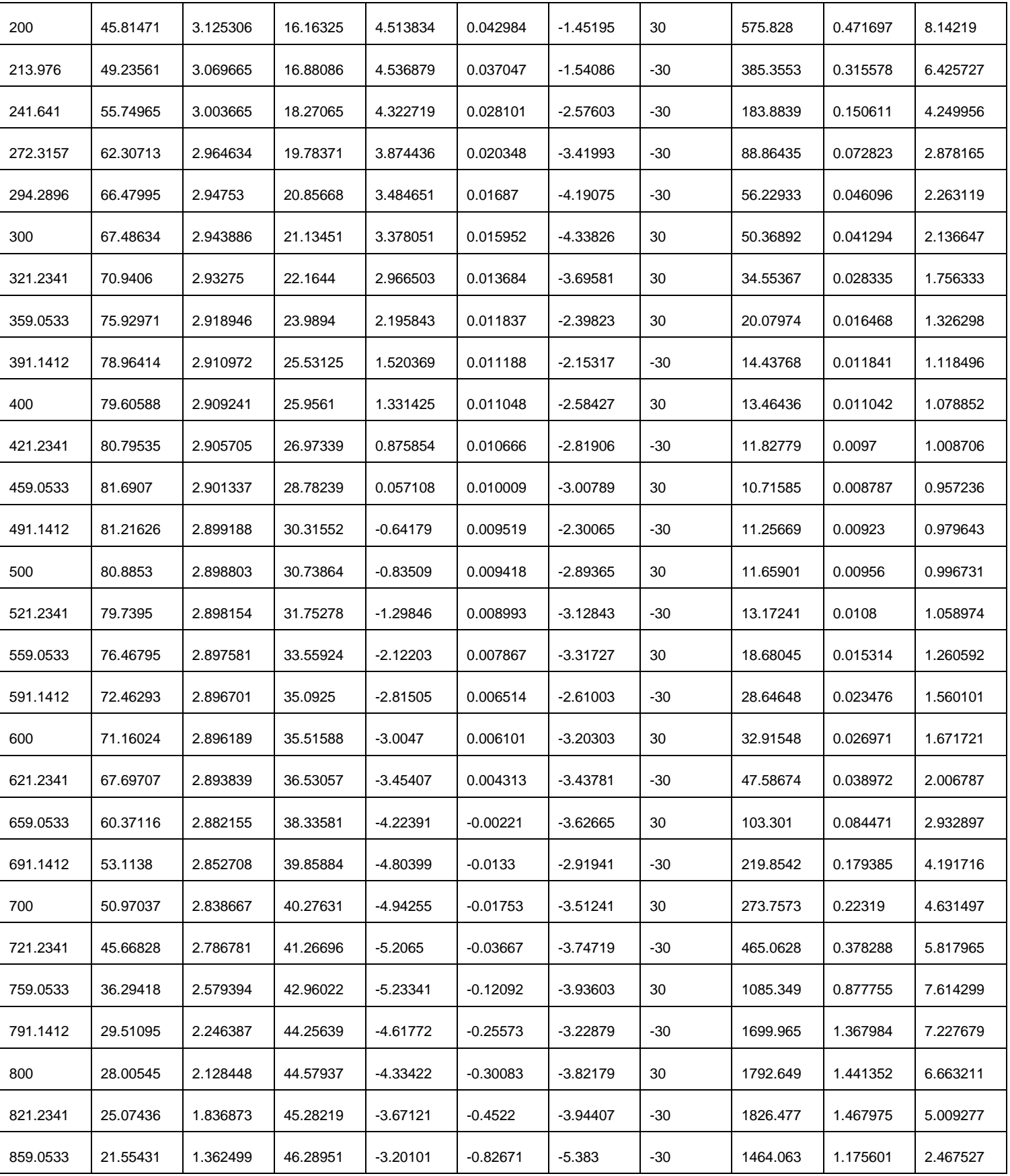

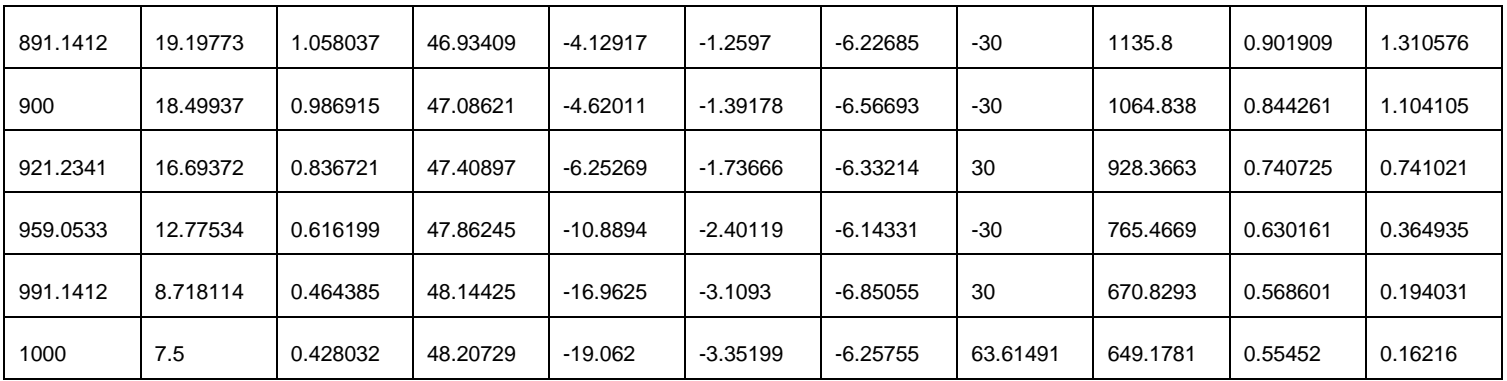

**Table A-4 Profile of Problem A-4**

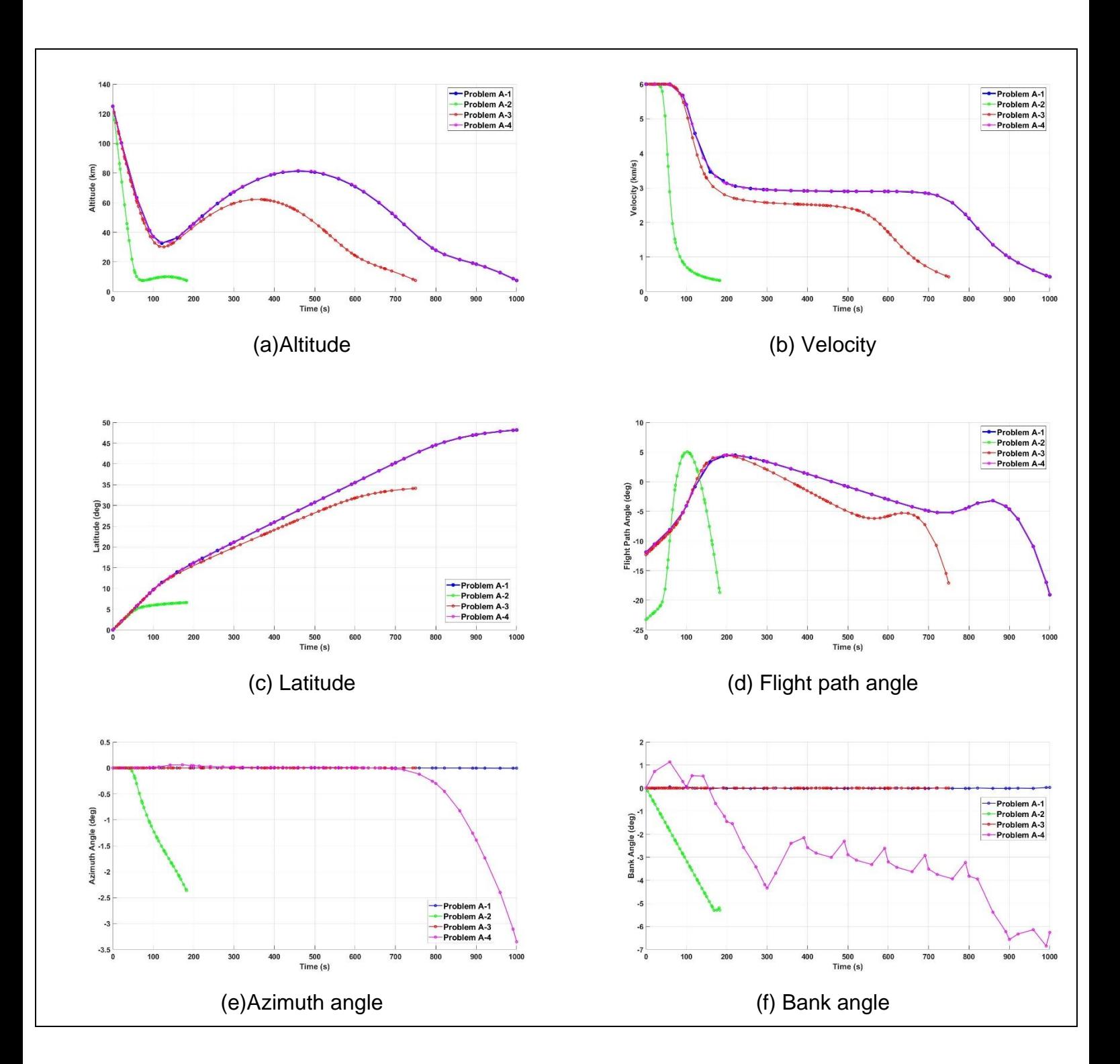

### **A.5 Full comparison results of Problem A**

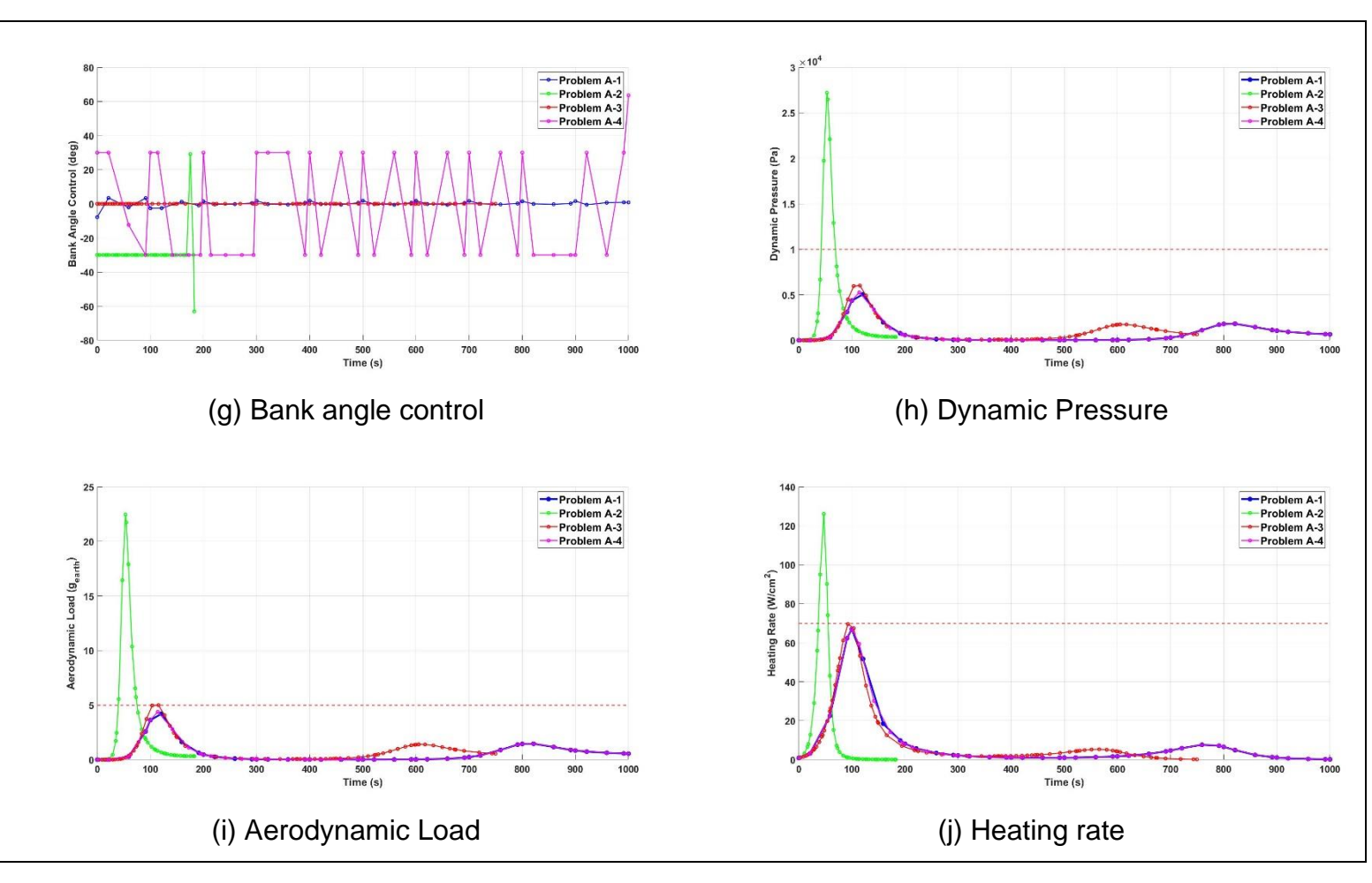

**Figure A-5 Full comparison results of Problem A**

# **Appendix B Full results of Problem B**

## **B.1 Full results of Problem B-1**

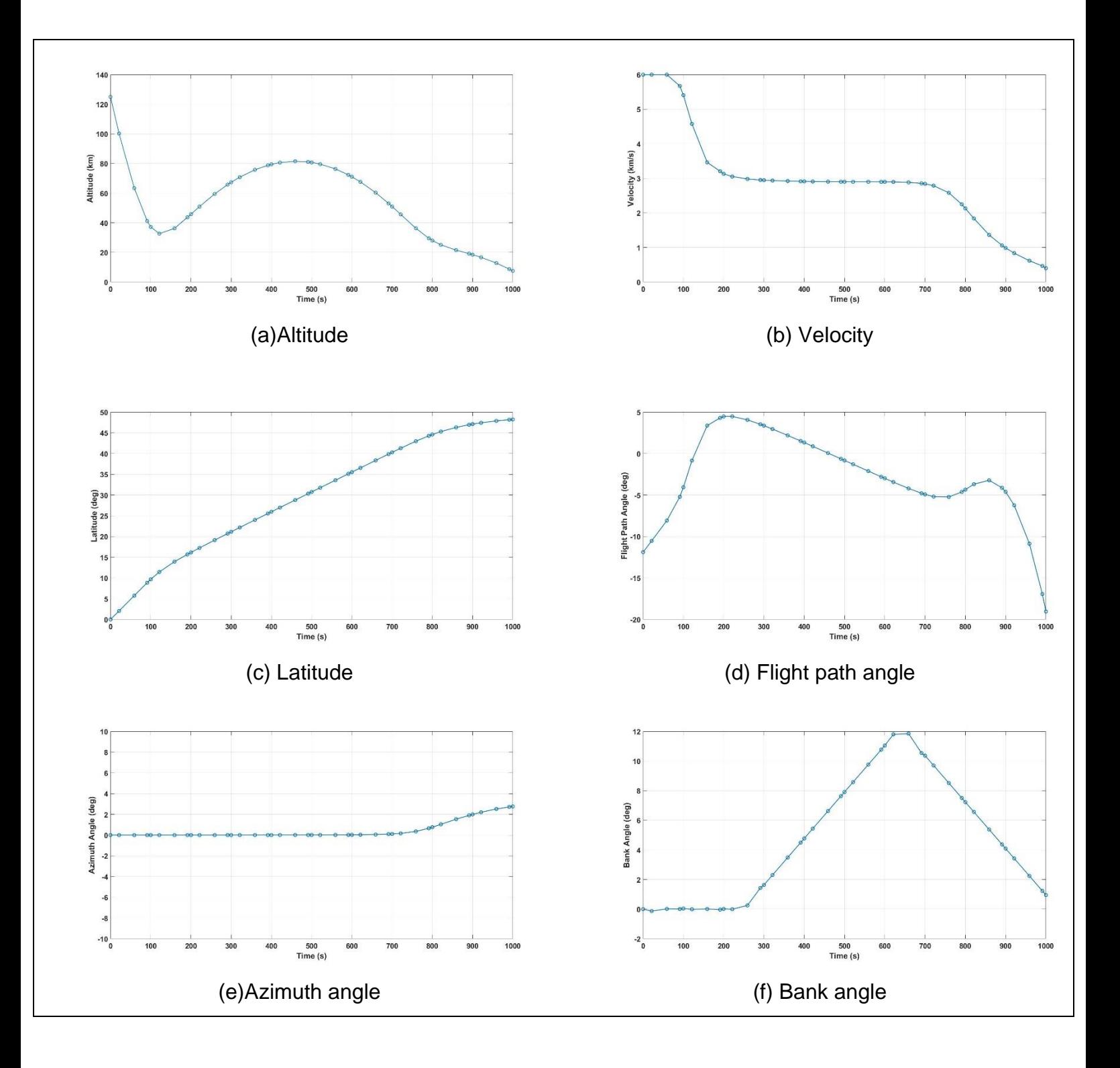

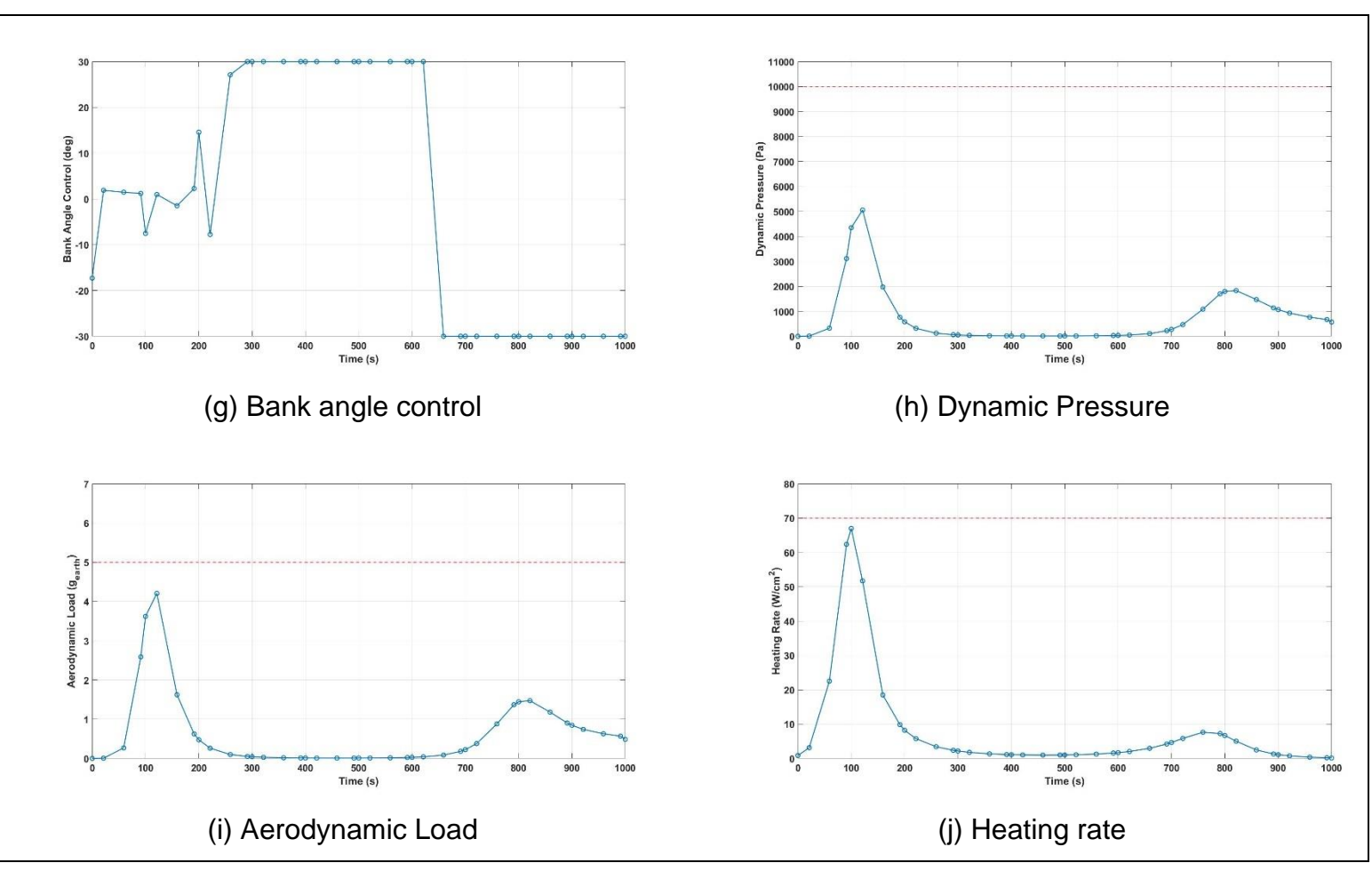

**Figure B-1 Full results of Problem B-1**

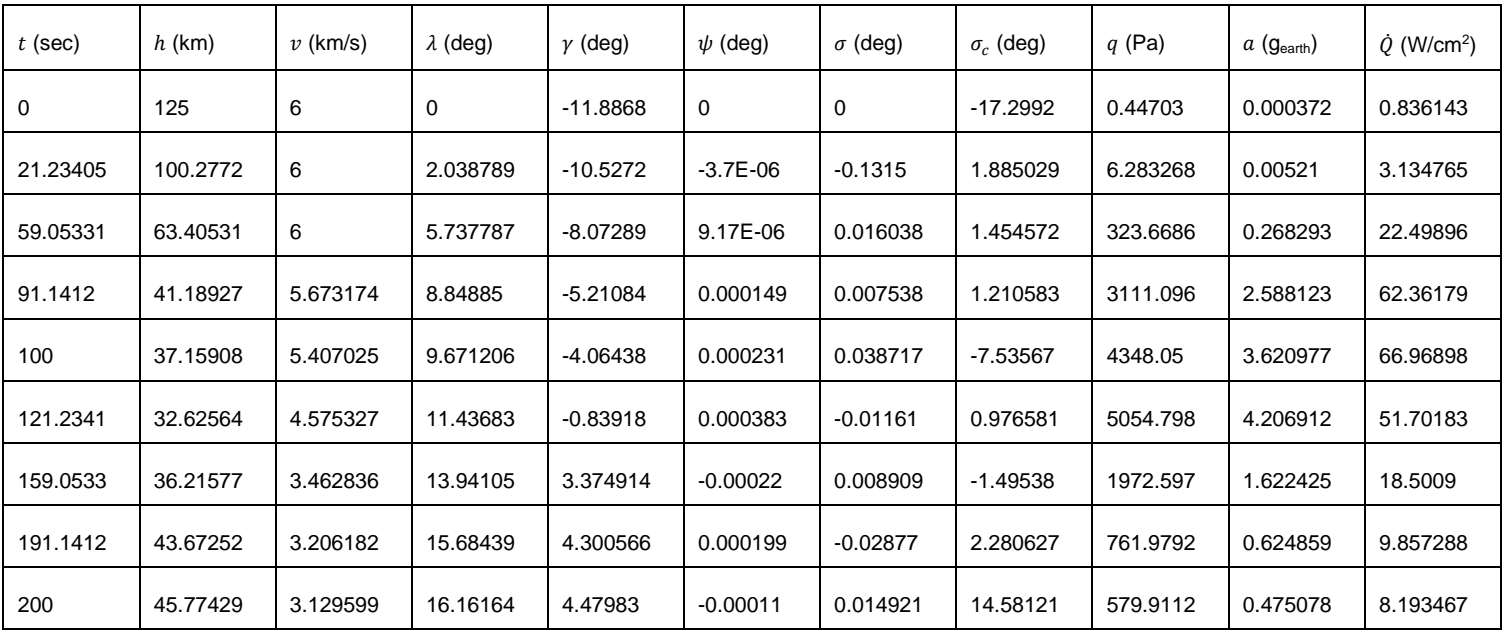

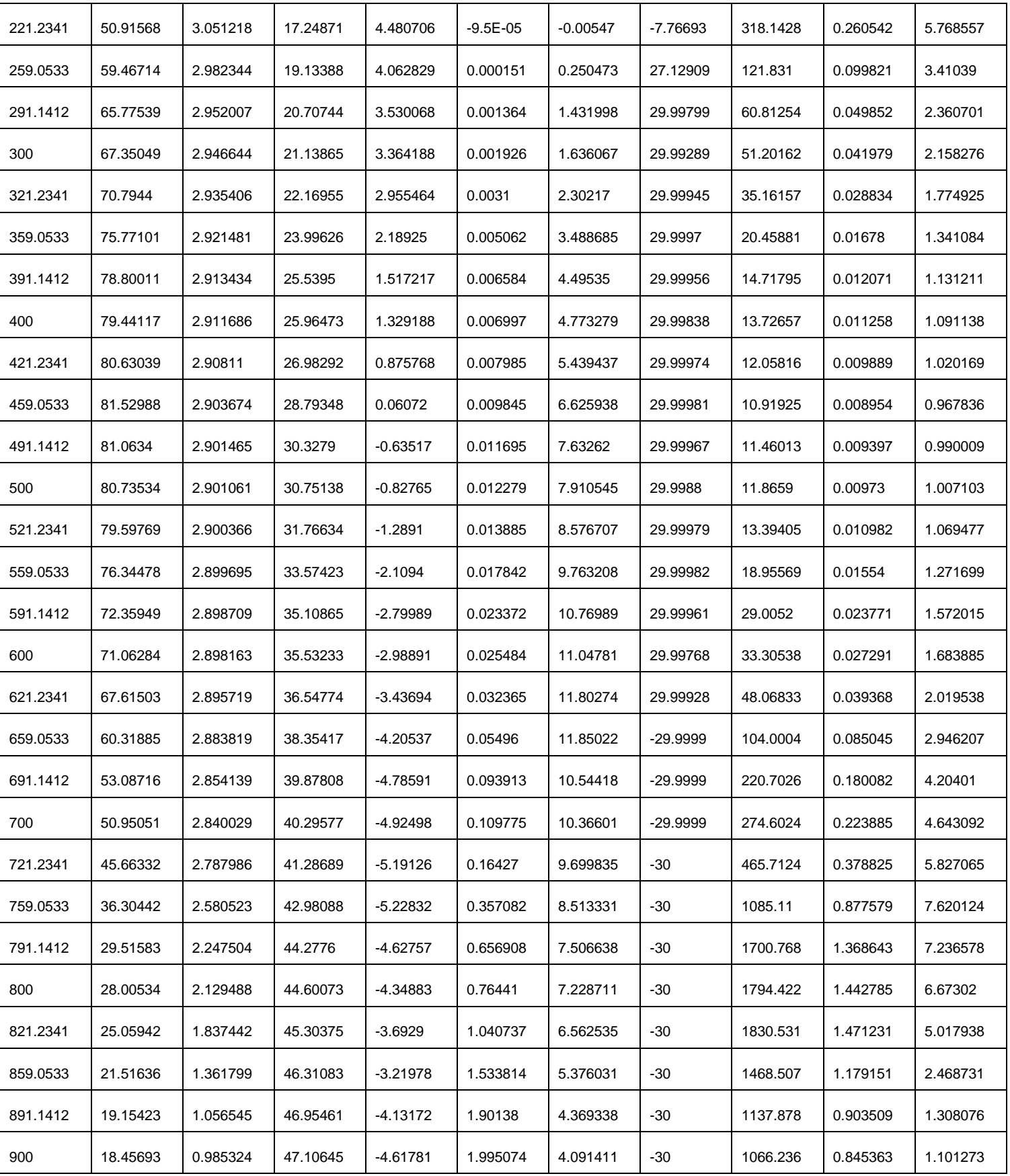

| 921.2341 | 16.65736 | 0.835019 | 47.42854 | $-6.23907$ | 2.203558 | 3.425235 | $-30$      | 928.1952 | 0.740706 | 0.737942 |
|----------|----------|----------|----------|------------|----------|----------|------------|----------|----------|----------|
| 959.0533 | 12.7564  | 0.614755 | 47.88093 | $-10.8685$ | 2.520073 | 2.23873  | $-30$      | 763.4276 | 0.62864  | 0.362742 |
| 991.1412 | 8.714308 | 0.463444 | 48.16215 | $-16.9411$ | 2.719554 | .232046  | $-29.9993$ | 668.3868 | 0.566639 | 0.192894 |
| 1000     | 7.5      | 0.4      | 48.22511 | $-19.0385$ | 2.76018  | 0.954128 | $-29.999$  | 566.9327 | 0.487203 | 0.132341 |

**Table B-1 Profile of Problem B-1**

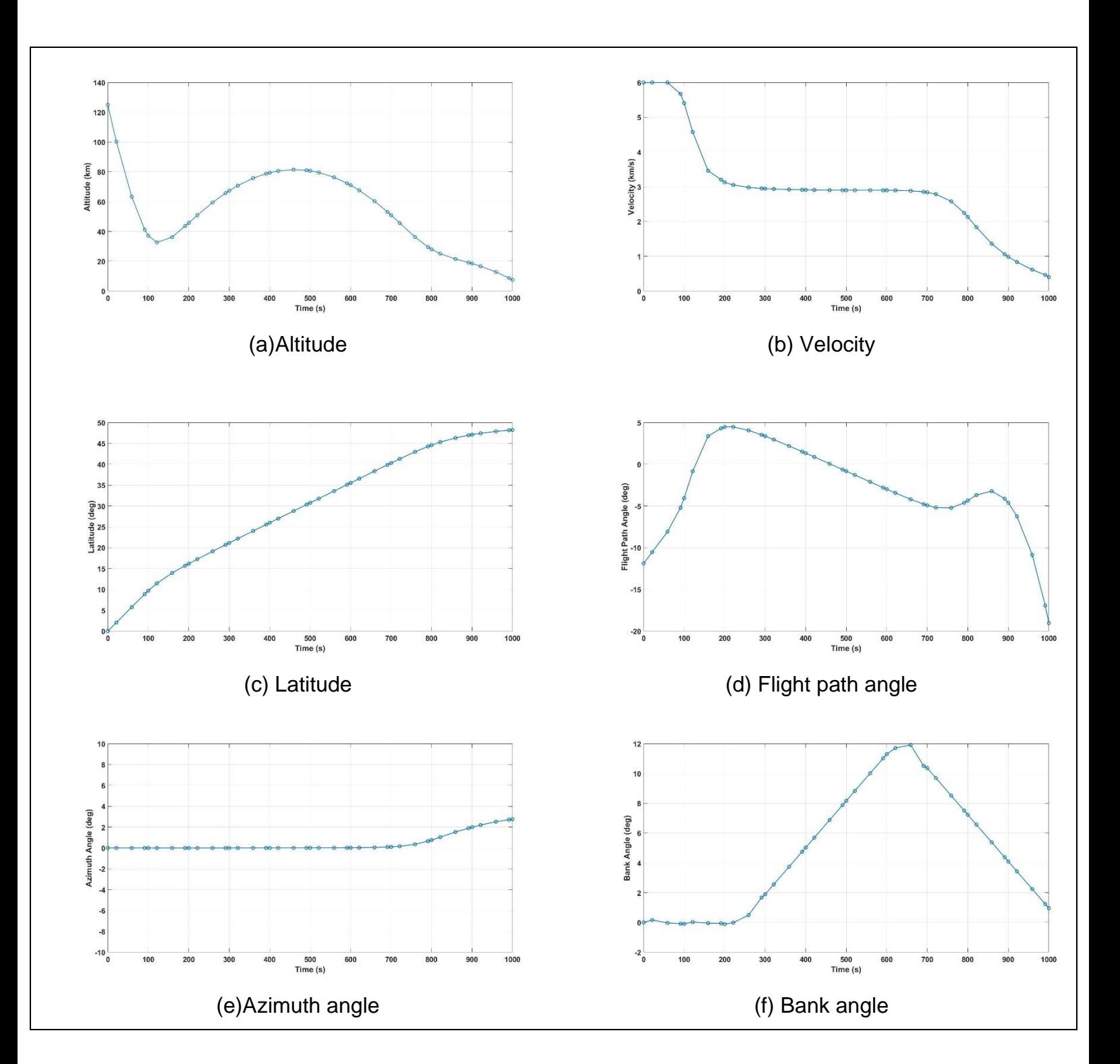

#### **B.2 Full results of Problem B-2**

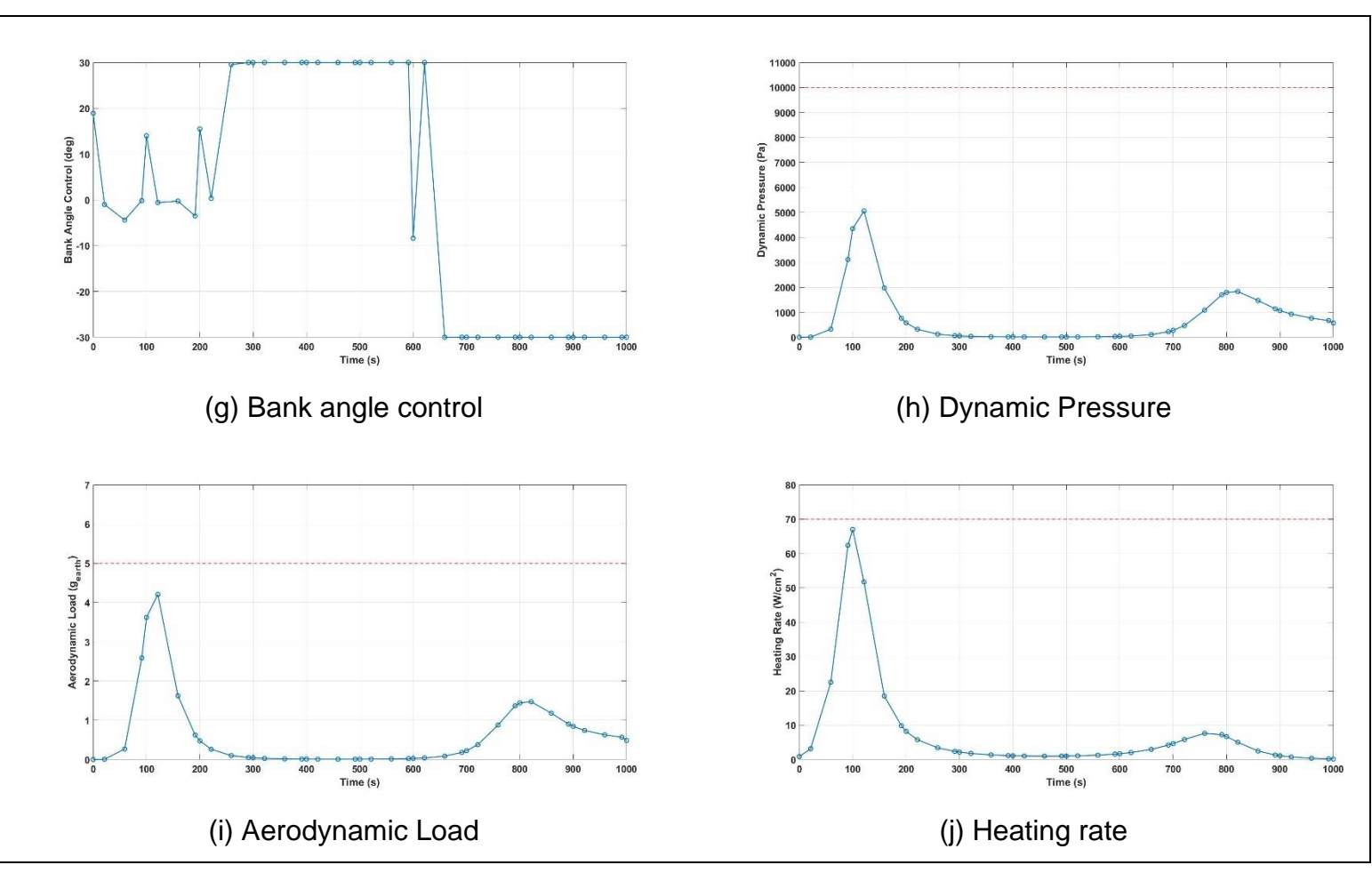

**Figure B-2 Full results of Problem B-2**

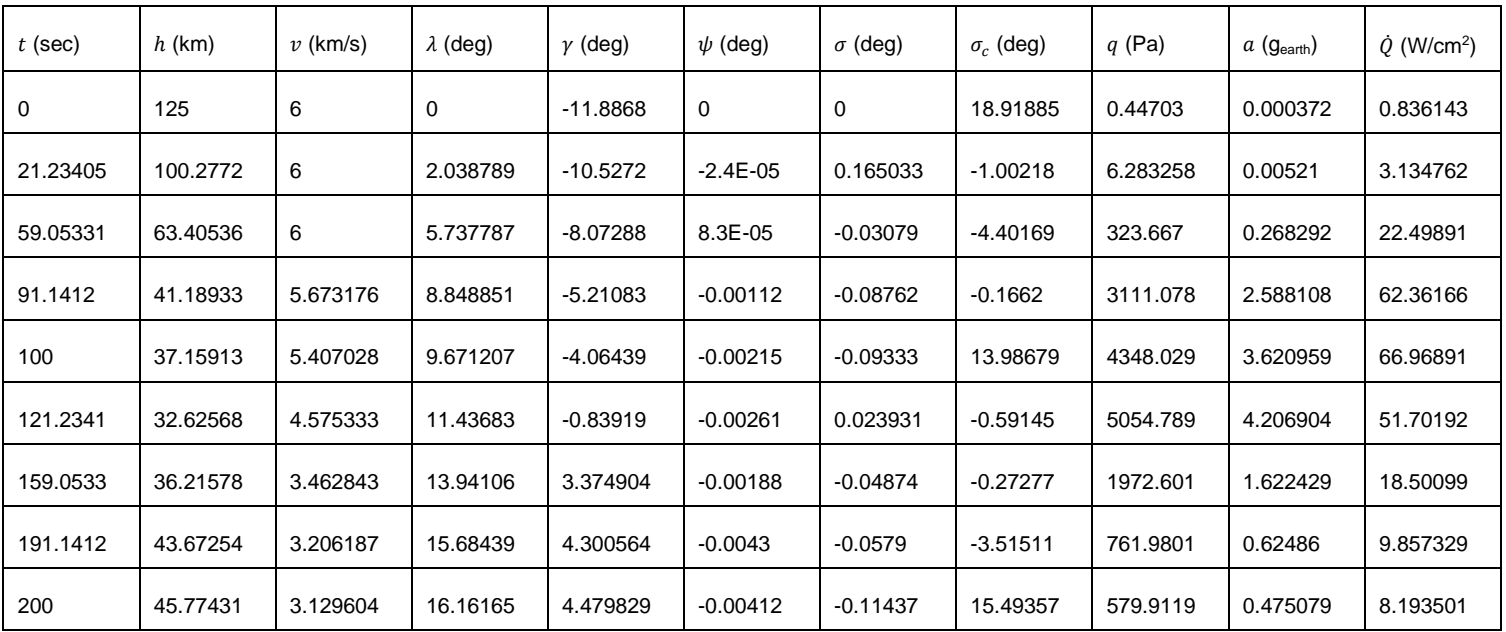

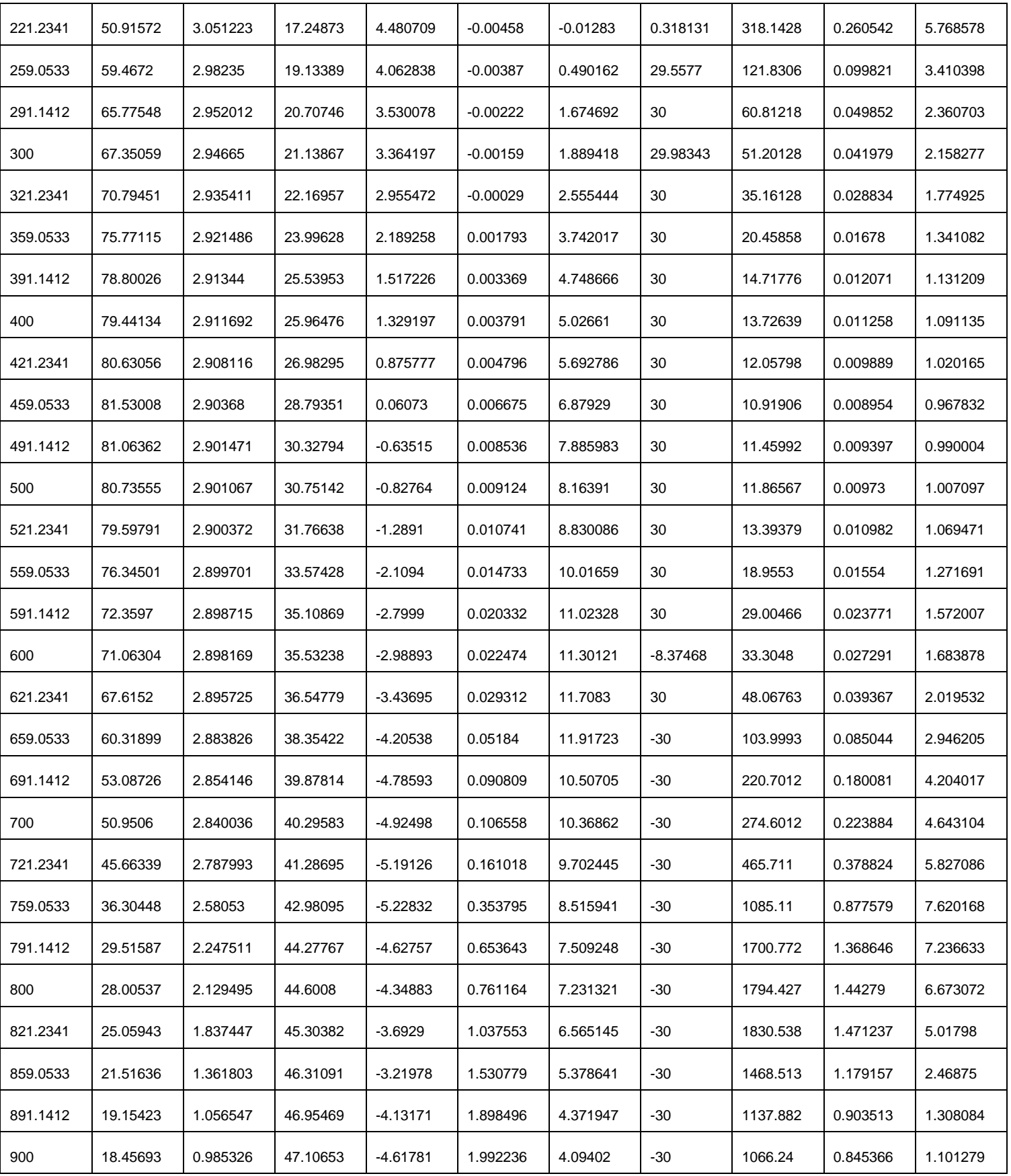

| 921.2341 | 16.65736 | 0.83502  | 47.42862 | $-6.23906$ | 2.20084  | 3.427844 | $-30$ | 928.1981 | 0.740709 | 0.737945 |
|----------|----------|----------|----------|------------|----------|----------|-------|----------|----------|----------|
| 959.0533 | 12.7564  | 0.614756 | 47.88102 | $-10.8685$ | 2.517607 | 2.241341 | $-30$ | 763.4292 | 0.628641 | 0.362743 |
| 991.1412 | 8.714307 | 0.463445 | 48.16224 | $-16.9411$ | 2.717356 | .234647  | -30   | 668.3875 | 0.56664  | 0.192894 |
| 1000     | 7.5      | 0.4      | 48.2252  | $-19.0384$ | 2.758068 | 0.95672  | $-30$ | 566.9327 | 0.487203 | 0.132341 |

**Table B-2 Profile of Problem B-2**

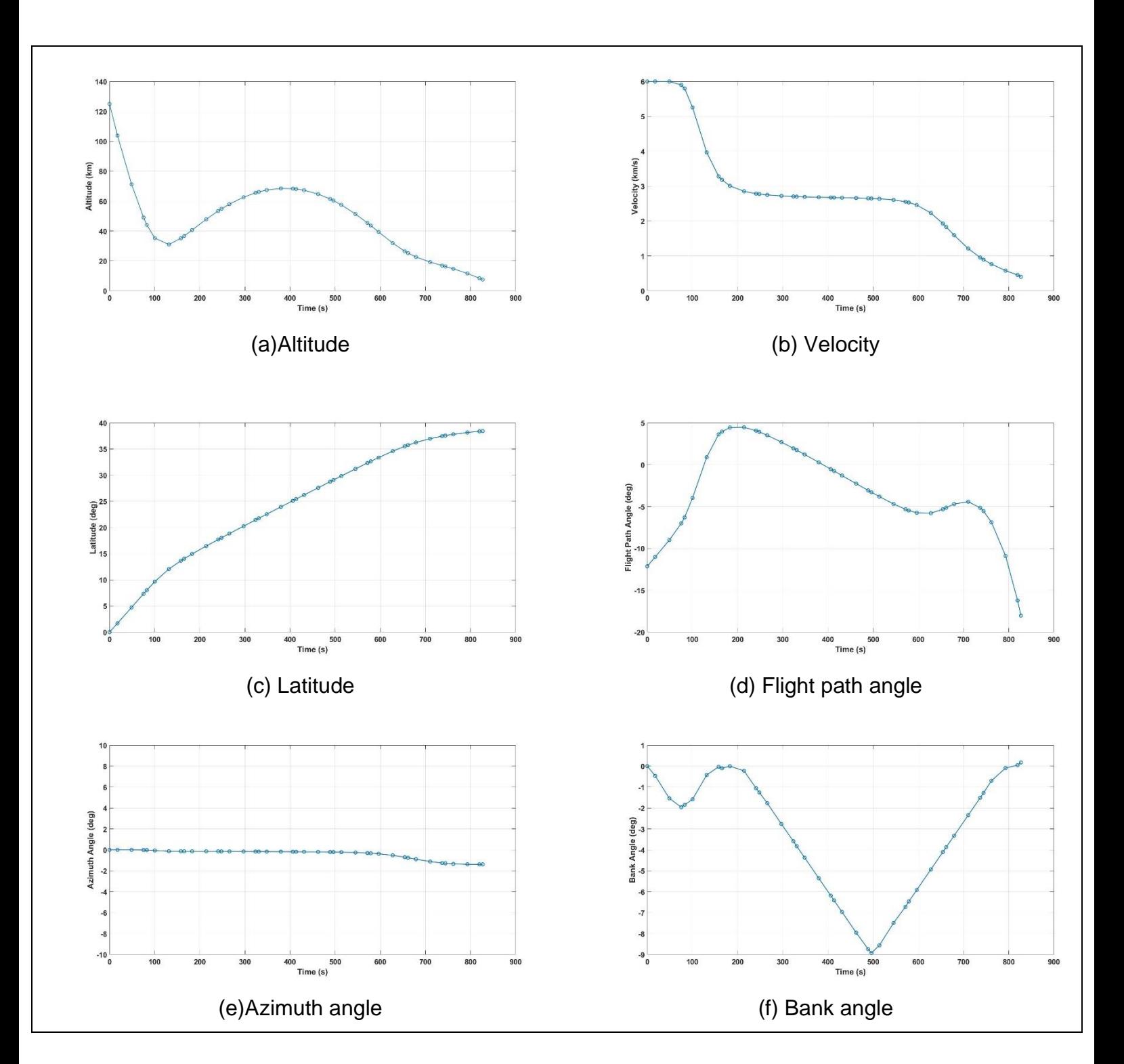

## **B.3 Full results of Problem B-3**

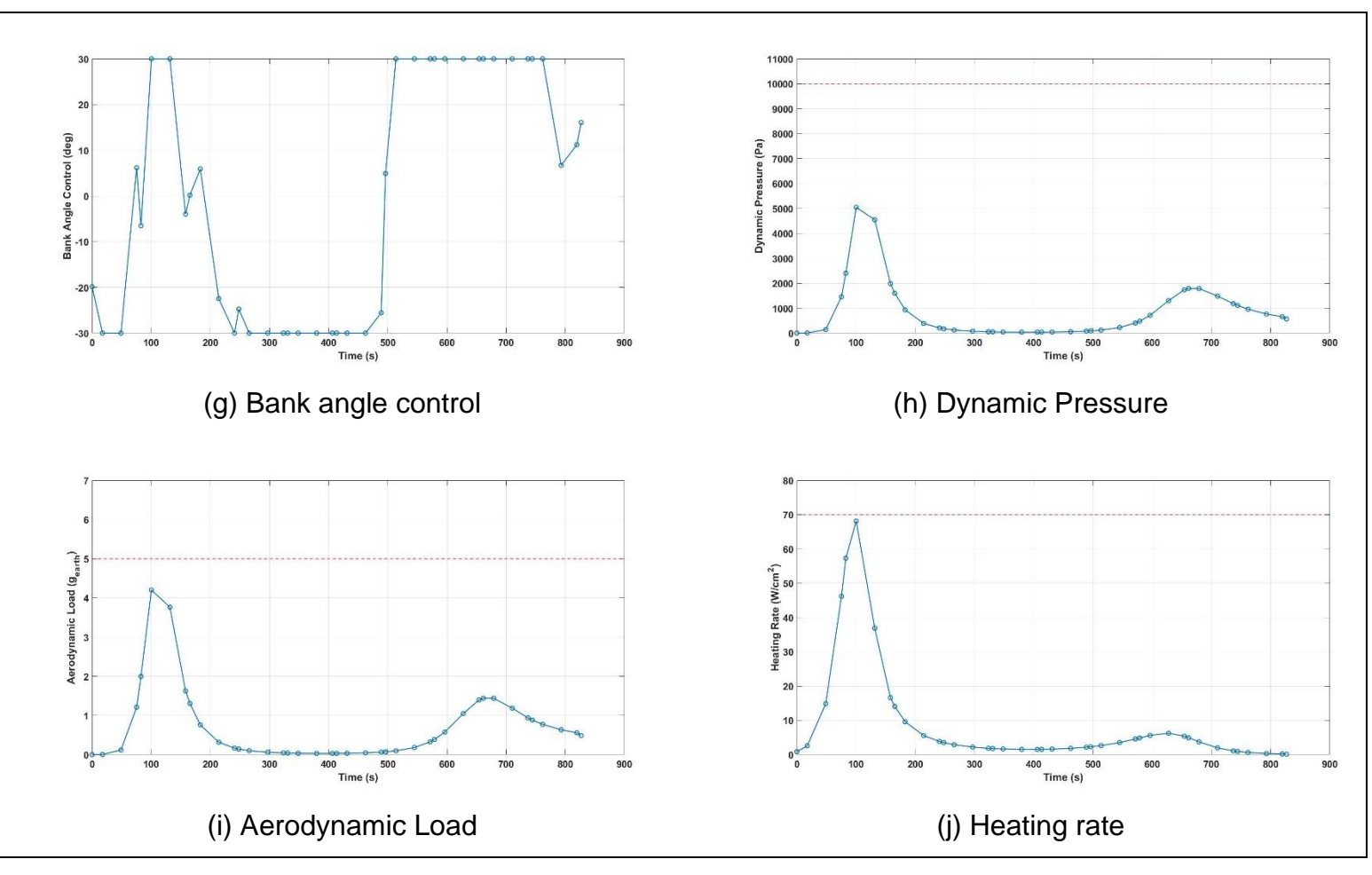

**Figure B-3 Full results of Problem B-3**

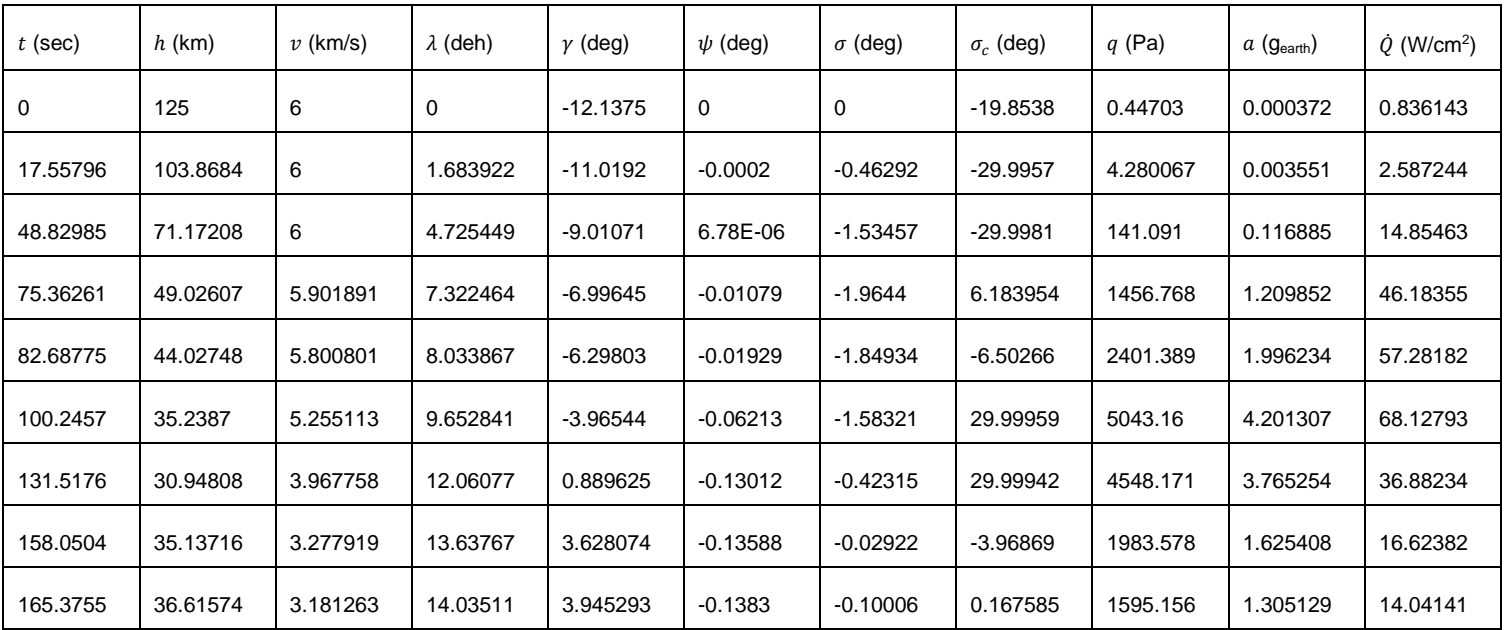

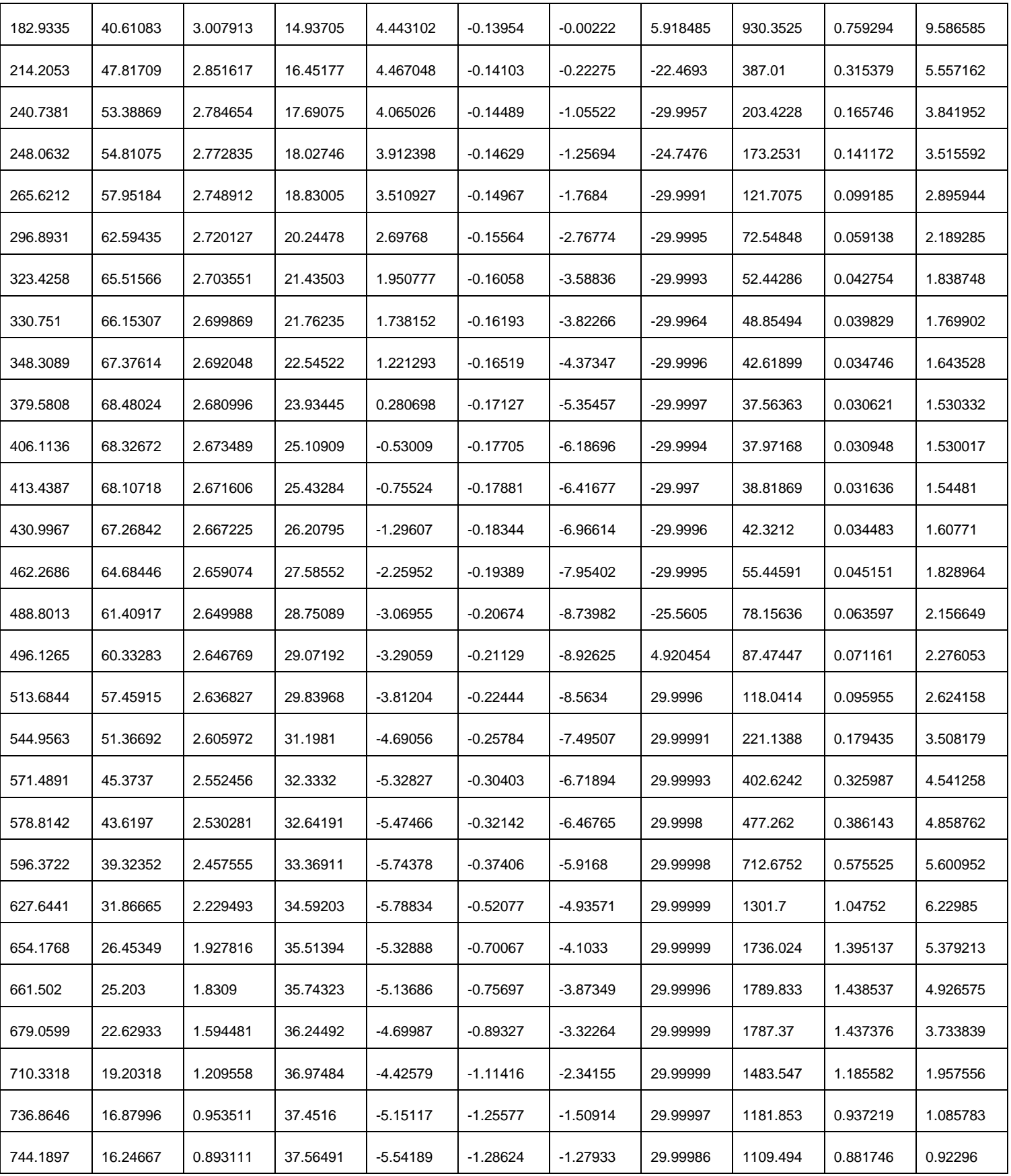

| 761.7477 | 14.69191 | 0.764223 | 37.80731 | -6.8841    | $-1.33955$ | $-0.69851$ | 29.99993 | 959.2678 | 0.771789 | 0.628376 |
|----------|----------|----------|----------|------------|------------|------------|----------|----------|----------|----------|
| 793.0196 | 11.57056 | 0.577416 | 38.15355 | $-10.9018$ | $-1.37949$ | $-0.08989$ | 6.710675 | 764.5357 | 0.63387  | 0.320248 |
| 819.5523 | 8.442162 | 0.452643 | 38.37617 | $-16.2198$ | $-1.38312$ | 0.047486   | 11.21226 | 656.418  | 0.557746 | 0.182353 |
| 826.8775 | 7.5      | 0.4      | 38.42769 | $-18.0283$ | $-1.38293$ | 0.174895   | 16.0647  | 566.9327 | 0.487203 | 0.132341 |

**Table B-3 Profile of Problem B-3**

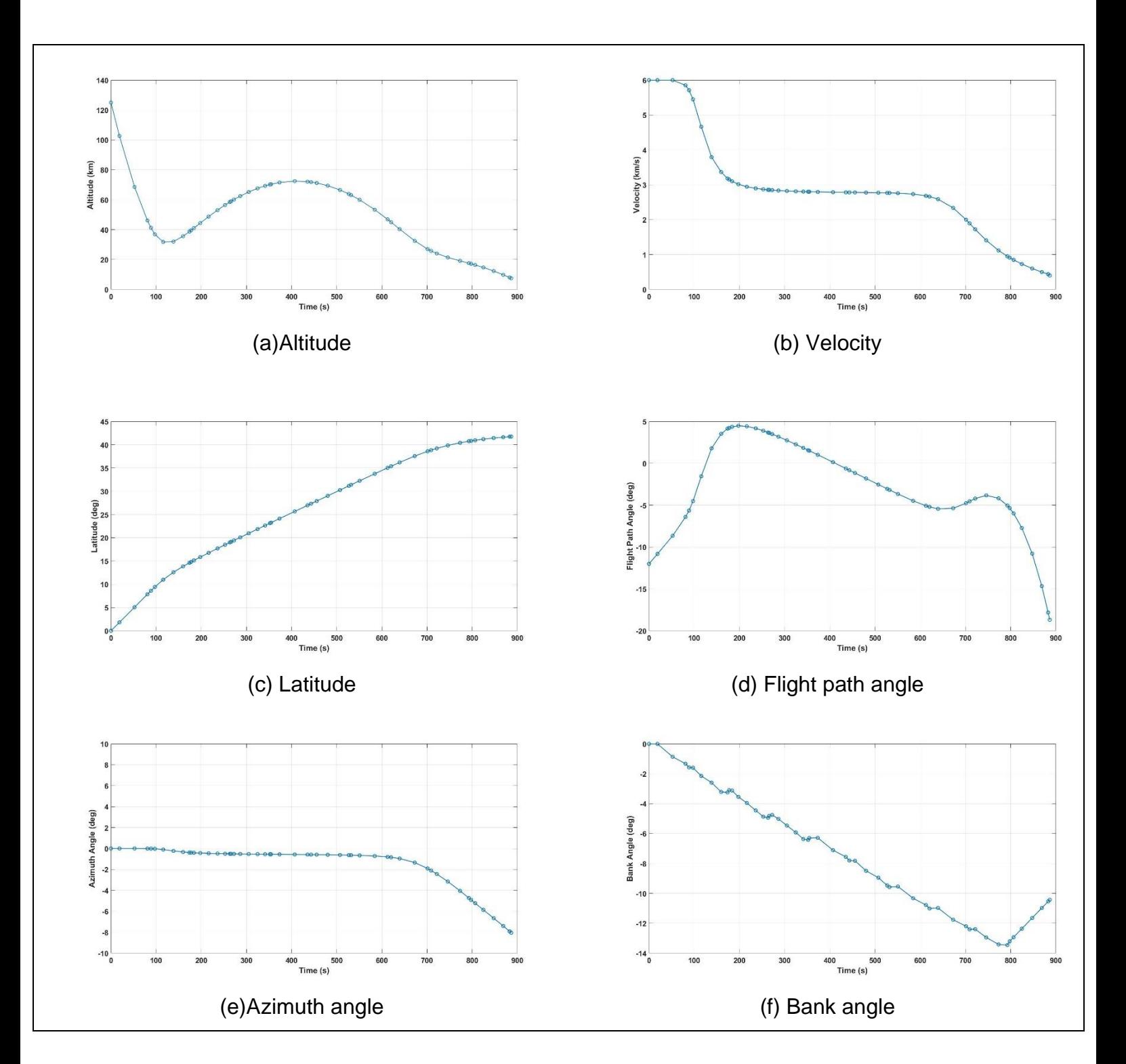

### **B.4 Full results of Problem B-4**

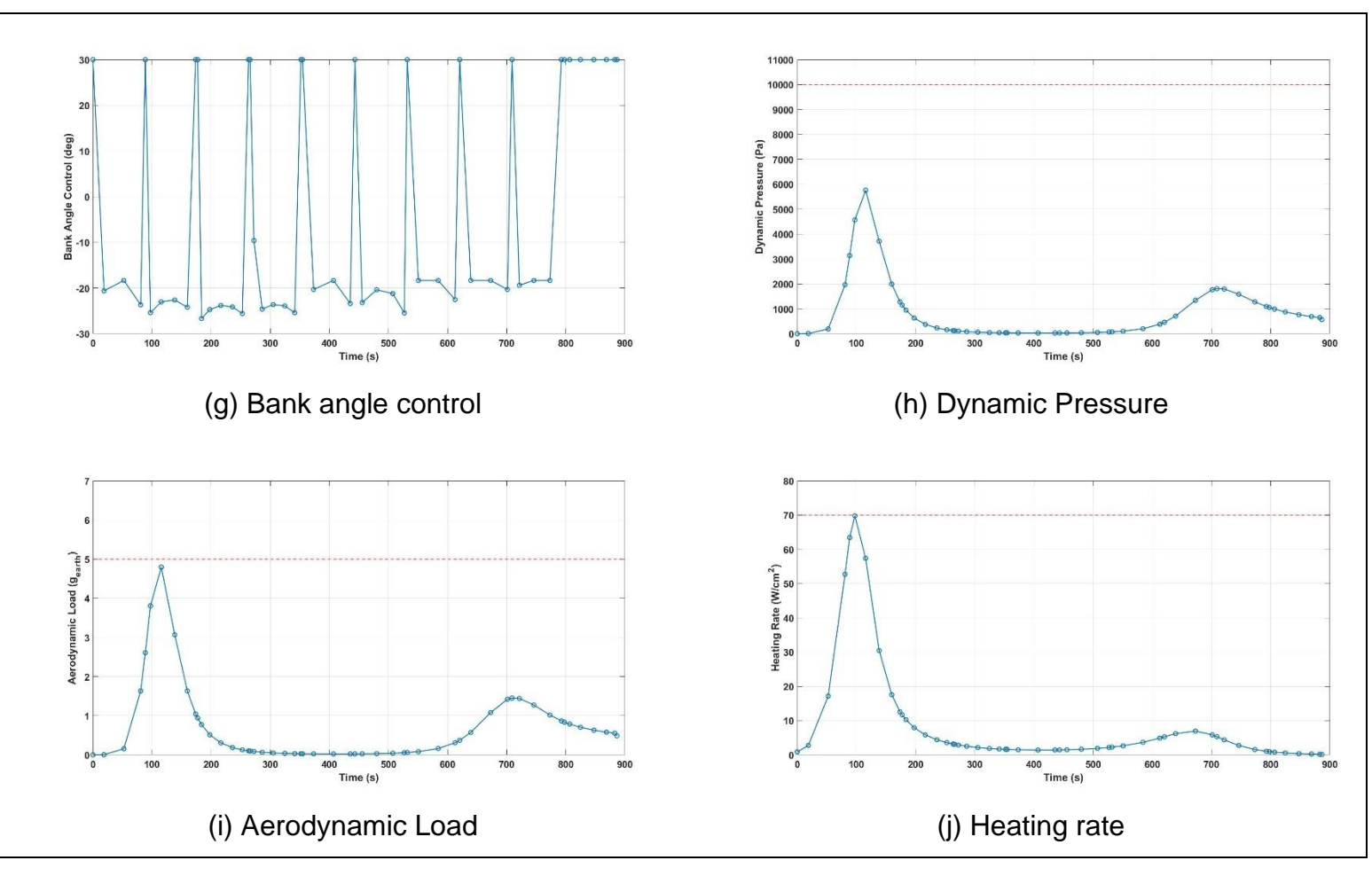

**Figure B-4 Full results of Problem B-4**

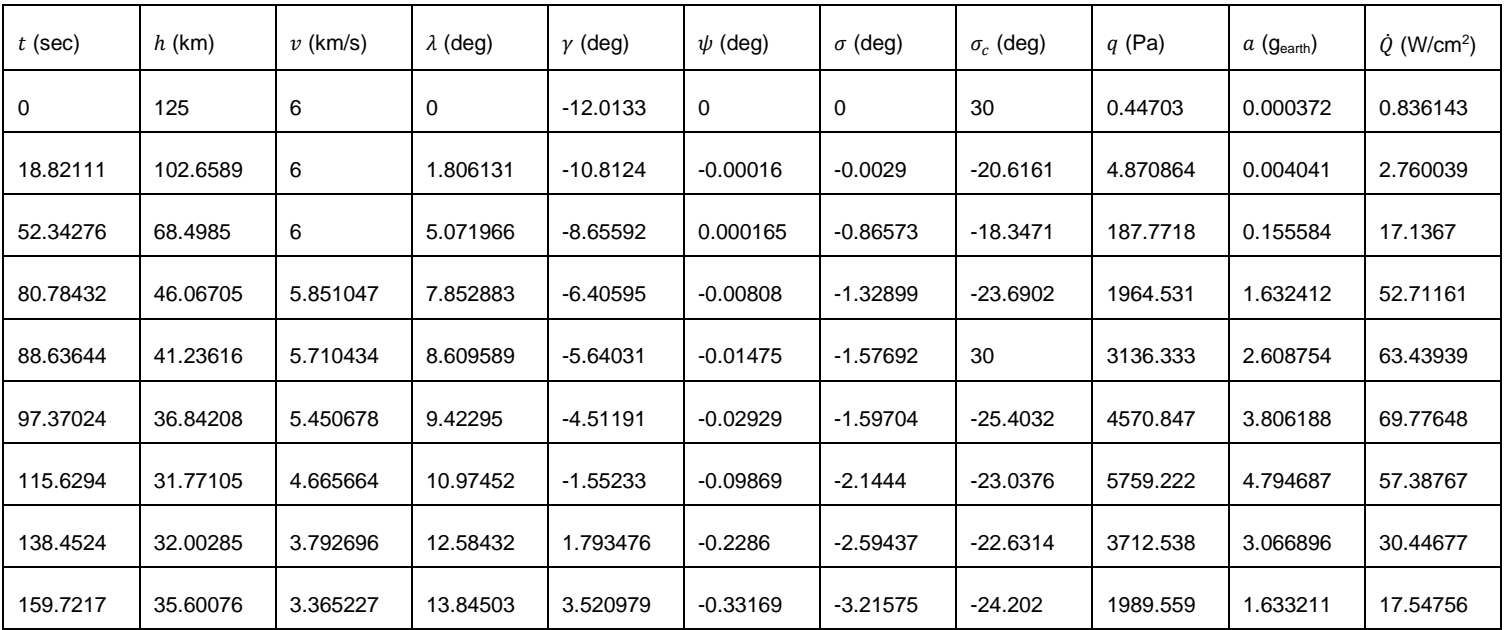

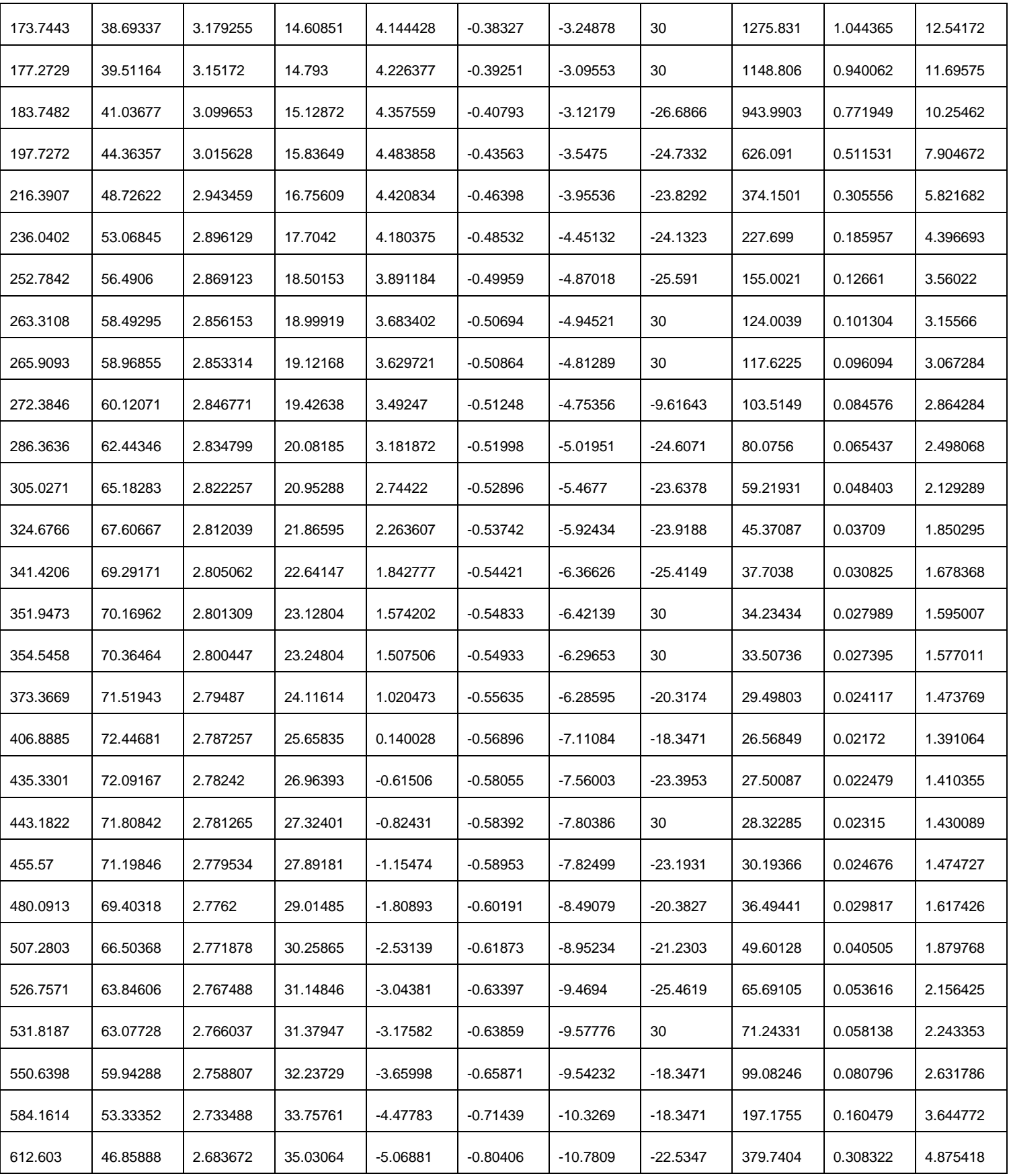

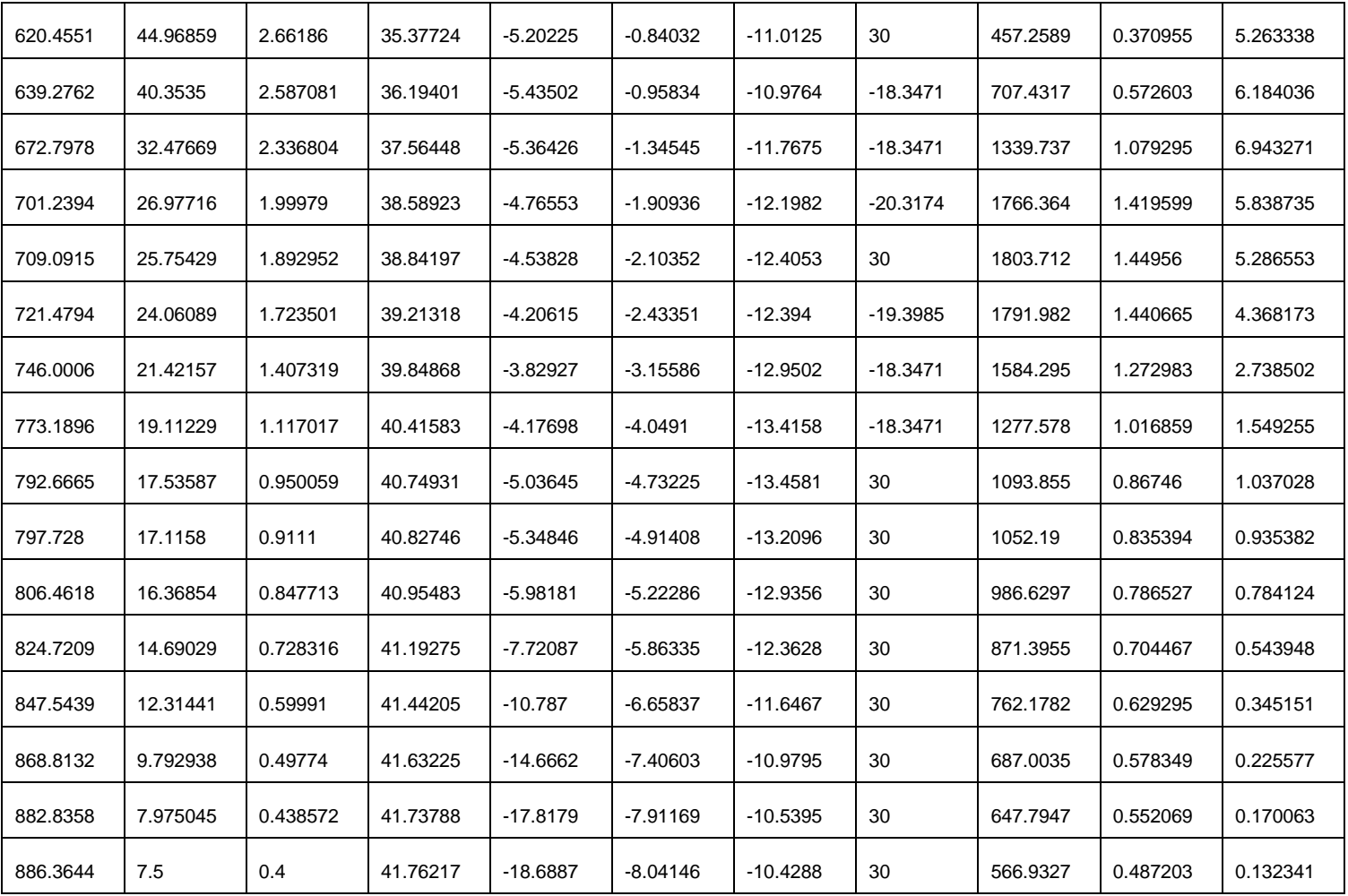

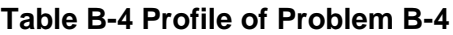

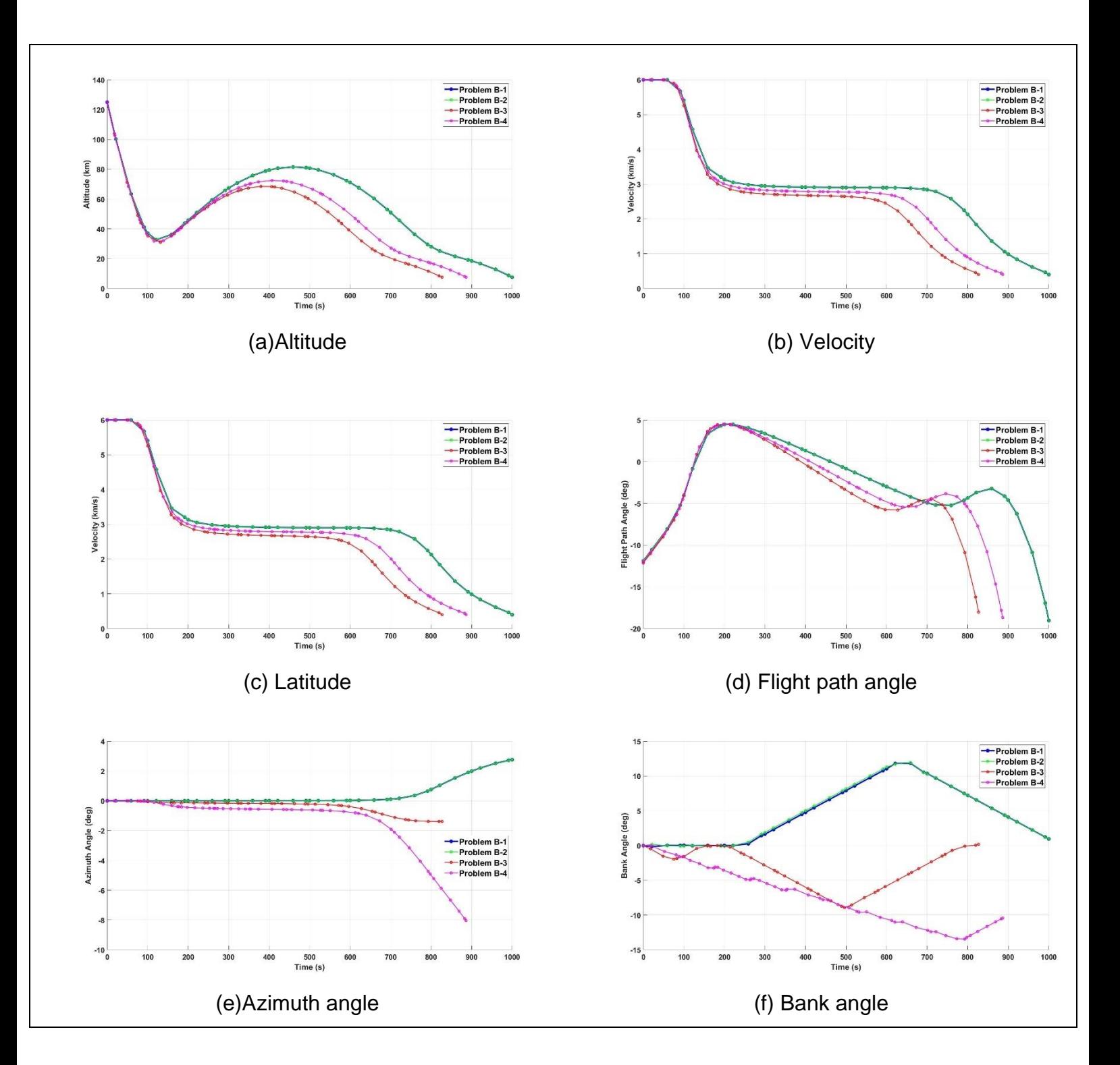

### **B.5 Full comparison results of Problem B**

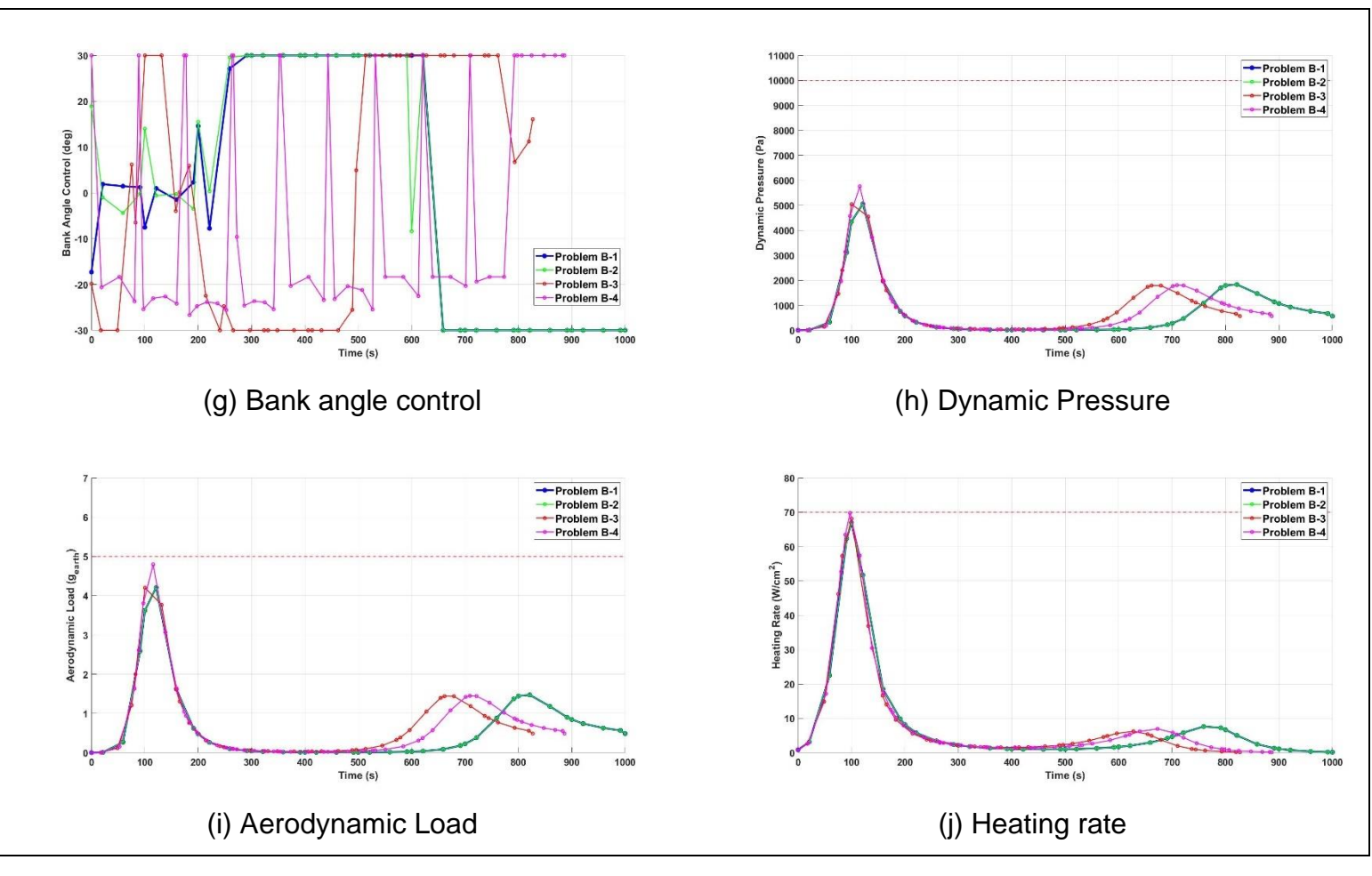

**Figure B-5 Full comparison results of Problem B**

## **Appendix C MATLAB codes for trajectory optimisation**

These functions are modified from **rlventry** package in GPOPS-II.

#### **C.1 MarsEntryMain**

```
% ----------- Reusable Launch Vehicle Entry Example ------------%
% This example is taken verbatim from the following reference: %
% Betts, J. T., Practical Methods for Optimal Control Using %
% Nonlinear Programming, SIAM Press, Philadelphia, 2009. %
                                                   % --------------------------------------------------------------%
%close all
clear all
clc
m2ft=3.28083989501; %meters to feet
re=3396200; %Mars Radius, m
m \text{u} = 4.284 \text{e} 13:
q0 = \text{muM/(re^2)};%-------------------------------------%
     Problem Setup
%-------------------------------------%
auxdata.re = 3396200;<br>
% m
auxdata.q0 = muM/(re^2); % 3.711
auxdata.d2r = 0.01745329251994; % pi/180
auxdata.Sref = 15.9;auxdata.mass = 2920; % kg = 2920;auxdata.muM = 4.284e13;ts = sqrt(re/q0);
rs = re;vs = sqrt(r e * g0);%-------------------------------------------------------------------%
%----------------------- Boundary Conditions -----------------------%
%-------------------------------------------------------------------%
t0 = 0/ts;
alt 0 = 125000/\text{rs}; alt f = 7500/rs;
r 0 = alt 0+auxdata.re/rs; r f = alt f+auxdata.re/rs;
theta 0 = \deg2rad(0); theta f = \deg2rad(0);
phi 0 = \deg 2 \text{ rad}(0); phi f = \deg 2 \text{ rad}(0);v 0 = 6000/vs; v f = 400/vs;
gamma 0 = \deg 2 \text{rad}(-50); gamma f = \deg 2 \text{rad}(0);psi 0 = \text{deg2rad}(0);bank0 = \text{deg2rad}(0);%-------------------------------------------------------------------%
%----------------------- Limits on Variables -----------------------%
%-------------------------------------------------------------------%
tfMin = 0/ts; tfMax = 1000/ts;
r min = r_f; r max = r_0;theta min = -pi; theta max = pi;
phi_min = -90*pi/180; phi_max = 90*pi/180;
v min = 1/vs; v max = v 0;
v f min = 1/vs; v f max = 500/vs;
\begin{array}{lllllllllllllllllllllll} \text{tfMin} & = 0/\text{ts}; & \text{tfMax} & = 1000/\text{ts}, \\ r\text{min} & = r\text{f}; & r\text{max} & = r\text{0}; \\ \text{theta\_min} & = -\text{pi}; & \text{theta\_max} & = \text{pi}; \\ \text{phi\_min} & = 1/\text{vs}; & \text{phi\_max} & = 90\text{*pi}/180; \\ \text{v\_min} & = 1/\text{vs}; & \text{v\_max} & = \text{v\_0}; \\ \text{v\_f\_min} & = 1/\text{vs}; & \text{v\_f\_max} & = 50psi min = -180*pi/180; psi max = 180*pi/180;
bank min = -30*pi/180; bank max = 30*pi/180;
%-------------------------------------------------------------------%
%--------------- Set Up Problem Using Data Provided Above ----------%
%-------------------------------------------------------------------%
bounds.phase.initialtime.lower = t0;
bounds.phase.initialtime.upper = t0;
bounds.phase.finaltime.lower = tfMin;
bounds.phase.finaltime.upper = tfMax;
bounds.phase.initialstate.lower = [r 0, theta 0, phi 0, v 0, gamma min, psi 0, bank0];
bounds.phase.initialstate.upper = [r 0, theta 0, phi 0, v 0, gamma max, psi 0, bank0];
```
bounds.phase.state.lower =  $[r_f, t]$  theta min, phi min, v min, gamma min, psi min, bank minl; bounds.phase.state.upper = [r max, theta max, phi max, v max, gamma max, psi max, bank max]; bounds.phase.finalstate.lower =  $[r_f, t heta min, phi min, v_f min, gamma min, psi min,$ bank\_min]; bounds.phase.finalstate.upper = [r f, theta max, phi max, v f max, gamma max, psi max, bank max]; bounds.phase.control.lower = [bank\_min]; bounds.phase.control.upper = [bank\_max]; %-------------------------------------------------------------------% %------------------------ Path Constraints -------------------------% %-------------------------------------------------------------------% bounds.phase.path.lower =  $[0 \ 0 \ 0]$ ;  $\begin{cases} 0 \\ 0 \ 0 \end{cases}$  \text{ \text{ \text{ \text{ \text{ \text{ \text{ \text{ \text{ \text{ \text{ \text{ \text{ \text{ \text{ \text{ \text{ \text{ \text{ \text{ \text{ \text{ \text{ bounds.phase.path.upper =  $[100005*9.81./g070]$ ;  $\frac{1}{8}$  [pa 9.81 70(W/cm2)] %-------------------------------------------------------------------------% %------------------------ Set up Initial Guess ---------------------------% %-------------------------------------------------------------------------%  $tGuess = [0/ts; 1000/ts];$ rGuess  $= [r_0; r_f];$ thetaGuess  $= [\text{theta}_0; \text{theta}_f];$ phiGuess  $= [\phi h i_0; \phi h i_f];$ vGuess  $= [\mathbf{v}_0; \mathbf{v}_f \text{min}];$ gammaGuess =  $\left[\text{gamma}\right]$ ; gamma\_0];<br>psiGuess =  $\left[\text{psi}\right]$ ; psi max/2]; psiGuess =  $[psi_0; psi_max/2];$ <br>bankGuess =  $[bank0; bank0];$  $=$  [bank0; bank0];  $bankcGuess$  =  $[bank\_min; bank\_max];$ guess.phase.state = [rGuess, thetaGuess, phiGuess, vGuess, gammaGuess, psiGuess, bankGuess]; guess.phase.control = [bankGuess];  $guess.phase.time = tGuess;$ %---------------------% % Set up Initial Mesh % %---------------------% meshphase.colpoints =  $4*$ ones $(1,10)$ ; meshphase.fraction =  $0.1*$ ones(1,10); setup.name = 'MARSEntry'; setup.functions.continuous = @MARSEntryContinuous;  $set up.functions.endpoint = @MARSEntropyEndpoint;$  $\frac{1}{\sqrt{1}}$  setup.auxdata = auxdata; setup.mesh.phase = meshphase; setup.bounds = bounds;  $set up.quess = ques;$ setup.nlp.solver = 'snopt'; setup.derivatives.supplier = 'sparseCD': setup.derivatives.derivativelevel = 'second'; setup.scales.method = 'automatic-bounds'; setup.method = 'RPM-Integration'; setup.mesh.method = 'hp-PattersonRao'; setup.mesh.tolerance =  $1e-3$ ; % default  $1e-3$  $setup.mesh.colpointsmin = 4;$ setup.mesh.colpointsmax = 16; %----------------------------------% % Solve Problem Using OptimalPrime % %----------------------------------%

output = gpops2(setup);

#### **C.2 MarsEntryContinuous**

function phaseout = MARSEntryContinuous(input)

```
%----------- dimensionless ------------------------------------------%
r = input. phase. state(:,1); <br> % Mars' radius + alt dimensions in mtheta = input.phase.state(:,2);lambda = input.phase.state(:,3);v = input.phase.state(:,4); % m/s
gamma = input.phase.state(:,5);psi = input.phase.state(:,6);
bank = input.phase.state(:,7);
bank c = input.phase.contrib(:,1);re = input.auxdata.re;<br>
%m
q0 = input.auxdata.g0;
d2r = input.auxdata.d2r;Sref = input.auxdata.Sref;
mass = input.auxdata.mass;mu = 4.284e13;% ------------- scale ----------------------------------------------------
ts = sqrt(re/g0);
rs = re;vs = sqrt(re*g0);
alt nd = (r.*rs-re)./1000;
%------------------- Compute density (rho in kg/m^3) ---------------------%
rho = density(alt_nd); \frac{1}{8} kg/m^3
%------------------- Compute the lift and drag coefficients --------------%
[Cl, Cd] = aerodynamics MSL(alt nd.*1000, v, vs);
if isnan(rho)
   aD = v;aL = v;else
        aD=rho.*((vs.*v).^2).*Sref.*Cd./(mass.*2.*q0); % ad
       aL=rho.*((vs.*v).^2).*Sref.*Cl./(mass.*2.*g0); % al
end
%------------ path constraints ------------------------------------%
q = 0.5.*rho.*((vs.*v).^2);a = sqrt((aD) \tcdot \tcdot 2 + (aL) \tcdot \tcdot 2);k = 1.9027e-4; % heating rate modeel parameter<br>N = 0.5; % heating rate modeel parameter
N = 0.5; \frac{1}{2} \frac{1}{2} arameter
M = 3; \% heating rate modeel parameter
\sum_{i=1}^{n} = 0.6; \sum_{i=1}^{n} \sum_{i=1}^{n} s nose radius in m
Qdot = k.*sqrt((rho)./(rn)).*(((vs.*v)).^M)./10000; %input: m; output: m, so
/10000
size(q);
%------------------------------------------------------------------%
sigma=bank;
rdot=v.*sin(gamma);
thetadot=(v.*cos(gamma).*sin(psi))./(r.*cos(lambda));
phidot=v.*cos(gamma).*cos(psi)./(r);
Vdot= -aD-(sin(gamma)./(r.^2));
gammadot=(aL.*cos(sigma))./v + (v.^2-1./r).*(cos(gamma)./(v.*r));
psidot = ((aL.*sin(sigma))./(v.*cos(gamma)))+(v.*sin(psi).*cos(gamma).*tan(lambda))./r;
bankdot = bank c;
phaseout.dynamics = [rdot thetadot phidot Vdot gammadot psidot bankdot];
phaseout.path = [q a Qdot];
```
#### **C.3 MarsEntryEndpoint**

function output = MARSEntryEndpoint(input)

tf = input.phase.finaltime; vf = input.phase.finalstate(4); % cost  $output.$ objective =  $vf$ ;

#### **C.4 MarsEntryPlot**

```
%---------------------------------------------%
% Extract Solution from Output (Dimensionless)%
%---------------------------------------------%
solution = output.result.solution;
time = solution.phase(1).time.*ts; % NON Dimensionless
altitude = (solution.phase(1).state(:,1).***-re)/1000;longitude = solution.phase(1).state(:,2)*180/pi;
latitude = solution.phase(1).state(:,3)*180/pi;
speed = solution.phase(1).state(:,4); \frac{1}{3} km/s dimensionless
speed nd = speed.*vs./1000; example = speed.*vs./1000; example = speed.*vs./1000; example = speed.*vs./1000; example = speed.*vs./1000; example = speed.*vs./1000; example = speed.*vs./1000; example = speed.*vs./1000; examp
fpa = solution.phase(1).state(:,5)*180/pi;
azimuth = solution.phase(1).state(:,6)*180/pi;
bank = solution.phase(1).state(:,7)*180/pi;
bankc = solution.phase(1).control(:,1)*180/pi;
%--------------------------------------------------------------------%
Sref = auxdata.Sref;
mass = auxdata.mass;
% --------------- q calculation ----------------------------------------- %
rho = density(altitude);q = 0.5.*rho.*((vs.*speed).^2);% --------------- a calculation ------------------------------------------- %
[Cl, Cd] = aerodynamics_MSL(altitude.*1000, speed, vs);
if isnan(rho)
    aD = v;
    aL = v;else
        aD=rho.*((vs.*speed).^2).*Sref.*Cd./(mass.*2.*g0); % ad
         aL=rho.*((vs.*speed).^2).*Sref.*Cl./(mass.*2.*g0); % al
end
a = sqrt((aD) \cdot ^2+(aL) \cdot ^2) \cdot ^*q0./9.81; % in gearth
% ----------------- Q dot calculation -----------------------------------%
k = 1.9027e-4; % heating rate modeel parameter
N = 0.5; \frac{1}{2} \frac{1}{2} arameter
M = 3; \frac{1}{2} % heating rate modeel parameter
rn = 0.6; \frac{1}{6} nose radius in m
Qdot = k.*sqrt((rho)./(rn)).*(vs.*(speed)).^M)./10000; %input: m ; output: m, so
/10000 
% ------------- Excel writing -------------------------------------------%
xlswrite('timeB4', time);
xlswrite('altitudeB4',altitude);
xlswrite('latitudeB4', latitude);
xlswrite('velocityB4', speed non);
xlswrite('fpaB4',fpa);
xlswrite('azimuthB4',azimuth);
xlswrite('bankB4',bank);
xlswrite('bankcB4',bankc);
xlswrite('qB4',q);
xlswrite('aB4',a);
xlswrite('QdotB4',Qdot);
%---------------%
% Plot Solution %
%---------------%
figure(1)
pp = plot(time, altitude, '-o', 'markersize', 7, 'linewidth', 1.5);
x1 = xlabel('Time (s)');yl = ylabel('Altitude (km)');
set(xl,'FontSize',18,'FontWeight','bold');
set(yl,'FontSize',18,'FontWeight','bold');
set(gca, 'FontSize', 16, 'FontWeight', 'bold');
set(pp,'LineWidth', 1.25);
```

```
grid on
saveas (qcf, 'Altitude vs Time', 'fig')
figure(2)
plot(time,latitude,'-o', 'markersize', 7, 'linewidth', 1.5);
x1 = xlabel('Time (s)');y1 = ylabel('Latitude (deg)');set(xl,'FontSize',18,'FontWeight','bold');
set(yl,'FontSize',18,'FontWeight','bold');
set(gca,'FontSize',16,'FontWeight','bold');
set(pp,'LineWidth', 1.25);
grid on
saveas (gcf,'Latitude vs Time','fig')
figure(3)
plot(time, speed_nd, '-o', 'markersize', 7, 'linewidth', 1.5);
x1 = xlabel('Time (s)');y1 = ylabel('Velocity (km/s)');set(xl,'FontSize',18,'FontWeight','bold');
set(yl,'FontSize',18,'FontWeight','bold');
set(gca, 'FontSize', 16, 'FontWeight', 'bold');
set(pp,'LineWidth', 1.25);
grid on
saveas (gcf, 'Velocity vs Time', 'fig')
figure(4)
plot(time, fpa, '-o', 'markersize', 7, 'linewidth', 1.5);
yl = xlabel('Time (s)');x1 = ylabel('Flight Path Angle (deg)');
set(xl,'FontSize',18,'FontWeight','bold');
set(yl,'FontSize',18,'FontWeight','bold');
set(gca,'FontSize',16,'FontWeight','bold');
set(pp,'LineWidth', 1.25);
grid on
saveas (gcf, 'Fpa vs Time', 'fig')
figure(5)
plot(time, azimuth, '-o', 'markersize', 7, 'linewidth', 1.5);
y1 = xlabel('Time (s)');x1 = ylabel('Azimuth Angle (deg)');ylim([-10 10])
set(xl,'FontSize',18,'FontWeight','bold');
set(yl,'FontSize',18,'FontWeight','bold');
set(gca, 'FontSize', 16, 'FontWeight', 'bold');
set(pp,'LineWidth', 1.25);
grid on
saveas (gcf, 'Azimuth vs Time', 'fig')
figure(6)
plot(time,bank,'-o', 'markersize', 7, 'linewidth', 1.5);
y1 = xlabel('Time (s)');x1 = ylabel('Bank Angle (deg)');set(xl,'FontSize',18,'FontWeight','bold');
set(yl,'FontSize',18,'FontWeight','bold');
set(gca, 'FontSize', 16, 'FontWeight', 'bold');
set(pp,'LineWidth', 1.25);
grid o
saveas (gcf,'Bank angle vs Time','fig')
figure(7)
plot(time,bankc,'-o', 'markersize', 7, 'linewidth', 1.5);
y1 = xlabel('Time (s)');x1 = ylabel('Bank Angle Control (deg)');set(xl,'FontSize',18,'FontWeight','bold');
set(yl,'FontSize',18,'FontWeight','bold');
set(gca, 'FontSize', 16, 'FontWeight', 'bold');
set(pp,'LineWidth', 1.25);
grid on
saveas (gcf, 'Bank control vs Time', 'fig')
figure(8)
plot(time,q,'-o', 'markersize', 7, 'linewidth', 1.5);
yline(10000,'--','linewidth',1.5,'color','r');
```

```
y1 = xlabel('Time (s)');x1 = ylabel('Dynamic Pressure (Pa)');
set(xl,'FontSize',18,'FontWeight','bold');
set(yl,'FontSize',18,'FontWeight','bold');
set(gca,'FontSize',16,'FontWeight','bold');
set(pp,'LineWidth', 1.25);
grid on
saveas (gcf, 'q vs Time', 'fig')
figure(9)
plot(time,a,'-o', 'markersize', 7, 'linewidth', 1.5);
yline(5 ,'--','linewidth',1.5,'color','r');
y1 = xlabel('Time (s)');x1 = ylabel('Aerodynamic Load (g e a r t h)');set(xl,'FontSize',18,'FontWeight','bold');
set(yl,'FontSize',18,'FontWeight','bold');
set(gca, 'FontSize', 16, 'FontWeight', 'bold');
set(pp,'LineWidth', 1.25);
grid on
saveas (gcf, 'a vs Time', 'fig')
figure(10)
plot(time,Qdot,'-o', 'markersize', 7, 'linewidth', 1.5);
yline(70,'--','linewidth',1.5,'color','r');
y1 = xlabel('Time (s)');x1 = ylabel('Heating Rate (W/cm^2)');
set(x1,'FontSize',18,'FontWeight','bold');
set(yl,'FontSize',18,'FontWeight','bold');
set(gca, 'FontSize', 16, 'FontWeight', 'bold');
set(pp,'LineWidth', 1.25);
grid o
saveas (gcf, 'Qdot vs Time', 'fig')
```